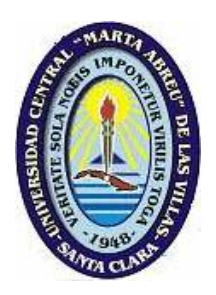

# **Universidad Central "Marta Abreu" de Las Villas Facultad de Matemática, Física y Computación**  Departamento de Ciencias de la Computación

Título: Algoritmos y programas de procesamiento digital de imágenes para el diagnóstico de la malaria en análisis de laboratorio.

### **Tesis presentada en opción al Título Académico de Máster en Señales y Sistemas**

# **Maestría en Señales y Sistemas**

Autor: Ing. Lyanett Chinea Valdés Tutor: Dr. C. Juan V. Lorenzo Ginori

> **Santa Clara, Cuba 2016 "Año 58 de la Revolución"**

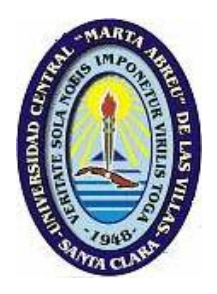

# **Universidad Central "Marta Abreu" de Las Villas Facultad de Matemática, Física y Computación**

Departamento de Ciencias de la Computación

Título: Algoritmos y programas de procesamiento digital de imágenes para el diagnóstico de la malaria en análisis de laboratorio.

> Autor: Ing. Lyanett Chinea Valdés email: lyanett@uclv.cu Tutor: Dr. C. Juan V. Lorenzo Ginori Profesor Titular Consultante. CEI email: juanl@uclv.edu.cu

> > **Santa Clara 2016 "Año 58 de la Revolución"**

<span id="page-2-0"></span>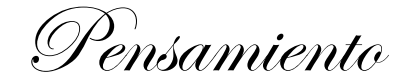

*La vida no es fácil para ninguno de nosotros. ¿Pero qué hay con eso? Tenemos que tener perseverancia y, sobre todo, confianza en nosotros mismos. Marie Curie (1867-1934)*

Agradecimientos

### <span id="page-3-0"></span>*A mi familia.*

*A mi esposo, Osmany Lataza López por ayudarme, comprenderme cuando más estresada he estado y por estar a mi lado dándome apoyo y amor.*

*A mi sobrina Diana por comprender y esperar pacientemente a que termine la tesis. ¡Ahora sí vamos a poder pasar mucho tiempo juntas!*

*A mi tutor Dr. Juan V. Lorenzo Ginori por introducirme en este tema de investigación y por su tutoría en el desarrollo de este trabajo.*

*A mis compañeros del CEETI por ser tan especiales.*

*A los compañeros del CBQ por su apoyo en la investigación, especialmente a Niurka.*

*y a todas las personas que de una forma u otra contribuyeron a la realización de este trabajo.*

#### **RESUMEN**

<span id="page-4-0"></span>El desarrollo de medicamentos antimaláricos requiere de la realización de experimentos de laboratorio que incluyen el análisis de frotis de sangre de roedores contaminados con *Plasmodium Berghei*. Esta es una tarea lenta y tediosa cuyos resultados pueden estar afectados por el cansancio y la subjetividad de los analistas humanos, lo que puede dar lugar a errores. La necesidad de hacer más eficiente este proceso de análisis sirve de motivación para la creación de un sistema de procesamiento digital de imágenes, destinado a la automatización del mencionado análisis.

En el presente trabajo se desarrollaron algoritmos para la segmentación de imágenes de frotis de sangre contaminada con *Plasmodium* empleando el algoritmo de Otsu adaptativo por regiones para la segmentación gruesa, la transformada *watershed* sobre la transformada de distancia con imposición de mínimos para la división de agregados celulares y un método para la segmentación de leucocitos basado en operaciones morfológicas.

Se creó una base de imágenes de células independientes. Se evaluaron los métodos de detección y segmentación de agregados, así como el método propuesto para la eliminación de los leucocitos y se realizó la normalización del color en las imágenes de células independientes para posteriormente efectuar la extracción y selección de rasgos de color; implementando un nuevo rasgo de color, denominado fracción de píxeles.

Los rasgos extraídos se utilizaron con los clasificadores: máquinas de vectores soporte, Kvecinos más cercanos y análisis discriminante lineal, a los que se les realizó la evaluación del desempeño. Se desarrolló una interfaz gráfica en Matlab para facilitar el trabajo de los especialistas.

**Palabras clave:** *Plasmodium,* Algoritmo de Otsu, transformada *watershed,* extracción y selección de rasgos, clasificadores.

# **ÍNDICE**

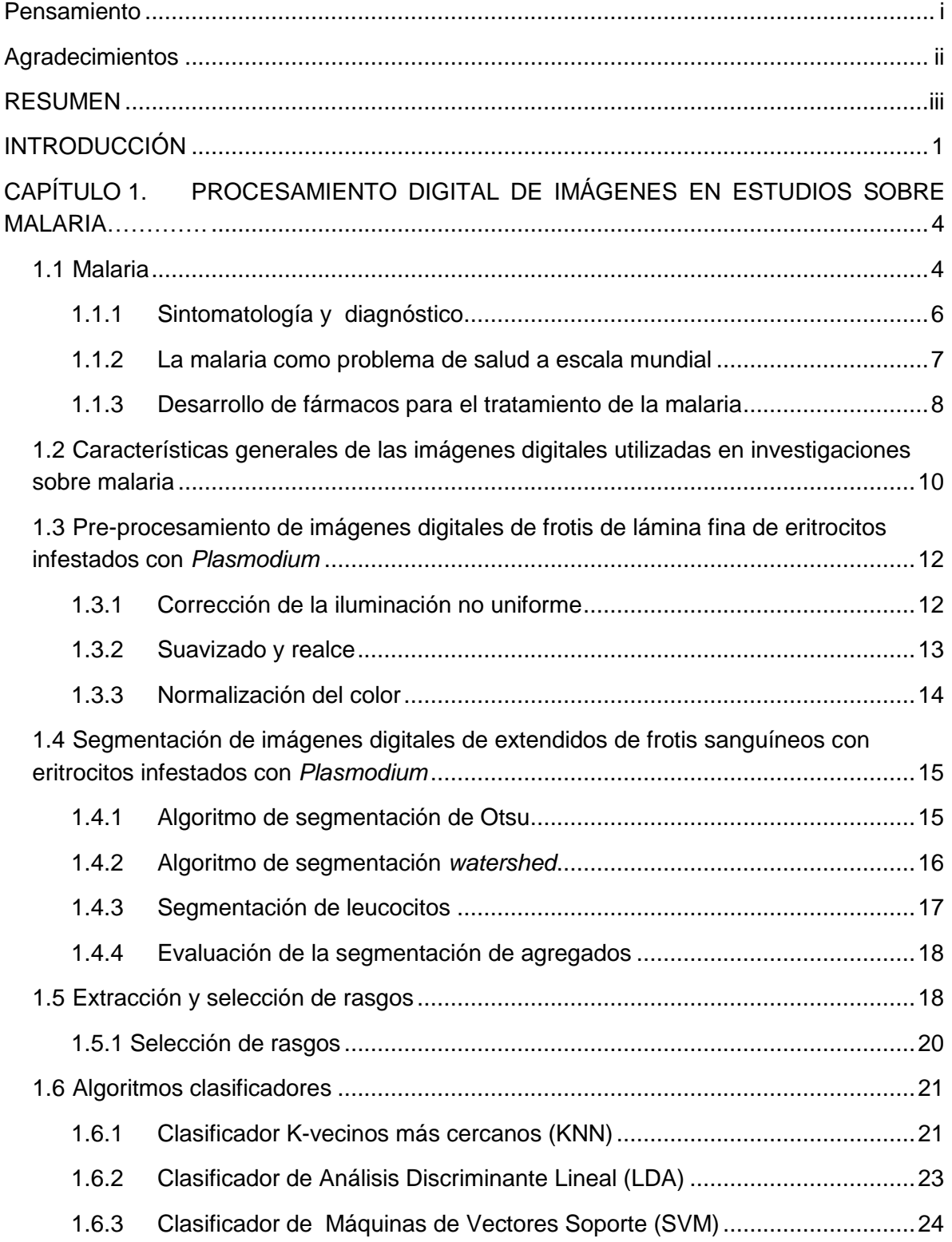

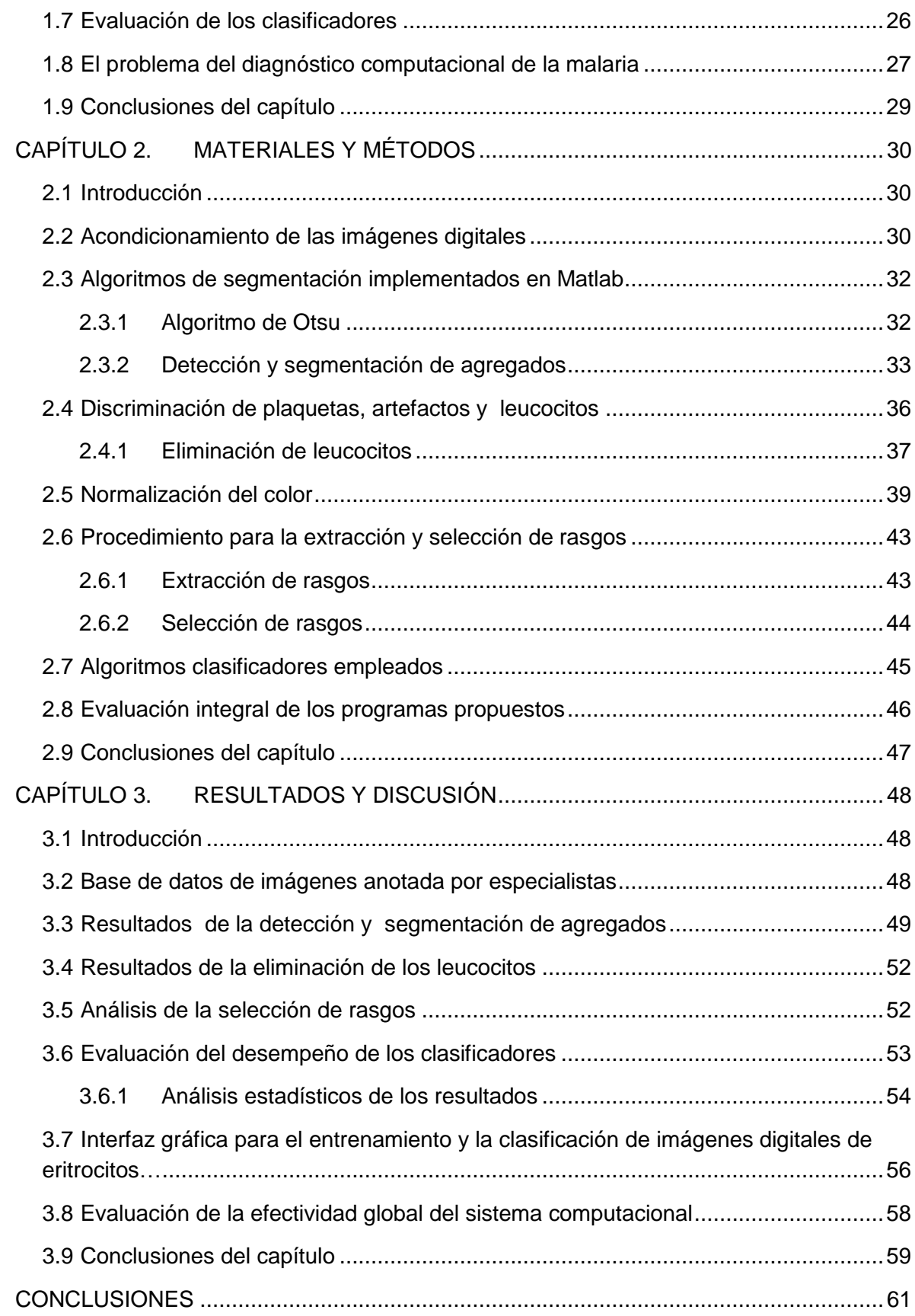

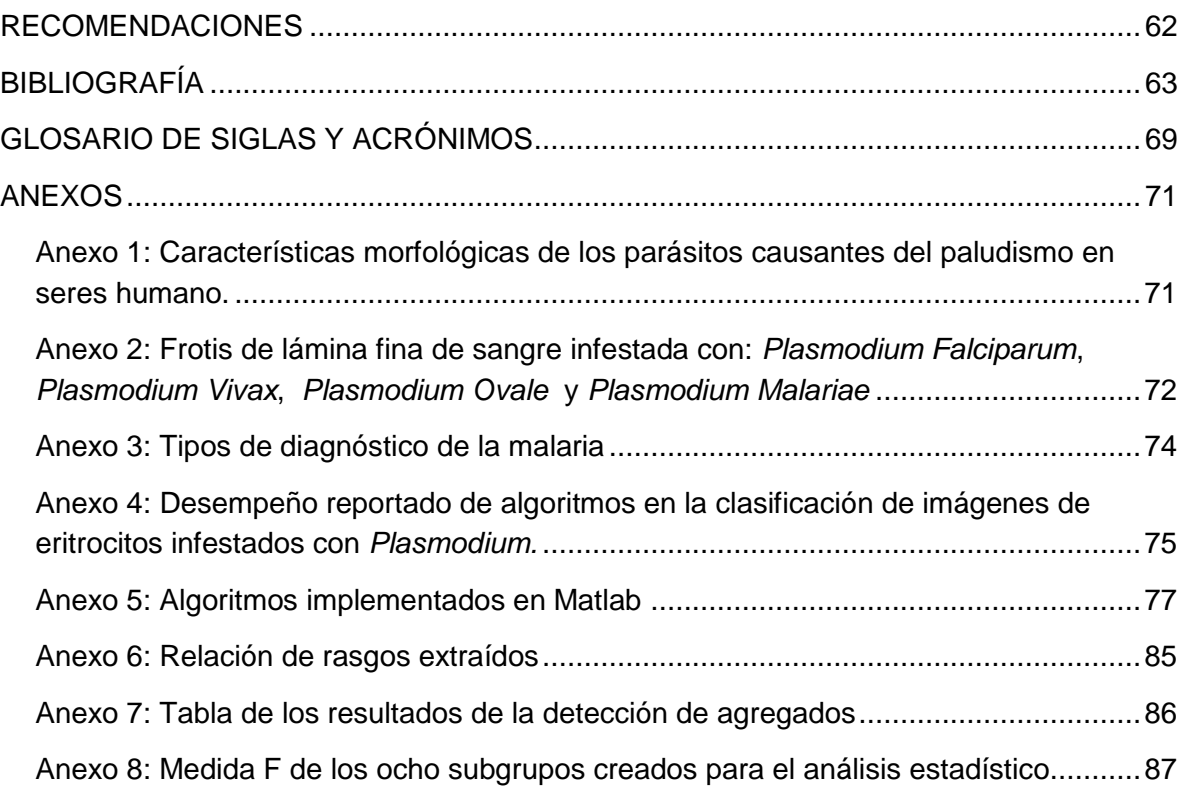

# <span id="page-8-0"></span>**INTRODUCCIÓN**

La malaria es una enfermedad infecciosa que presenta altos índices de infestación y mortalidad, reportándose, según la Organización Mundial de la Salud (OMS)*,* una tasa de 438 000 muertes en el 2015 [1]. Esta problemática mundial conlleva a la necesidad de realizar el diagnóstico de la enfermedad a partir de las alteraciones morfológicas que se producen en los eritrocitos y al desarrollo de investigaciones en apoyo a la creación de medicamentos antimaláricos; todo lo cual implica el análisis de grandes cantidades de muestras de frotis de sangre periférica.

El desarrollo de medicamentos antimaláricos requiere de la realización de experimentos de laboratorio que incluyen el análisis de frotis de sangre de roedores contaminados con *Plasmodium Berghei*. Esta es una tarea lenta y tediosa para los analistas humanos, cuyos resultados pueden estar afectados por el cansancio y la subjetividad, lo que puede dar lugar a errores. La necesidad de hacer más eficiente este proceso de análisis sirve de motivación para la creación de un sistema de procesamiento digital de imágenes (PDI) y visión computacional (VC), que permita la automatización del mismo. Tal sistema constituye uno de los objetivos centrales del proyecto de categoría PNAP "Herramientas computacionales para el análisis cuantitativo de imágenes en investigaciones sobre medicamentos antimaláricos", en desarrollo conjunto por parte del Centro de Estudios de Electrónica y Tecnologías de la Información (CEETI) y del Centro de Bioactivos Químicos (CBQ) de la Universidad Central "Marta Abreu" de Las Villas.

Existe en la actualidad un gran número de algoritmos computacionales para la segmentación de imágenes, extracción y selección de rasgos y la clasificación, que han sido descritos en la literatura científica, así como una considerable actividad investigativa dirigida a crear nuevas soluciones a la problemática de la automatización del procesamiento de imágenes de eritrocitos infestados con *Plasmodium*. Esta situación está motivada porque no existen todavía métodos y/o sistemas generales, que puedan dar solución al problema.

Por lo antes expuesto se propusieron los siguientes objetivos:

#### **Objetivo general:**

Implementar un sistema computacional que permita segmentar y clasificar eritrocitos en imágenes de frotis de sangre contaminada con *Plasmodium Berghei.*

#### **Objetivos específicos:**

- Seleccionar e implementar los algoritmos para el preprocesamiento y la segmentación de imágenes de frotis de sangre contaminada con *Plasmodium Berghei*.
- Extraer y seleccionar rasgos de color para la clasificación de eritrocitos.
- Seleccionar un clasificador apropiado para realizar la clasificación de eritrocitos normales o infestados en las imágenes que son objeto de estudio en este trabajo.
- Diseñar una interfaz de usuario que facilite la automatización de los procesos de segmentación y clasificación de las imágenes utilizadas por los especialistas en el desarrollo de medicamento antimaláricos.
- Crear una base de imágenes anotada por especialistas.
- Evaluar la efectividad global del sistema computacional.

#### **Interrogantes Científicas**

- ¿Cuáles métodos de preprocesamiento utilizar para el tipo de imágenes con el cual se trabaja?
- ¿Qué algoritmo es recomendable implementar para la detección y segmentación de agregados?
- ¿Qué algoritmo es recomendable implementar para la detección y eliminación de leucocitos?
- ¿Cuáles son los rasgos de color apropiados para la clasificación?
- ¿Cuál clasificador escoger para la clasificación de eritrocitos en normales e infestados?

#### **Tareas de investigación**

- 1. Realizar un análisis crítico de la literatura que refleje el estado actual de desarrollo de los sistemas computacionales para el diagnóstico de la malaria mediante PDI/VC.
- 2. Desarrollar métodos para la detección y segmentación de agregados.
- 3. Desarrollar un subsistema para la detección y discriminación de leucocitos.
- 4. Implementar los algoritmos para el acondicionamiento, segmentación y clasificación de los eritrocitos en normales o infestados.
- 5. Implementar un subsistema para evaluar los resultados de la segmentación de los eritrocitos mediante la apreciación visual de analistas humanos.
- 6. Crear una base de imágenes anotada por especialistas que contenga tanto imágenes de eritrocitos normales como infestados con malaria.
- 7. Realizar la extracción y selección de rasgos de color.
- 8. Evaluar el desempeño de los clasificadores utilizados.
- 9. Crear una interfaz gráfica que comprenda los modos de entrenamiento y clasificación de imágenes, y proporcione los resultados del análisis.

Con el sistema computacional para la automatización de los procesos de segmentación y clasificación de imágenes de frotis de lámina fina de sangre contaminada con *Plasmodium* *Berguei* que se propone, se brinda una herramienta que puede ser utilizada en instituciones dedicadas a la investigación y/o el desarrollo de medicamentos.

# <span id="page-11-0"></span>**CAPÍTULO 1. PROCESAMIENTO DIGITAL DE IMÁGENES EN ESTUDIOS SOBRE MALARIA**

#### <span id="page-11-1"></span>**1.1 Malaria**

La malaria o paludismo es una enfermedad causada por un parásito del género *Plasmodium,* el cual se puede encontrar en las glándulas salivales de la hembra del mosquito *Anopheles Spp*. La transmisión de la enfermedad puede efectuarse mediante la picadura del mosquito infestado, la inoculación directa de glóbulos rojos infectados por vía transfusional o casual por pinchazos con jeringas contaminadas y por la transmisión vertical de una madre infestada al feto.

El *Plasmodium* presenta un ciclo de vida complejo que comprende al insecto portador de la enfermedad (mosquito) y a un hospedero vertebrado (el ser humano u otro animal), como se muestra en la Figura 1.1. El ciclo de vida se inicia con el ingreso de los esporozoítos al torrente sanguíneo luego de la picadura por el mosquito, y posee dos fases: una asexual que se desarrolla en el hospedero humano (flechas azules) y otra sexual en el vector *Anopheles*  (flechas rojas) [2].

En el humano, el ciclo empieza con la fase exo-eritrocítica (A). Al ser infestada la persona con esporozoítos, los mismos migran al hígado en aproximadamente 30 minutos, donde logran evadir la respuesta inmune de los macrófagos de Kupffer e infectan los hepatocitos (2). Una vez dentro del hepatocito maduran, aproximadamente en 4 semanas (tiempo de incubación) a esquizontes tisulares (3). En las especies de *P. vivax* y *P. ovale* existe otra forma del parásito, el hipnozoíto (4), donde el parásito persiste en forma latente dentro del hepatocito y es el responsable del fenómeno de recaída meses después de la infección primaria.

Con la ruptura de los esquizontes tisulares se liberan merozoítos al torrente sanguíneo (5), iniciando la fase eritrocítica del ciclo (B), en la cual los parásitos se adhieren e invaden los eritrocitos (6). En los eritrocitos se desarrolla el estado de trofozoíto que pasa por un proceso de maduración, donde se acumula progresivamente hemozoína, pasando por las formas de trofozoíto anular (7), trofozoíto maduro (8) y esquizonte (9). El esquizonte eritrocítico acumula merozoítos y luego se rompe (10) y libera merozoítos que invadirán otros eritrocitos para continuar con la etapa de reproducción asexual eritrocítica del parásito. La liberación periódica de merozoítos de los esquizontes eritrocíticos produce un paroxismo de la malaria

y repeticiones del mismo. Durante la fase eritrocítica, algunos trofozoítos se diferencian (11) a la forma sexual del parásito: gametocito masculino (microgametocito) o gametocito femenino (macrogametocito) (12).

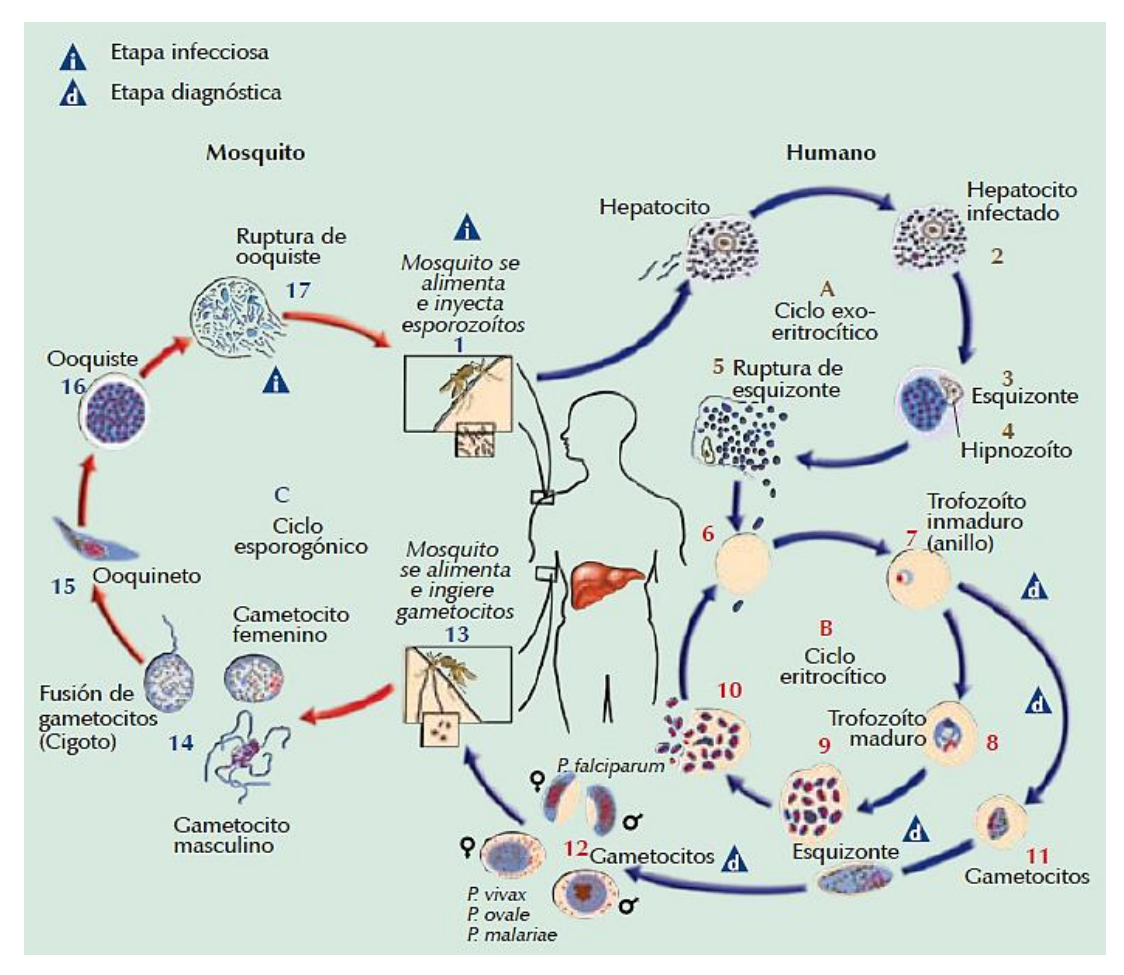

Figura 1.1. Ciclo de vida del *Plasmodium.* (Tomado de [2]).

Los gametocitos circulantes son captados cuando el mosquito pica al hospedero durante la alimentación (13) y una vez en el intestino del mosquito, los gametocitos se fusionan para formar cigotos (14) e iniciar la parte sexual del ciclo en el mosquito (C). El cigoto se desarrolla a ooquinetos invasores (15) que atraviesan el intestino medio y se transforman en un ooquiste (16), que a través de divisiones mitóticas sucesivas, en 10 a 14 días producen miles de esporozoítos que luego son liberados del quiste (17) y que migran a las glándulas salivales, desde donde pueden infectar al humano para reiniciar el ciclo [2].

Existen cinco especies de *Plasmodium* que provocan el paludismo en los seres humanos:

- *P. Falciparum*: capaz de ocasionar la muerte, es a menudo fármacorresistente
- *P. Vivax* y *P. Ovale*: parásitos causantes de recaídas
- *P. Malariae*: puede persistir en cantidades menores durante años
- *P. Knowlesi*: parásito de los monos que produce algunas veces infecciones en las personas en bosques tropicales del sureste de Asia

Entre las especies *Plasmodium* mencionadas existen diferentes características morfológicas, véanse los anexos 1 y 2.

### <span id="page-13-0"></span>**1.1.1 Sintomatología y diagnóstico**

Las características clínicas de la malaria dependen de la especie de *Plasmodium,* del nivel de infestación y del estado inmunitario del hospedero humano. Entre los síntomas más comunes a las diferentes especies de *Plasmodium* se encuentran: escalofrío, náuseas, vómitos, tos, heces con sangre, dolores musculares, diaforesis, cefalea, mialgias, fiebre y sudoración. El cuadro clínico clásico presenta los síntomas repetidos cada 24, 48 o 72 horas, según la especie de *Plasmodium*, ver Tabla 1.1 [2].

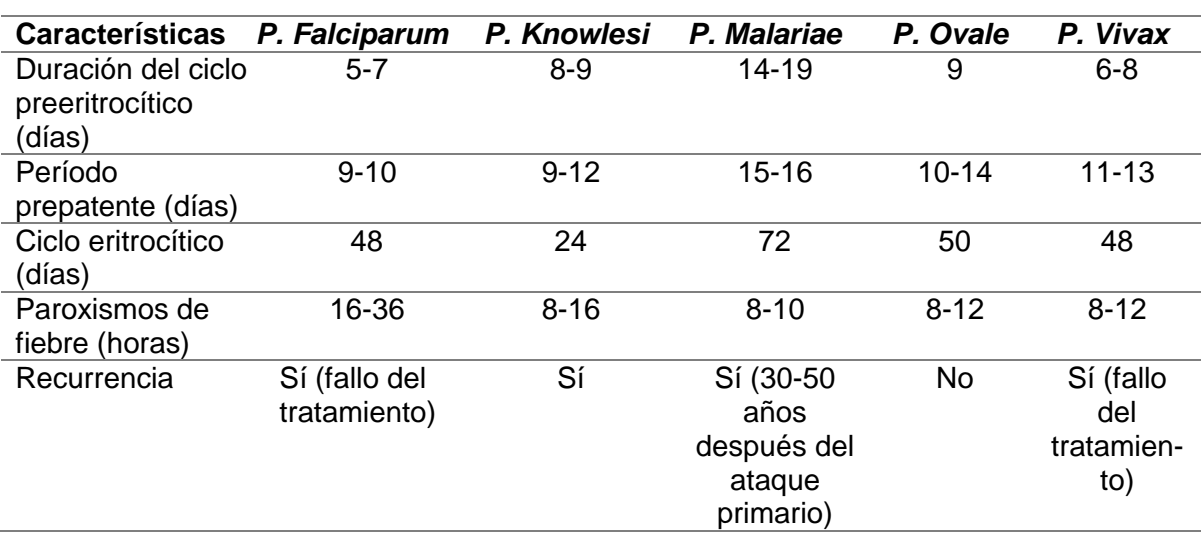

Tabla 1.1: Características de las infecciones de las cinco especies *Plasmodium* que provocan la malaria en los seres humanos.

El diagnóstico de la malaria se realiza considerando: criterios clínicos, criterios epidemiológicos y criterios de laboratorio. Un cuadro sinóptico sobre los tipos de diagnósticos de la malaria se muestra en el Anexo 3.

Es importante señalar que si bien es cierto que el examen físico puede orientar sobre la sospecha de la enfermedad, el diagnóstico definitivo se hace únicamente mediante la visualización del parásito en muestras de sangre o la detección de antígenos parasitarios mediante pruebas rápidas de diagnóstico.

### **Diagnóstico por microscopía**

El diagnóstico mediante el estudio de gota gruesa presenta tres ventajas fundamentales: permite el análisis de una mayor cantidad de sangre, la detección de bajas parasitemias (presencia de parásitos en el torrente circulatorio) y disminuye el tiempo de evaluación de la muestra (6 min aproximadamente). Sin embargo, presenta limitaciones importantes: exige una mayor destreza diagnóstica, ya que la morfología de los diferentes estadios parasitarios se altera con la rotura de los eritrocitos, pueden confundirse agregados plaquetarios con formas parasitarias y la evaluación de la parasitemia es difícil o imposible. Por estas razones la técnica de análisis de gota gruesa se realiza en los laboratorios en los que se debe procesar un número elevado de muestras con sospecha de malaria pero sin analizar el grado de parasitemia.

Para considerar el examen de gota gruesa como negativo, es necesario que se analicen al menos 200 campos microscópicos. En general se recomienda que ante un caso probable de malaria con gota gruesa negativa, el examen debe ser repetido dentro de las siguientes 24 horas. Esto es especialmente importante en situaciones donde pueda tratarse de infección por *P. Falciparum*, donde los parásitos son secuestrados en los capilares en un 50% del ciclo eritrocítico y por lo tanto no siempre están presentes en la sangre periférica.

El análisis de frotis de lámina fina, aunque requiere un mayor tiempo de evaluación (30 min aproximadamente) según se reporta en [3], presenta ventajas que contribuyen de manera positiva al desarrollo de medicamentos antimaláricos y por consiguiente a los objetivos de esta investigación. Entre las ventajas del análisis de frotis de lámina fina están los siguientes: permite observar la morfología de los parásitos de *Plasmodium,* posibilita determinar el estadio del ciclo vital en el que se encuentran, es posible analizar el tamaño de los eritrocitos parasitados en relación con los no parasitados. Con este análisis se puede además observar la presencia de punteado, granulaciones y pigmento malárico en el interior de los eritrocitos y es posible realizar una adecuada evaluación de la parasitemia.

La información sobre la parasitemia que proporciona el análisis de frotis de lámina fina, es útil para evaluar la respuesta a un determinado tratamiento médico, por lo cual es esencial durante el desarrollo de medicamentos antimaláricos.

### <span id="page-14-0"></span>**1.1.2 La malaria como problema de salud a escala mundial**

La OMS [1] reportó en su informe del 2015 una disminución dramática en la carga global del paludismo desde el 2000, cumpliendo de esta forma con las metas de la Asamblea Mundial de la Salud para el 2015. La meta del objetivo 6 de Desarrollo del Milenio consistía en haber detenido y comenzado a reducir, en el 2015, la incidencia del paludismo y otras enfermedades graves.

De acuerdo a la OMS, el número de países y territorios con transmisión activa de malaria se logró disminuir desde el año 2000 a la fecha. En el año 2000, había 106 países y territorios con transmisión activa de la enfermedad, y a finales del 2015 se reportaron 95. Cincuenta y siete países redujeron sus casos de malaria en un 75%, en línea con las metas de la Asamblea Mundial de la Salud para el 2015. Por primera vez desde que la OMS comenzó a dar seguimiento a esta enfermedad, no se reportaron casos autóctonos de malaria en la Región Europea de la OMS.

Sin embargo, la malaria todavía está lejos de ser erradicada. Alrededor de 3.2 millones de personas están en riesgo de contraer la enfermedad. Solo en el 2015 se estimaron 214 millones (rango de incertidumbre de 149-303 millones) de casos de malaria y la enfermedad ocasionó 438 000 muertes (rango de incertidumbre de 236 000–635 000). Se estima que la mayoría de los casos de infestación y muertes reportados en 2015 ocurrieron en la Región Africana (88%), seguida por la Región de Asia Sudoriental.

Es importante señalar que la mayoría de los países endémicos para la malaria presentan sistemas de salud débiles e ingresos nacionales muy bajos por lo que todavía están lejos de alcanzar una cobertura que les permita eliminar la malaria. Esta situación conlleva a que millones de personas no tengan acceso a los servicios necesarios para prevenir y tratar el paludismo. En la mayoría de estos países, la debilitada infraestructura de los sistemas sanitarios sigue impidiendo el progreso hacia el control del paludismo. El financiamiento disponible está lejos de lo que se requiere para proteger a todos los que están en riesgo, y el financiamiento internacional para el control del paludismo disminuyó en un 8% en el 2015.

En África subsahariana en 2014, unas 269 millones (32 %) de los 834 millones de personas en riesgo de contraer el paludismo vivían en hogares sin un solo mosquitero tratado con insecticida o sin rociado residual intradomiciliario, de los 28 millones de mujeres embarazadas en riesgo 15 millones no recibieron una sola dosis de tratamiento preventivo intermitente en el embarazo, y de los 92 millones de niños con paludismo entre 68 y 80 millones no recibieron terapia combinada con artemisinina. El surgimiento de la resistencia a los medicamentos y a los insecticidas continúa representando un riesgo importante, y si se deja desatendida, podría desencadenar un aumento en las muertes.

Para hacer frente al desafío de la erradicación de la malaria, la OMS desarrolló la *Estrategia Técnica Mundial contra la Malaria 2016-2030* aprobada por la Asamblea Mundial de la Salud en mayo de 2015. La *Estrategia Técnica Mundial contra la Malaria 2016-2030* establece los objetivos más ambiciosos para las reducciones en los casos y muertes por paludismo incluyendo una reducción de por lo menos el 90% en la incidencia y mortalidad por paludismo a nivel mundial. También proporciona un marco para el desarrollo de programas que se adapten a las circunstancias locales con el objetivo de acelerar el progreso hacia la eliminación del paludismo.

### <span id="page-15-0"></span>**1.1.3 Desarrollo de fármacos para el tratamiento de la malaria**

El desarrollo de una vacuna contra la malaria empezó en el siglo XX y pese a los avances en el tema y los estudios realizados, no se ha logrado aún conseguir una vacuna preventiva. A principios de los años 70 del siglo pasado se demostró que los esporozoitos de *P. Falciparum*  y *P. Vivax* irradiados con rayos ultravioletas e inoculados en voluntarios sanos, conferían inmunidad completa en el 90% de ellos frente a la picadura de mosquitos infectados [4]. Sin embargo, el desarrollo de una vacuna está siendo mucho más complicado de lo que parecía hace 30 años. Esto es debido a varios factores entre los que se destacan: el complejo desarrollo y la alta variabilidad antigénica del parásito (que le confieren unos extraordinarios mecanismos de evasión inmune), la falta de marcadores inmunológicos que se correlacionen con la protección frente a malaria y la falta de modelos animales.

El *Plasmodium* presenta multitud de antígenos que varían a lo largo de los diferentes estadios de su ciclo vital y contra los cuales son requeridas respuestas inmunes secuenciales encadenadas. Así, un anticuerpo desarrollado contra la fase inicial de la infección no protegerá contra las fases posteriores. Por esto se hace necesario realizar gran número de

ensayos clínicos de las vacunas candidatas en animales como los roedores. Estos estudios son siempre muy complejos y los costos totales necesarios para desarrollar una vacuna son extremadamente elevados.

Se han desarrollado medicamentos antimaláricos según las formas del parásito y la fase del ciclo [1]. Algunos de estos son: la artemisinina, quinina, artemeter-lumefantrina artesunatoamodiaquina, artesunato-mefloquina, artesunato-sulfadoxina-pirimetamina, dihidroartemisinina-piperaquina, entre otros. Estos medicamentos además de tener como elementos negativos su bajo nivel de seguridad debido a la gran cantidad de efectos secundarios, el ser relativamente tóxicos y con alta peligrosidad en sobredosis, son fármacos costosos e ineficaces contra cepas resistentes de *Plasmodium* surgidas en las últimas décadas.

El *P. Falciparum,* por ejemplo, ha desarrollado resistencia a casi todos los antimaláricos en uso actualmente (amodiaquina, cloroquina, mefloquina, quinina y sulfadoxina-pirimetamina) con excepción de los derivados de las artemisininas. En la medida que ha ido surgiendo la resistencia a los distintos antimaláricos el registro de la falla terapéutica se ha incrementado, por lo que se imponen mayores desafíos para el control de la enfermedad.

Por consideraciones éticas los estudios sobre el desarrollo de medicamentos para combatir la malaria no se realizan en humanos, por ende, los modelos animales se han vuelto imprescindibles para elucidar en la medida de lo posible los mecanismos patogénicos de la malaria, así como la respuesta inmunológica del huésped frente a la infección.

Se han desarrollado modelos animales de malaria con diferentes especies de parásitos que se distinguen por las características de la infección de malaria que desarrollan. El modelo más extendido es el de roedores por las ventajas que ofrece respecto a los modelos en simios: son de fácil manejo y baratos de mantener, el sistema inmune del roedor es muy conocido y hay gran similitud genética entre las especies de *Plasmodium* que afectan a roedores y *P. Falciparum,* lo que permite una gran reproducibilidad [5].

Las cuatro especies de *Plasmodium* que infectan roedores y que se utilizan ampliamente como modelos experimentales de malaria son: *P. Chabaudi*, *P. Yoelii, P. Vinckei* y *P. Berghei*.

El *P. Berghei* es muy utilizado en las investigaciones sobre desarrollo de fármacos ya que puede ser manipulado genéticamente en el laboratorio usando tecnologías de ingeniería genética y es un modelo útil para el estudio experimental de la malaria cerebral.

A pesar de que ningún modelo por sí solo refleja exactamente las características de la infección humana, su uso en conjunto proporciona información valiosa sobre los parásitos, mecanismos inmunológicos protectores, biología y patología general de la malaria, además de contribuir al descubrimiento y validación de medicamentos.

En las investigaciones enfocadas al desarrollo de medicamentos antimaláricos el PDI es un tema novedoso y con un amplio campo de desarrollo. La introducción del PDI en el análisis de imágenes de eritrocitos contaminados con *Plasmodium* brinda la posibilidad de poder utilizar las imágenes digitales obtenidas en investigaciones futuras, permite que se pueda realizar el análisis de la parasitemia y de las características morfológicas de las células, además de un seguimiento de la evolución de la enfermedad. Esto contribuye a que el PDI sea de alta importancia en las investigaciones sobre este tema, dado que contribuye a evitar un desgaste del especialista que de no utilizarlo, tendría que analizar un gran número de muestras para obtener los resultados. Por tanto, el PDI enfocado a lograr una mayor automatización de los procesos resulta una opción beneficiosa y una herramienta de importancia en el desarrollo de fármacos para el tratamiento de la malaria

#### <span id="page-17-0"></span>**1.2 Características generales de las imágenes digitales utilizadas en investigaciones sobre malaria**

Las imágenes digitales obtenidas con la utilización del microscopio óptico convencional en investigaciones sobre malaria pueden ser de la técnica de gota gruesa o de frotis de lámina fina de sangre periférica, teñidos con colorantes. Los frotis de gota gruesa y los frotis de lámina fina de sangre periférica requieren un aumento final de X1000, con lente de inmersión, ver Figuras 1.2 y 1.3.

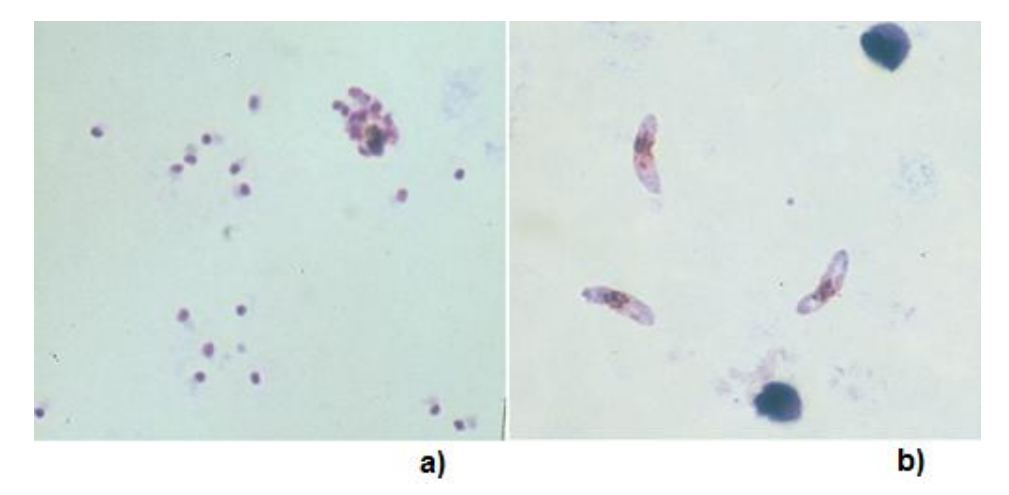

Figure 1.2: Frotis de sangre de gota gruesa de *Plasmodium Falciparum, a)* Trofozoítos y b) Gametocitos, X1000. (Tomados de [6]).

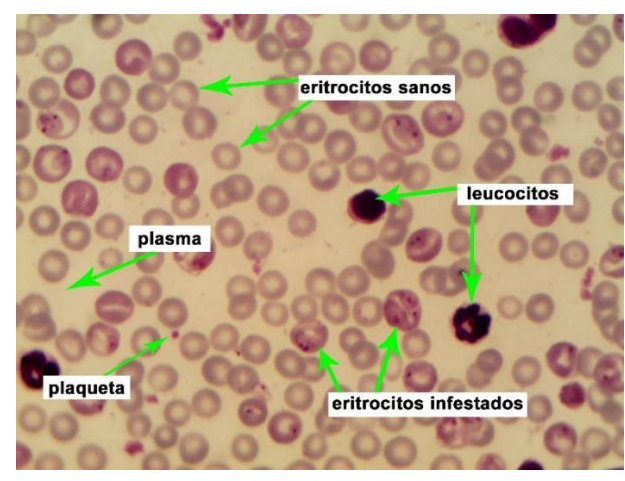

Figure 1.3: Frotis de lámina fina sangre periférica, X1000.

En la Figura 1.3 de un frotis de lámina fina de sangre periférica se pueden observar los componentes de la sangre: eritrocitos o glóbulos rojos, leucocitos o glóbulos blancos, plaquetas y plasma [7].

- Los eritrocitos tienen una forma de disco bicóncavo. Son las células más comunes que se encuentra en el frotis de lámina fina, miden aproximadamente 7.5 μm de diámetro y no tienen núcleo.
- Existen diferentes tipos de leucocitos los cuales se colorean de manera diferenciada. En el frotis de lámina fina se les puede reconocer el núcleo, el citoplasma y la membrana celular. El núcleo está rodeado por el citoplasma y puede ser multilobulado; algunas veces el citoplasma es de apariencia granular.
- Las plaquetas son pequeños cuerpos de forma irregular que se colorean de rosado intenso y no poseen núcleo. Con frecuencia aparecen en grupos de 5-10 pero puede agruparse un número mayor si el frotis de lámina fina no está bien preparado.
- El plasma es el componente mayoritario de la sangre, representando aproximadamente el 55% del volumen sanguíneo total, mientras que el 45% restante corresponde a los elementos formes celulares.

En las preparaciones sanguíneas existen estructuras que pueden confundirse con parásitos causantes de la malaria como son: plaquetas adheridas a los eritrocitos en los frotis sanguíneos, conglomerados de plaquetas, fragmentos de leucocitos en las preparaciones de gota gruesa, colorante precipitado, restos de piel del paciente, polvo, bacterias, levaduras, esporas y otros microorganismos que caen en la preparación si no se tiene protegida [8].

Son muchas las tinciones que se aplican para el diagnóstico de la malaria, desde las convencionales de Giemsa, May-Grünwald-Giemsa, Field y Leishman hasta las fluroescentes con naranja de acridina [2]. La tinción del frotis de lámina fina de sangre periférica permite identificar las células y reconocer con facilidad la morfología a través del microscopio. Las células se fijan en el portaobjetos por el metanol en la solución de tinción. Las reacciones de tinción dependen del pH, y la tinción real de los componentes celulares se produce cuando se agrega una solución amortiguada (pH 6.4) al colorante. El azul de metileno libre es básico y tiñe de azul los componentes celulares ácidos, como el ácido ribonucleico (RNA). La eosina libre es ácida y tiñe de rojo los componentes básicos, como los gránulos eosinófilos. Los neutrófilos poseen gránulos citoplasmáticos que tienen pH neutro y aceptan algunas de las características de ambos colorantes.

A partir de una muestra tomada adecuadamente, la calidad de la coloración dependerá de: la calidad del colorante, la concentración utilizada, la cual determinará el tiempo a colorear y el pH del agua o solución amortiguadora donde se diluye la solución madre para constituir la solución de trabajo.

El diagnóstico microscópico de malaria con una muestra de sangre, gota gruesa o frotis de lámina fina, está basado en la identificación de los parásitos coloreados libres (gota gruesa) o intracelulares en el eritrocito (frotis de lámina fina). Los parásitos se identifican por su forma y por la coloración diferencial de sus componentes, es decir, citoplasma, cromatina y pigmento, y se deben distinguir de los elementos formes de la sangre, de otros microorganismos sanguíneos y de microorganismos o artefactos que puedan estar presentes en la lámina o en el colorante. Además, como el *Plasmodium* presenta múltiples y variadas formas, la coloración diferencial es determinante para una correcta identificación.

A continuación se aborda el pre-procesamiento y la segmentación solo de imágenes digitales de frotis sanguíneos de lámina fina de eritrocitos infestados con malaria, dado que en esta investigación se trabaja únicamente con imágenes digitales obtenidas mediante esta técnica.

### <span id="page-19-0"></span>**1.3 Pre-procesamiento de imágenes digitales de frotis de lámina fina de eritrocitos infestados con** *Plasmodium*

Una imagen digital de un frotis de sangre obtenida mediante un microscopio de luz convencional puede presentar: ruido, iluminación no uniforme y variaciones en los colores, entre otros efectos indeseables. Estas afectaciones pueden estar dadas por determinadas condiciones como son: las diferentes características de color de la fuente de luz, los ajustes de intensidad y los filtros de color utilizados. También las imágenes pueden exhibir cierto grado de variabilidad debida a la utilización de diferentes cámaras o diferentes configuraciones en la misma cámara (la exposición, apertura del diafragma o el ajuste del balance de blanco) y las diferencias en la preparación de las muestras.

Para reducir la influencia de estos efectos indeseables en las imágenes es necesario realizar la etapa de pre-procesamiento, la cual es identificada por varios autores como crucial para obtener buenos resultados en una posterior segmentación y/o clasificación. Entre las técnicas más utilizadas en el pre-procesamiento de imágenes digitales de eritrocitos infestados con *Plasmodium* se encuentran: corrección de la iluminación no uniforme, suavizado, realce y normalización del color.

### <span id="page-19-1"></span>**1.3.1 Corrección de la iluminación no uniforme**

La iluminación no uniforme implica la existencia de un gradiente de iluminación, lo cual hace que el fondo de la imagen no presente la misma intensidad para todos los píxeles [9]. La mayoría de los microscopios están equipados con componentes para proporcionar una iluminación uniforme o relativamente uniforme. Para la calibración de la iluminación comúnmente los microscopios emplean el sistema de iluminación Köhler. Con este método se transmite iluminación desde la fuente de luz alineada y centrada de forma paralela y uniforme.

La corrección de la iluminación es a menudo descuidada por los especialistas de los laboratorios ya que el sistema de visión humano es adaptable a los cambios de iluminación locales, sin embargo, para el procesamiento digital de imágenes las variaciones pueden causar problemas graves en la ejecución de los algoritmos.

La corrección de la iluminación no uniforme es empleada en un gran número de trabajos [10–13]. En la literatura se reportan varias técnicas de corrección de la iluminación no uniforme entre ellas la expuesta por Halim *et al.* [11] que se basa en el cálculo de gradientes en las coordenadas polares (sistema de coordenadas r, θ) del fondo de la imagen el cual fue calculado por simple umbralado. Mehrjou *et al.* [13] convierten la imagen al espacio de color HSV y la intensidad es extraída como una matriz bidimensional, luego la imagen se convierte a coordenadas polares. En ese trabajo se propone una función para la corrección de la iluminación no uniforme que promedia los píxeles de intensidad del fondo de la imagen. Otro método de corrección de la iluminación no uniforme lo exponen Soille en [14], y González y Woods en [15], los cuales proponen la corrección a través de operaciones morfológicas en imágenes en escala de grises, basado en la transformación *top-hat*; este es un método muy efectivo, que se aplica en varios trabajos de corrección de iluminación en imágenes digitales de frotis sanguíneos de eritrocitos infestados con *Plasmodium* [16], [17].

#### *Transformación top-hat*

El método de la transformación *top-hat* consiste en utilizar un elemento estructurante (EE) (generalmente plano) lo suficientemente extenso como para que en la apertura morfológica en escala de grises solamente quede presente el fondo con la iluminación no uniforme, la cual al restarse de la imagen original devuelve el mapa de intensidades con una distribución adecuada de la intensidad [18]. Esta operación se define como:

$$
f_i \hat{\circ} D = f_i - (f_i \circ D), \tag{1.1}
$$

donde:

- $\bullet$  f<sub>i</sub> es la imagen de intensidad
- $\bullet$  *D* es un EE apropiado cuyo tamaño debe ser seleccionado de acuerdo con las características de la imagen.
- ∘ es el símbolo para la apertura morfológica en imágenes en escala de grises.

# <span id="page-20-0"></span>**1.3.2 Suavizado y realce**

Para la reducción del ruido presente en las imágenes digitales existe una amplia variedad de técnicas de filtrado utilizadas en el procesamiento digital de imágenes: filtros de mediana, filtros de media, filtro de mediana vectorial para imágenes de color, filtrado de Wiener, filtrado morfológico entre otras [15], [19]. El "suavizado" o filtrado de ruido, consiste en atenuar las componentes de la imagen con alta frecuencia espacial, dejando pasar componentes de baja frecuencia lo cual puede provocar en la imagen cierta borrosidad.

Otra de las técnicas a emplear en la etapa de pre-procesamiento de las imágenes es el realce de la imagen. El contraste de una imagen puede mejorarse mediante el re-escalamiento de la intensidad de cada píxel, para ello se emplean técnicas como la ecualización y especificación de histogramas [15]. Muchas operaciones de realce de imágenes se hacen en la vecindad de los píxeles o regiones de interés, debido esto a que las regiones cercanas al píxel en cuestión pueden proporcionar información valiosa acerca de los niveles de iluminación y los detalles de la escena.

En la literatura referente al procesamiento de imágenes digitales de eritrocitos infestados con *Plasmodium* se expone reiteradamente la clara necesidad de aplicar las técnicas de filtrado de ruido y realce de las imágenes. Entre los ejemplos a citar se encuentran los trabajos realizados por Somasekar *et al.* [20], Anggraini *et al.* [21]*,* Das *et al.* [22], Memeu [23] y Malihi *et al.* [24] en los que se emplean filtros de mediana en la etapa de pre-procesamiento de las imágenes. Savkare y Narote [25]*,* [26] convierten la imagen a escala de grises, aplican un filtro de mediana de 3x3 y luego aplican un filtro laplaciano para suavizar y realzar los bordes, Arco *et al.* [27] aplican un filtro gaussiano paso bajo y luego realizan la ecualización del histograma.

### <span id="page-21-0"></span>**1.3.3 Normalización del color**

Los componentes de la sangre, los parásitos de *Plasmodium* y los artefactos son detectables a partir del análisis de las características morfológicas y las propiedades del color de las imágenes. Si se utilizan para el procesamiento las propiedades basadas en el color de las imágenes, las variaciones de color que pueden sufrir las mismas deben ser analizadas dado que pueden afectar los resultados de los procesos que se realicen [28], [29].

Tek *et al.* [30] recomiendan realizar una normalización del color como elemento esencial en la etapa de pre-procesamiento para disminuir el efecto de diferentes fuentes de luz o las características de los sensores sobre la intensidad o el balance de blanco. Tek *et al.* realizan la normalización del color asumiendo que hay un valor de gris constante de la imagen y plantean los siguientes pasos:

- 1. Segmentar la imagen de entrada ( $I_{R,G,B}^u$ ) obteniendo una imagen de primer plano  $(l_{f_{R,G,B}}^u)$  y una imagen del fondo  $(l_{b_{R,G,B}}^u)$ . Donde R, G y B corresponden con los planos del espacio de color RGB (del inglés, *Red, Green, Blue*).
- 2. Calcular la matriz diagonal *M* de la imagen del fondo,

$$
M^{b}: m_{11,22,33}^{b} = \frac{1}{\mu^{lb}_{R,G,B}}.
$$
\n(1.2)

*M* es calculado como:

$$
M = \begin{pmatrix} m_{11} & 0 & 0 \\ 0 & m_{22} & 0 \\ 0 & 0 & m_{33} \end{pmatrix},
$$
 (1.3)

donde:

• 
$$
m_{11} = \frac{\mu^{\prime R}}{\mu^{\prime R}},
$$
 (1.4)

• 
$$
m_{22} = \frac{\mu^{l_G^k}}{\mu^{l_G^{u_l}}} \tag{1.5}
$$

• 
$$
m_{33} = \frac{\mu^{\prime \frac{k}{B}}}{\mu^{\prime \frac{k}{B}}}
$$
 (1.6)

donde  $\mu^{I_{R,G,B}}$  son las medias de los planos  $R$ ,  $G$ ,  $B$ .

3. Transformar la imagen completa:

$$
I^1 = M^b I^u \tag{1.7}
$$

- 4. Calcular la matriz diagonal  $M$  de la imagen del primer plano,  $M^f$ :  $m^f_{\mathbf{11},\mathbf{22},\mathbf{33}}$  utilizando la ecuación 1.2 con ( $l_{f_{R,G,B}}^1$ ) y los canales del primer plano de la imagen de referencia  $(I_{f_{R,G,B}}^c)$ .
- 5. Transformar solo los canales del primer plano:

$$
I_f^2 = M^f I_f^1.
$$
 (1.8)

6. Reemplazar los canales del primer plano de  $I^1$  con  $I_f^2$ .

En este trabajo se aplicará un método de normalización de color que es una modificación del propuesto por Tek *et al.* ya descrito anteriormente [30]. Sobre la modificación realizada se tratará en el capítulo 2 epígrafe 2.5.

#### <span id="page-22-0"></span>**1.4 Segmentación de imágenes digitales de extendidos de frotis sanguíneos con eritrocitos infestados con** *Plasmodium*

La segmentación de imágenes consiste en la partición de una imagen digital en sus regiones constituyentes. Según Soille en [14] "la segmentación de una imagen es la partición en sus diferentes regiones, cada una con ciertas propiedades".

En la literatura existen varios algoritmos de segmentación de imágenes con gran cantidad de aplicaciones. Entre ellos están: la segmentación basada en el procesamiento morfológico, los métodos de umbralado basados en el análisis de los histogramas, los métodos de detección de bordes, crecimiento, subdivisión y fusión de regiones, entre otros [15], [18], [32], [33].

En la segmentación de las imágenes digitales de eritrocitos infestados con *Plasmodium* se reportan dos etapas, una primera referida a la segmentación de los eritrocitos infestados y no infestados del fondo de la imagen (segmentación gruesa) y una segunda que consiste en la segmentación de las células que se tocan o se solapan (segmentación fina). En una gran cantidad de trabajos reportados en la literatura se utiliza el algoritmo de Otsu para la segmentación gruesa [12], [26], [27].

También se reportan trabajos donde se utilizan otros métodos para segmentar imágenes digitales de eritrocitos infestados con *Plasmodium* como: Abdul-Nasir *et al.* [31] donde se realiza la segmentación mediante el método *k-means* y Suryawanshi *et al.* [32] que emplean la distribución de Poisson basado en umbralado de error mínimo tomando un valor de umbral óptimo.

# <span id="page-22-1"></span>**1.4.1 Algoritmo de segmentación de Otsu**

El algoritmo de segmentación de Otsu [33] es una de las técnicas más utilizadas de segmentación mediante umbralado, la cual tiene como aspecto relevante que no necesita supervisión humana ni información previa de la imagen antes de su procesamiento. Este algoritmo es generalizado sobre la base del método de los mínimos cuadrados y su principio básico es calcular la varianza de las dos partes de una imagen para segmentala mediante el uso de un umbral. Este método se describe en detalle en [34] y puede resumirse como se muestra a continuación:

Sea un histograma  $h(x)$ ,  $x = 0,1,..., L-1$  donde L es el número de niveles de gris en el caso de imágenes en escala de grises. Suponga que  $u_i$ , con  $i = 1,2$  es el valor medio de la intensidad de las dos partes separadas por el umbral  $k$ , mientras que  $w_i$ , con  $i = 1,2$  , es la probabilidad de ocurrencia de  $u_i.$  De manera que el valor medio de la intensidad es:

$$
u = w_1 u_1 + w_2 u_2. \tag{1.9}
$$

Luego la varianza entre clases es:

$$
d(k) = w_1(u_1 - u)^2 + w_2(u - u_2)^2, \tag{1.10}
$$

donde  $k$  es el umbral de Otsu y  $u_i$  son funciones de  $k$ .

Si el valor medio de la intensidad de las dos partes es utilizado en la expresión (1.10), se puede obtener el siguiente resultado:

$$
d(k) = w_0 w_1 (u_1 - u_2)^2
$$
\n(1.11)

Dando valores a k desde 0 hacia L-1 se obtiene el valor de  $k^*$  que satisface:

$$
d(k^*) = max\{d(k)\}\tag{1.12}
$$

Posteriormente, puede realizarse la segmentación utilizando el umbral *k*\*, a mayor varianza mejor separación entre clases, en términos de los valores de intensidad de estas.

En este trabajo se utilizará una variante adaptativa del método, que se describe en el Capítulo 2.

#### <span id="page-23-0"></span>**1.4.2 Algoritmo de segmentación** *watershed*

El algoritmo de segmentación *watershed* es un método de segmentación que se basa en el análisis de una representación tridimensional de la superficie de intensidad en una imagen.

La base de la transformada *watershed* (TW) consiste en modelar las imágenes en escala de grises como superficies topológicas, donde los valores de *f(x, y)* sean considerados como alturas [18]. Existen varios enfoques teóricos y algoritmos de computación para el cálculo de la TW en imágenes, los cuales tienen en común como objetivo final, encontrar los píxeles que componen las crestas. La TW se aplica por lo general a tres tipos de imágenes: la imagen original en escala de grises, la imagen del gradiente y la imagen correspondiente al negativo de la transformada de distancia [14], [15].

La aplicación directa del algoritmo de segmentación *watershed* generalmente provoca una sobresegmentación, debida al ruido y a otras irregularidades locales del gradiente de la imagen. La sobresegmentación puede afectar de tal modo que el resultado obtenido por el algoritmo resulte inservible. Por esto para controlar la sobresegmentación se utiliza un método basado en marcadores. Existen dos tipos de marcadores, los marcadores internos,

asociados con los objetos de interés, y los marcadores externos, asociados con el fondo. Tanto los marcadores internos como los externos son utilizados para modificar la imagen a segmentar usando un procedimiento morfológico llamado imposición de mínimos [9], [35], [36].

Para segmentar los componentes que se tocan o se solapan varios autores han utilizado la TW controlada por marcadores, entre ellos se pueden citar: Jung y Kim [37]*,* Cheng *et al.* [38] y Díaz y Romero [39].

#### **Transformada de distancia (TD)**

La transformada de distancia se define para un conjunto  $A$  de la siguiente manera: para cualquier punto x en A,  $TD(A)(x)$  es la distancia (mínima) de x al complemento de A, según:

$$
TD(A)(x) = min\{d(x, y), y \in A^c\}
$$
\n(1.13)

La  $TD$  de una imagen binaria por tanto es la distancia de cada píxel, al píxel más cercano con valor lógico uno [15].

La aplicación directa del algoritmo watershed al resultado de la TD puede provocar una sobresegmentación. Al analizar los máximos en la imagen de la  $TD$  negada pueden aparecer máximos espurios que provocan sobresegmentación. Estos máximos pueden ser eliminados mediante la transformada H-máxima.

#### **Transformada H-máxima**

La transformada H-máxima se describe en [18], donde se define como:

$$
HMAX_{H,D}(f) = f\Delta D(f - h),\tag{1.14}
$$

donde ∆D es la operación morfológica de reconstrucción geodésica, f es la imagen de intensidad, *h* es el umbral y *D* es el elemento estructurante.

La transformada H-máxima permite eliminar cualquier altura que sea menor que *h* y disminuye las alturas de los máximos que no fueron eliminados. Se eliminan de esta manera los máximos espurios presentes en este tipo de imágenes, lo cual posibilita la detección de los marcadores de las células.

### <span id="page-24-0"></span>**1.4.3 Segmentación de leucocitos**

Las imágenes digitales obtenidas de frotis de sangre humana de eritrocitos contaminados con *Plasmodium* presentan en muchas ocasiones leucocitos. Los leucocitos son los efectores celulares de la respuesta inmunitaria, por lo que intervienen en la defensa del organismo contra sustancias extrañas o agentes infecciosos (antígenos), y ante infecciones como la malaria aumenta su número en la sangre.

Para el proceso de automatización del diagnóstico computacional de la malaria se hace necesario segmentar y eliminar los leucocitos puesto que su semejanza con eritrocitos contaminados con *Plasmodium* (como es el caso de los esquizontes) puede contribuir a la aparición de falsos positivos en el proceso de clasificación.

Existen en la literatura varios métodos de segmentación de leucocitos entre los que se pueden citar el desarrollado por Jiang *et al.* [40] utilizando un filtrado espacial de escala para detectarlos; Ramoser *et al.* [41] construyen una imagen de probabilidad con altos valores para los píxeles de leucocitos y bajos valores para las otras regiones la cual es utilizada para determinar un umbral adaptativo. También QingXiang *et al.* [42] realizan la segmentación de los leucocitos asociando las diferencias de color existentes en las imágenes mediante redes neuronales.

Di Ruberto *et al.* [10] proponen la segmentación de leucocitos en imágenes que contienen eritrocitos infestados utilizando métodos morfológicos y la información de la forma y el color, mientras que Tek [43] utiliza el método de umbralado para segmentar el núcleo.

El procedimiento para realizar la segmentación de leucocitos propuesto en este trabajo, usará un procesamiento morfológico de la imagen resultante de la segmentación del plano de saturación que va a ser descrito en el capítulo 2, epígrafe 2.4.1, y que constituye una adaptación del algoritmo de Di Ruberto *et al.* [10].

# <span id="page-25-0"></span>**1.4.4 Evaluación de la segmentación de agregados**

Existen varios métodos de evaluar la calidad de la segmentación entre los que se encuentran: la matriz de confusión, el coeficiente de *Tanimoto*, el coeficiente de *Dice*, el índice *Silhouette,*  el índice *Dunn*, entre otros [44]; estos por lo general requieren un adecuado estándar dorado (*ground-truth)*. Entre las medidas cuantitativas ampliamente utilizadas se encuentran el cálculo de los coeficientes de Dice y de Jaccard [45], [46], [47].

Los coeficientes *Dice* y *Jaccard*, se definen como:

$$
Dice(A, B) = \frac{2|A \cap B|}{|A| + |B|}, \qquad 0 \leq Dice(A, B) \leq 1 \tag{1.15}
$$

$$
J(A,B) = \frac{|A \cap B|}{|A \cup B|}, \qquad 0 \le J(A,B) \le 1 \tag{1.16}
$$

donde  $A \vee B$  son las regiones a comparar representadas por imágenes binarias y |\*| indica la cardinalidad del conjunto.

Para ambas medidas el valor de uno indica una perfecta coincidencia entre las dos imágenes binarias, mientras que un valor igual a cero indica la no coincidencia de las mismas.

# <span id="page-25-1"></span>**1.5 Extracción y selección de rasgos**

La extracción y selección de los rasgos apropiados es uno de los mayores problemas en la tarea de reconocimiento de patrones [48], [49]. En el reconocimiento de los objetos o regiones segmentadas la extracción de rasgos constituye una etapa primordial. En este proceso cada objeto es un patrón y cada valor de medición es un rasgo [48].

Los rasgos pueden medir propiedades globales o locales de las imágenes, y revelar información estadística, algebraica, geométrica, espacial, diferencial y espectral de una imagen o subimagen. Los rasgos son de gran importancia en el aislamiento de las regiones con propiedades comunes dentro de una imagen (segmentación de imágenes) y la subsecuente identificación o etiquetado de tales regiones (clasificación de imágenes) [50], [51].

Existen muchos tipos de rasgos y cada uno tiene una técnica específica para su medición. La determinación del conjunto de rasgos de partida a extraer tiene su base en la problemática a tratar y las características de la imagen que se analiza, la experiencia de los observadores humanos, así como las facilidades para su cálculo.

Entre los rasgos más utilizados en investigaciones de PDI están los referentes a la forma, la textura, estadísticos, granulométricos y de color.

Los rasgos de forma permiten describir un objeto sin tener en cuenta su posición, orientación o tamaño. Las técnicas para la caracterización de la forma se pueden dividir en dos categorías: la primera es a base de límite, mediante el contorno exterior de la forma de un objeto y la segunda es basada en regiones, utilizando toda la región ocupada por el objeto. Como ejemplos de los rasgos relativos a la forma están: área relativa, perímetro relativo, [43], [52].

Los rasgos estadísticos caracterizan las propiedades estadísticas de las intensidades de la imagen [51]. Entre los rasgos estadísticos reportados en la literatura [53], aplicados a la intensidad en el análisis digital de imágenes digitales de eritrocitos infestados con *Plasmodium* están: la media, desviación estándar, varianza, curtosis y asimetría, los cuales se definen como:

• media: 
$$
\mu = \frac{1}{M} \sum_{m=1}^{M} x_m,
$$
 (1.17)

- $\bullet$  desviación estándar: σ =  $\frac{1}{M}$  $\frac{1}{M}\sum_{m=1}^{M}(x_m - \mu)^2$  $(1.18)$
- varianza:  $\sigma^2$ (1.19)

• curtosis: 
$$
k = \frac{\frac{1}{M} \sum_{m=1}^{M} (x_m - \mu)^4}{\sigma^4}
$$
, (1.20)

 $\bullet$  asimetría (en inglés *skewness*):  $\gamma =$ 1  $\frac{1}{M} \sum_{m=1}^{M} (x_m - \mu)^3$  $\sigma^3$  $(1.21)$ 

donde  $x_m$  es m-ésimo píxel en la sub-imagen  $x \, y \, M$  es el número total de píxeles.

Otro tipo de rasgo de gran importancia en el reconocimiento de patrones es el relativo al color, el cual puede ser descrito en varios espacios de color [51]. Este rasgo es robusto para identificar el fondo, la orientación, la perspectiva y el tamaño de los objetos en la imagen.

Entre los rasgos de color, el histograma ha sido muy efectivo en la caracterización de la distribución global de los colores en la imagen y puede ser utilizado como un rasgo importante para la caracterización de la imagen [54]. Los histogramas de color se utilizan en diferentes

espacios de color como: RGB, HSV (*hue, saturation, value*), HSI (*hue, saturation, intensity*), HLS (*hue, lightness, saturation*), entre otros.

Los rasgos de color son muy utilizados en investigaciones de imágenes digitales de frotis de sangre contaminada con *Plasmodium,* debido a la coloración diferencial de los parásitos en la imagen. La importancia del color en este tipo de imágenes está dada por la posibilidad de extraer información para la detección de parásitos sin tener en cuenta la forma de estos, que puede ser muy variada.

### <span id="page-27-0"></span>**1.5.1 Selección de rasgos**

La selección de rasgos consiste en seleccionar el subconjunto que mejor describa las características del conjunto de datos de aprendizaje, sin que se pierda la información realmente importante del sistema. Con este procedimiento se pretende reducir la cantidad de rasgos de tal forma que grandes volúmenes de datos puedan ser manipulados rápidamente al extraer de ellos solo la información necesaria que los describa.

Los algoritmos de selección de rasgos constan de dos componentes básicos: la función de evaluación y el método de búsqueda o generación de subconjuntos. La variedad de técnicas de selección de rasgos está dada por la diversidad de algoritmos utilizados como métodos de búsqueda en la generación de los subconjuntos candidatos y las disímiles variantes de evaluación de estos subconjuntos.

Los procedimientos de selección de rasgos pueden dividirse según la naturaleza de su función de evaluación en: métodos tipo filtro, tipo envolvente y los empotrados. Los métodos tipo filtro son aquellos que realizan un procesamiento previo por lo que puede entenderse como un filtrado de atributos. Los métodos de tipo envolvente (del inglés "*wrapper*") se caracterizan por combinar la selección de atributos y el algoritmo de aprendizaje, ya que la selección de rasgos usa el proceso de inducción para evaluar la calidad de cada conjunto de atributos seleccionados en cada momento. Los métodos empotrados o integrados, por otra parte, al igual que los envolventes unen el algoritmo de aprendizaje con el proceso de selección, con la diferencia de hacer este proceso en la fase de entrenamiento y contar con su propio algoritmo de selección [55].

El resultado del método de selección de rasgos puede representarse de dos formas: como un ranking de rasgos o un subconjunto de rasgos. El primero devuelve una lista ordenada de los rasgos del conjunto de datos del aprendizaje, mientras que el segundo devuelve el subconjunto de los rasgos más importantes dentro del conjunto de datos del aprendizaje, eliminando aquellos que se consideran irrelevantes y hacen más difícil el proceso de descubrimiento de conocimiento dentro de una base de datos.

Existen diversas herramientas que apoyan al proceso de selección de rasgos en un conjunto de datos de aprendizaje, siendo algunas de estas desarrolladas para su libre uso y distribución. Algunas de las herramientas de software libres son: Weka, RapidMiner, KEEL, Orange, entre otras [56].

### <span id="page-28-0"></span>**1.6 Algoritmos clasificadores**

Existen dos tipos principales de técnicas de reconocimientos de patrones:

- Métodos de clasificación basados en aprendizaje supervisado
- Métodos de clasificación usando técnicas no supervisadas

En el proceso de reconocimiento de patrones se utilizan un gran número de técnicas de clasificación. Algunas de estas se conocen como técnicas de decisión teórica, en las que la clasificación de un patrón desconocido se decide sobre la base de algunos principios teóricos como son los conjuntos deterministas, estadísticos o incluso difusos. En la Figura 1.4 se muestra un diagrama de bloques sobre la decisión teórica de un clasificador.

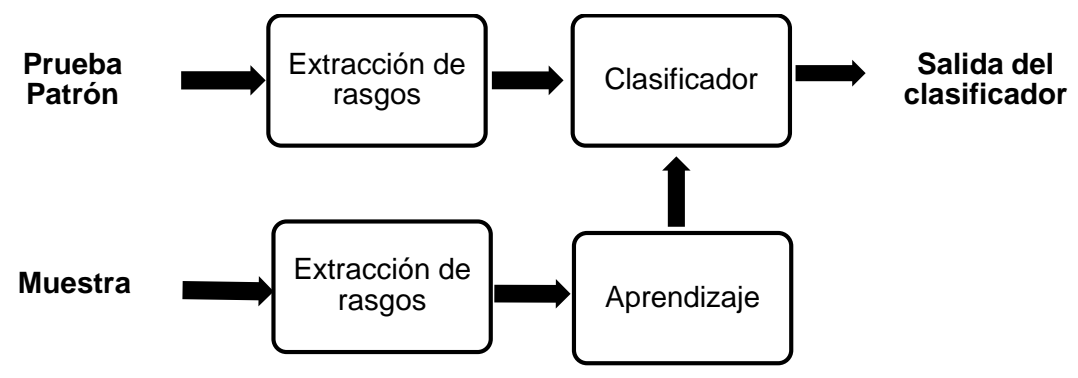

Figura 1.4: Diagrama de bloques de una decisión teórica de un clasificador

La clasificación supervisada es conocida como clasificación con aprendizaje y se basa en la disponibilidad de casos de entrenamiento. Se trata de casos de los cuales se conoce a priori la clase a la que pertenecen y que servirán para generar una signatura característica de cada una de las clases. Los algoritmos de clasificación supervisados pueden ser clasificados como: paramétricos y no paramétricos [57], [58].

Algunas de las técnicas de clasificación supervisadas son: análisis discriminante lineal (LDA), métodos no lineales (Discriminación Cuadrática, Regresión Logística), clasificadores basados en reglas, redes neuronales artificiales, K-vecinos más cercanos, técnica de ventana *Parzen*, máquinas de vectores soporte (SVM), entre otras.

En la clasificación no supervisada, también conocida como clasificación sin aprendizaje, se utilizan algoritmos de clasificación automática multivariada donde los individuos más próximos se van agrupando formando clases. Entre los métodos de clasificación no supervisada se pueden citar: *Simple Link, Complete Link, ISODATA, C-means* y criterios lógico-combinatorios [59].

# <span id="page-28-1"></span>**1.6.1 Clasificador K-vecinos más cercanos (KNN)**

El clasificador KNN (K-*Nearest Neighbors*) es uno de los algoritmos de aprendizaje no supervisado más conocidos en la clasificación de patrones. La clasificación mediante este algoritmo proporciona reglas basadas en métodos no paramétricos para la manipulación de un conjunto de datos. Actualmente, es uno de los más utilizados en el reconocimiento de patrones, principalmente por su simplicidad conceptual y por la sencillez de su implementación [58].

El clasificador KNN se basa en la estimación de la probabilidad de que un patrón que pertenezca a alguna de las clases definidas dentro del conjunto de entrenamiento y puede definirse [60] como:

Sea T un conjunto de vectores de entrenamiento  $T = \{x_1, ..., x_N\}$ , los vectores de entrenamiento  $x_i \in \mathbb{R}^m$  son vectores en el espacio de características m-dimensional,  $1 < i < N$  y  $c_j$ , con  $j = 1, ..., N_c$ , son las respectivas etiquetas de correspondencia a cada clase. Dado un objeto a encuestar  $(x', c')$  aleatoriamente, su clase desconocida  $c'$  se determina como:

- a) Seleccionar el conjunto  $T' = \{x_1^{NN},...,x_k^{NN}\}$ , de los  $k$  objetos de entrenamiento más cercanos al objeto a encuestar  $x'$ , ordenado de forma ascendente en términos de la medida de distancia (o disimilitud),  $d(\, \mathrm{ x }', \mathrm{ x }_{i}^{NN}) ,$  entre  $\mathrm{ x }_{i}^{NN}$  y  $\mathrm{ x }'.$
- b) Asignar la etiqueta de clase al objeto  $x'$ , sobre la base de la mayoría en la votación por la clase de sus vecinos más cercanos:

$$
c' = argmax \sum_{x_i^{NN}, \in T'} I(c = c_i^{NN}), \qquad (1.22)
$$

donde *c* es la etiqueta de la clase,  $c_i^{NN}$  es la etiqueta de la clase para el  $i$ -ésimo vecino entre los  $k$  vecinos más cercanos del objeto a encuestar,  $I(c = c_i^{NN})$  una función indicadora, toma el valor de uno si la clase  $c_i^{\mathit{NN}}$  del vecino  $x_i^{\mathit{NN}}$  es la misma que la clase *c* y de lo contrario toma el valor cero.

En la Figura 1.5 se ilustra el método KNN para K=3, el objeto encuestado es clasificado con la clase 1, ya que hay solo un objeto de la clase 2 y dos objetos de la clase 1 dentro del círculo que los contiene.

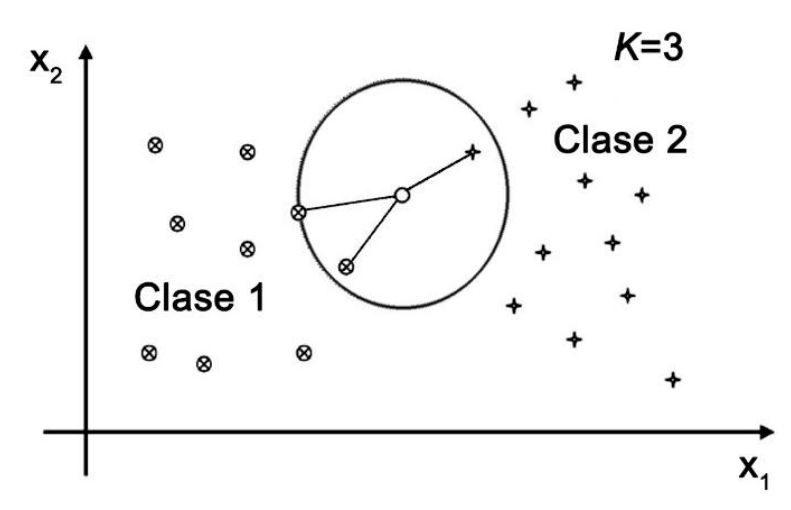

Figura 1.5: Ejemplo de aplicación del algoritmo K-NN.

Este método se basa en la suposición de que los vecinos más cercanos dan la mejor clasificación y se realiza utilizando todos los rasgos. El problema de dicha suposición es que es posible que se tengan muchos rasgos irrelevantes que dominen sobre la clasificación. Para corregir el posible sesgo se puede asignar un peso a las distancias de cada rasgo, dándole así mayor importancia a los rasgos más relevantes. Para esto, es recomendable identificar y eliminar los rasgos que se consideran irrelevantes. Otra posibilidad consiste en tratar de determinar o ajustar los pesos con casos conocidos de entrenamiento.

Una característica importante del clasificador KNN es que el método puede variar radicalmente sus resultados de clasificación cuando se cambia la medida de similitud. Entre las medidas de similitud más frecuentes se encuentran: la distancia euclidiana, la distancia Manhattan y la distancia de Mahalanobis [54]. Las mismas se definen como:

Distancia euclidiana:

$$
D_E^2 = ||\mathbf{x} - \mathbf{z}||^2 = (\mathbf{x} - \mathbf{z})^T (\mathbf{x} - \mathbf{z}) = \sum_{i=1}^n (x_i - z_i)^2,
$$
(1.23)

donde:

- $\bullet$  x y z son vectores de rasgos
- $\bullet$  T es la traspuesta
- $n$  es el tamaño de los vector de rasgos

Distancia Manhathan:

$$
D_C = \sum_{i=1}^{n} |x_i - z_i|
$$
\n(1.24)

Distancia de Mahalanobis:

$$
D_M^2 = (x - m)^T C^{-1} (x - m), \tag{1.25}
$$

donde:

- $\bullet$  x es el vector de rasgos
- $\bullet$  m es el vector de la media de la clase
- $\bullet$  C es la matriz de covarianza de los rasgos [54].

### <span id="page-30-0"></span>**1.6.2 Clasificador de Análisis Discriminante Lineal (LDA)**

El clasificador LDA (*Linear Discriminant Analysis*) es una generalización del discriminante lineal de Fisher y es utilizado para encontrar una combinación lineal de rasgos que caracterizan o separan dos o más clases de objetos o eventos. La combinación resultante puede ser utilizada como un clasificador lineal y es desarrollada en el espacio transformado basado en métricas como la distancia euclidiana.

Un discriminante lineal de forma general se define como:

$$
d(x) = w_1 x_1 + w_2 x_2 + \dots + w_n x_n + w_{n+1} = w^T x, \qquad (1.26)
$$

donde:

- $x = [x_1, x_2, ..., x_n, 1]^T$  es el vector de rasgos aumentado por una entrada adicional igual a la unidad
- $w = [w_1, w_2, ..., w_n, w_{n+1}]^T$  es un vector de pesos correspondientemente aumentado.

El problema de clasificación de patrones de dos clases puede ser planteado como:

$$
d(x) = w^T x \begin{cases} > 0 & \text{si } x \in C_1 \\ \leq 0 & \text{si } x \in C_2 \end{cases}
$$
 (1.27)

donde  $C_1$  y  $C_2$  representan las dos clases.

La función discriminante puede ser interpretada como la frontera que separa las clases  $C_1$  y  $C<sub>2</sub>$  como se muestra en la Figura 1.6.

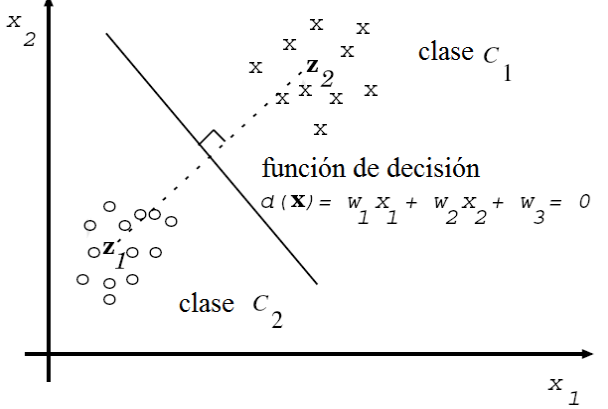

Figura 1.6: Vectores bidimensionales de rasgos de las dos clases,  $\mathcal{C}_1$  y  $\mathcal{C}_2$ . El prototipo de las dos clases se indica mediante los vectores  $z_1$ y  $z_2$ . (Tomado de [54])

En el caso general de un problema de clasificación de patrones de  $M$ -clases, se necesitan  $M$  vectores de peso y las  $M$  funciones de decisión para realizar la siguiente decisión:

$$
d_i(x) = w_i^T x \begin{cases} > 0 & \text{si } x \in C_i, i = 1, 2, ..., M, \\ \leq 0 & \text{en cualquier otro caso} \end{cases}
$$
 (1.28)

donde  $w_i = (w_{i1}, w_{i2}, ..., w_{in}, w_{i,n+1})^T$  es el vector de peso para la clase  $C_i$ , [54], [58], [59], [61].

### <span id="page-31-0"></span>**1.6.3 Clasificador de Máquinas de Vectores Soporte (SVM)**

El clasificador SVM (SVM, del inglés *Support Vector Machines*) tiene su origen en los trabajos sobre la teoría del aprendizaje estadístico y fueron introducidas por Vladimir Vapnik [62]. Aunque inicialmente las SVM fueron pensadas para resolver problemas de clasificación binaria, actualmente se utilizan para resolver otros tipos de problemas (regresión, agrupamiento, multiclasificación). También son diversos los campos en los que han sido utilizadas con éxito, tales como visión artificial, reconocimiento de caracteres, categorización de texto e hipertexto, análisis de series temporales, entre otros.

Los clasificadores SVM están basados en modelos no paramétricos, en los que los parámetros no se encuentran predefinidos sino que dependen de los datos de entrenamiento utilizados para su aprendizaje. El objetivo consiste en modelar en cierta forma el comportamiento de cada una de las variables aleatorias de un conjunto de clases, de tal forma que se pueda determinar a partir de un vector a cuál de ellas pertenece. La distribución de los puntos que conforman a cada una de las clases es inicialmente desconocida, de manera que se consideran dos casos bien diferenciados en la teoría: conjuntos linealmente separables y no separables linealmente. Para el primero, existe un hiperplano de  $\mathbb{R}^n$ , con su vector normal  $w$  característico, que minimiza el error de entrenamiento (riesgo empírico), tal que se cumple:

$$
wx + b = 0, \ b \in \mathbb{R} \tag{1.29}
$$

Durante la etapa de aprendizaje, con el uso de ejemplos de entrenamiento, la máquina debe encontrar los parámetros  $w = [w_1, w_2, ..., w_n]$  y b de una función discriminante de decisión dada por:

$$
d(x, w, b) = w^T x + b = \sum_{i=1}^n w_i x_i + b,\tag{1.30}
$$

donde  $x, w \in \mathbb{R}^n$ , y *b* es un escalar llamado bias.

Además de encontrar el hiperplano que separe las clases, las SVM sugieren también la maximización del margen *m* entre estas, Figura 1.7, lo cual representa un problema de programación cuadrática y es resuelto introduciendo multiplicadores de Lagrange.

Los métodos diseñados para conjuntos no separables linealmente, se aplican cuando los conjuntos de características no pueden ser correctamente clasificados mediante un hiperplano, sino que considerarían una hipersuperficie capaz de separar los datos. Para este caso, los vectores de entrada  $x \in \mathbb{R}^n$  son mapeados a otro espacio de características donde pueda hacerse efectiva esta separación lineal; esta migración se hace mediante funciones Kernel [63], [64].

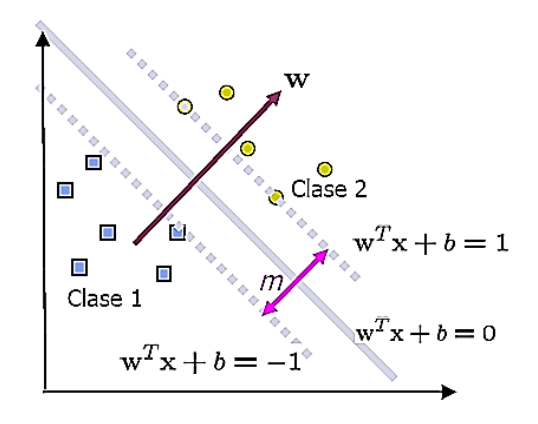

Figura 1.7: Hiperplano de separación óptimo para el caso de patrones linealmente separables. (Imagen obtenida de [63]**).**

#### <span id="page-33-0"></span>**1.7 Evaluación de los clasificadores**

La evaluación del desempeño de los algoritmos clasificadores es un aspecto fundamental en el aprendizaje automático [49]. Es importante no solo para comparar algoritmos, sino que en muchos casos es parte integral del propio algoritmo de aprendizaje.

Generalmente las medidas de evaluación de clasificadores se pueden expresar en función de la matriz de confusión o tabla de contingencia. La matriz de confusión contiene una partición de los ejemplos en función de su clase y predicción, Tabla 1.2 [59].

Tabla 1.2: Matriz de confusión

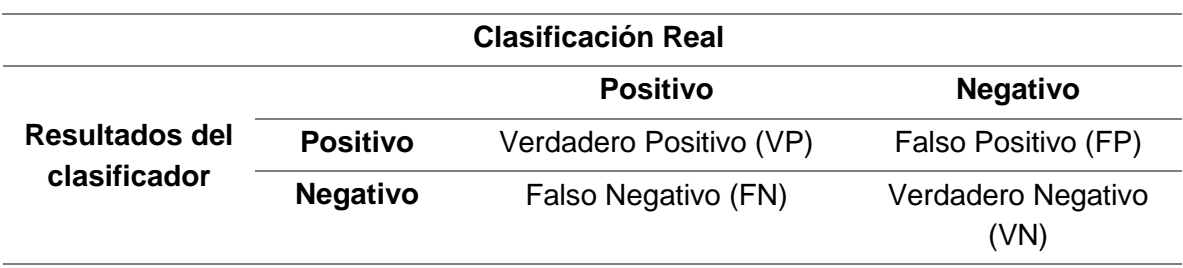

A partir de los datos adquiridos en la Tabla 1.2 se pueden estimar varias medidas estadísticas de desempeño de los clasificadores, algunas de ellas se muestran en la Tabla 1.3.

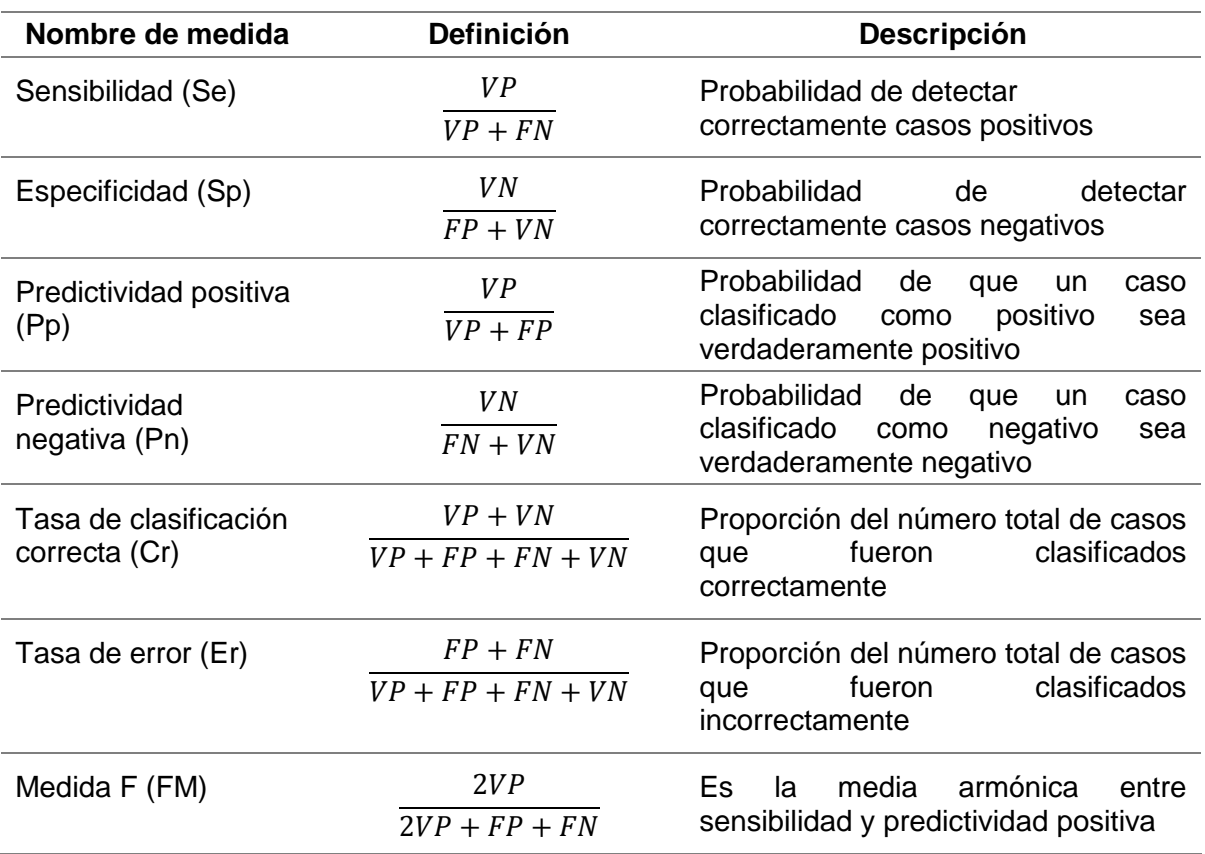

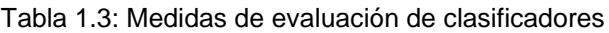

Para realizar el entrenamiento o la evaluación de clasificadores es importante disponer de la mayor cantidad de casos posibles. Sin embargo, utilizar todos los casos de un conjunto de datos para realizar el entrenamiento y usar los mismos para evaluarlo, puede sobreentrenar el clasificador de forma tal que aprenda perfectamente de esos datos y falle con datos no vistos. De ahí la importancia de tener separado un conjunto de entrenamiento o conjunto de aprendizaje y un conjunto de prueba para realizar la evaluación.

Dado que usualmente se dispone de un solo conjunto de datos de tamaño limitado, para evaluar la eficiencia del clasificador es necesario dividir el conjunto en uno o más pares de conjuntos de entrenamiento y de prueba, y estimar el error de clasificación. Existen varias formas de dividir el conjunto de datos [65], [66] algunas de las más conocidas son:

- **Partición (***holdout***)**: consiste en dividir el conjunto de datos en dos conjuntos, uno para entrenamiento y otro para prueba (el error se estima únicamente a partir de un experimento).
- **Validación cruzada (***cross-validation***)**: consiste en realizar *m* particiones del conjunto de datos en dos conjuntos (entrenamiento/prueba), de forma que todos los prototipos son utilizados para entrenamiento y para prueba (en particiones distintas). De esta forma, el error se estima como el promedio del error de los *m* experimentos, lo cual resulta más adecuado ya que no depende tanto como en el método de partición, de la elección concreta de los conjuntos de entrenamiento y de prueba. Cuando el conjunto de datos tiene un tamaño considerable esta suele ser la elección más aconsejable.
- **Dejando uno fuera (***leaving one out***):** en esta técnica, que es a la vez una forma de validación cruzada, la prueba consiste en tomar un objeto de la muestra como prueba y los demás como muestra de entrenamiento. El proceso se repite dejando como control cada uno de los objetos de la muestra, el resultado final es el promedio de los resultados de todas las pruebas. En esta técnica se aprovecha para la estimación del error del clasificador prácticamente todo el conjunto de datos disponible, lo cual da una buena aproximación del comportamiento del clasificador con datos desconocidos.

### <span id="page-34-0"></span>**1.8 El problema del diagnóstico computacional de la malaria**

El diagnóstico de la malaria por microscopía tanto para el diagnóstico clínico como para el desarrollo de medicamentos requiere el examen visual de una gran cantidad de frotis de sangre. Este proceso requiere cierta experiencia y habilidad por parte de los especialistas que deben ser capaces de reconocer las células infestadas utilizando la información visual. El análisis por microscopía puede ser una labor tediosa y propensa a errores inter- e intraobservadores, incrementados estos por la baja probabilidad de aparición del parásito en las pruebas de lámina fina sobre todo en las etapas iniciales de la enfermedad, o en las avanzadas de un experimento para probar un medicamento que elimine el parásito. Esta problemática ha originado la búsqueda de una alternativa de diagnóstico automatizado que constituya una herramienta para el análisis de grandes cantidades de imágenes de frotis de

sangre; la cual puede tener una aplicación directa en investigaciones sobre medicamentos antimaláricos.

El desarrollo de un sistema computacional para el diagnóstico automatizado de la malaria ha sido objeto de varios trabajos reportados en la literatura en los que se establecen varias etapas: adquisición de las imágenes, pre-procesamiento, segmentación, extracción de rasgos y clasificación [27], [31], [37]. En estos trabajos se utiliza una gran variedad de rasgos. Preedanan *et al.* [67], Chavan y Nagmode [68] y Ajala *et al.* [69] extraen de las imágenes llevadas a escala de grises los rasgos: media, área, desviación estándar, correlación, curtosis, entropía y energía. En cambio Pinkaew *et al.* [53] calcula estos rasgos para la componente verde del espacio de color RGB y para cada componente del espacio de color HSV aprovechando de esta manera la información del color, de utilidad en las imágenes digitales de eritrocitos infestados con *Plasmodium*.

En la literatura además se pueden encontrar trabajos que emplean rasgos de textura, rasgos morfológicos y rasgos geométricos [22], [24], [26], [70], [71]. Entre los artículos más citados se encuentra el publicado por Tek *et al.* [43] donde se extraen rasgos basados en histograma de color, área granulométrica local y mediciones de forma.

En cuanto a la clasificación existen trabajos que proponen métodos que diferencian entre parásitos de *Plasmodium* y componentes de células y métodos que proponen la clasificación para diferenciar las especies de parásitos [43], [71], [69]. Además, se reporta el uso de varios clasificadores entre los que se encuentran: SVM, KNN, redes neuronales y LDA, entre otros.

En el Anexo 4 se muestra el desempeño alcanzado por varios autores sobre clasificación de imágenes de eritrocitos infestados con *Plasmodium*. Como se puede observar, en la literatura se reportan en varios trabajos la utilización de los clasificadores SVM y KNN tanto para detectar eritrocitos infestados como para determinar la etapa de infección y la especie de *Plasmodium*. Malihi *et al.* [24] utilizaron también ambos clasificadores obteniendo los mejores resultados con el KNN. Preedanan *et al.* [67] emplearon el SVM con kernel RBF y con kernel lineal, siendo el primer caso el que tiende a producir mayor exactitud en la detección de células infestadas con *Plasmodium*. Tek *et al.* [12] aplicó a su vez el clasificador KNN comparando los resultados con los clasificadores LDA y la red neuronal con retropropagación (*back propagation neural network*, BPNN), en cuyo experimento el clasificador KNN presentó mayor exactitud.

En el proceso del diagnóstico computacional de la malaria se implementaron interfaces en busca de una mayor automatización de los procesos. Los programas desarrollados por Tek *et al.* [43] en Matlab, son un aporte a la automatización, aunque en este caso solo fueron concebidos para marcar los componentes de la imagen con el objetivo de crear un "estándar dorado" para la segmentación, la detección de objetos teñidos y la clasificación.

En Chavan y Nagmode [68] crearon una interfaz en Matlab capaz de detectar si las imágenes presentan células infestadas con *Plasmodium*. La interfaz tiene como deficiencia que solo informa si hay infestación, sin especificar el nivel de la infección.
May *et al.* [72] y Sio *et al.* [71] desarrollaron interfaces de usuario en Matlab para la detección de malaria brindando el estado de infección y la cantidad de parásitos detectados. El software que proponen en [71] puede ser ejecutado desde la ventana de comandos de Matlab, pero tiene como desventajas que requiere trabajar con imágenes preprocesadas y se deben introducir parámetros para ejecutar la segmentación de cada imagen.

Springl [52] desarrolló una interfaz con la cual se pueden manipular una o más imágenes, segmentar, clasificar las células en sanas o enfermas y corregir los posibles errores de clasificación de manera manual. La base de datos con la que trabajan tiene como inconveniente que las imágenes que la componen son de baja resolución, aspecto que puede influir en los procesos de segmentación y clasificación de las células.

Si bien existe en la literatura un gran número de artículos que tratan el tema de la malaria, son pocos los autores que llegan a implementar un sistema computacional que permita la interacción práctica de los técnicos y especialistas del área en función de las investigaciones sobre el tema. Esto conlleva a que todavía esta sea una temática abierta a la investigación, sobre todo si se tiene en cuenta que es posible mejorar los valores obtenidos de las medidas estadísticas de desempeño, y además ajustar este a las necesidades del análisis orientado al desarrollo de medicamentos, en el que se requiere una alta predictividad positiva para poder detectar bajos niveles de infestación.

# **1.9 Conclusiones del capítulo**

.

- Por sus resultados, la segmentación de agregados mediante la transformada *watershed* es uno de los métodos más utilizados para la segmentación de agregados celulares. Este método necesita el uso de marcadores para evitar la sobresegmentación en la imagen.
- Debido a las múltiples y variadas formas que presenta el *Plasmodium* la coloración diferencial es relevante para una correcta identificación del parásito, por esto, varios autores utilizan la información del color en el proceso de extracción de rasgos y por consiguiente en la posterior clasificación.
- Se han desarrollado diferentes sistemas computacionales de clasificación de imágenes de frotis de lámina fina de malaria por diferentes autores, en los cuales los clasificadores KNN y SVM han resultado ser los más efectivos.
- En la segmentación y la clasificación en imágenes de frotis de sangre contaminada con *Plasmodium* existen aún limitaciones que no han sido resueltas en su totalidad, razón por la cual pueden hacerse aportes en esta área.

# **CAPÍTULO 2. MATERIALES Y MÉTODOS**

### **2.1 Introducción**

El desarrollo de un sistema computacional para la automatización de los procesos de segmentación y clasificación de imágenes de frotis de lámina fina de sangre contaminada con *Plasmodium* que se propone en este trabajo consta de varias etapas, véase la Figura 2.1.

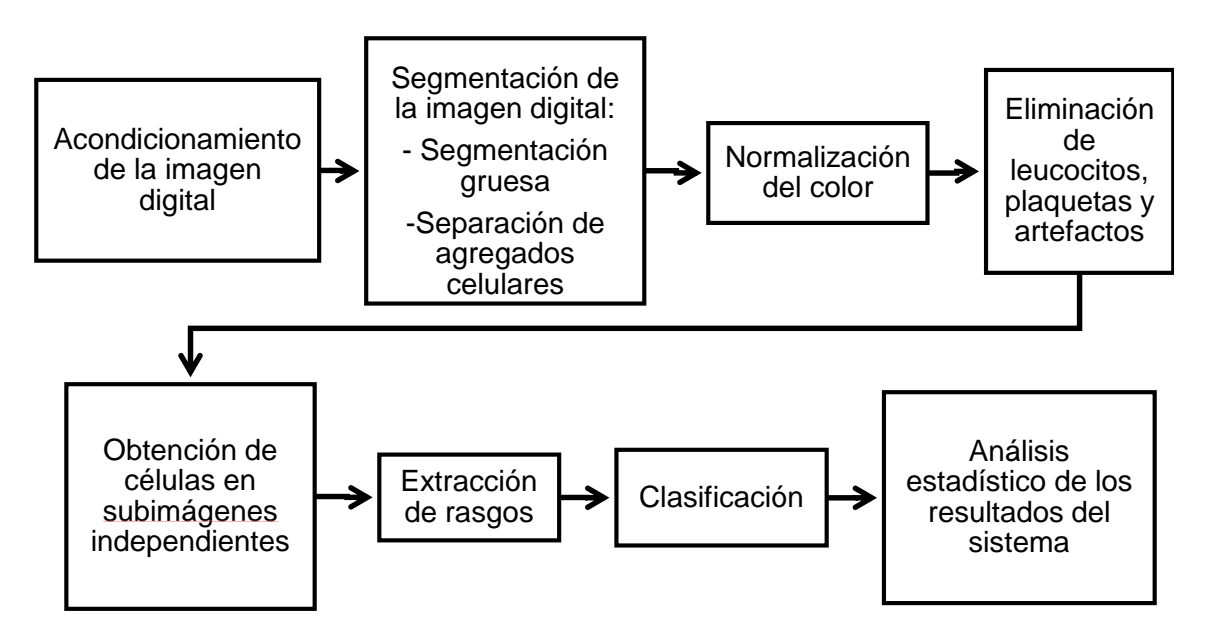

Figura 2.1: Diagrama de flujo del sistema computacional para la automatización de procesos de segmentación y clasificación de imágenes de frotis de sangre contaminada con *Plasmodium.*

El sistema se programó con el software Matlab versión R2013a (8.1.0.604), en una computadora con procesador Intel Core i5-3230M a 2.60 GHz, con 4 Gb de memoria RAM y con sistema operativo Windows 7 a 64 bit.

### **2.2 Acondicionamiento de las imágenes digitales**

Las imágenes digitales se obtuvieron en el laboratorio de histopatología del CBQ y corresponden a frotis de sangre de roedores contaminados con el parásito *Plasmodium Berghei*.

En la adquisición de las imágenes se empleó un microscopio marca Zuzi para la visualización de los frotis sanguíneos, acoplado a una cámara de fotomicrografía [73].Las características de la cámara se pueden consultar en la Tabla 2.1.

Se utilizó un lente objetivo con aumento X100 y aceite de inmersión. Este último presenta un índice de refracción igual al del vidrio portaobjetos y hace posible que los haces luminosos que emergen del objeto sean captados por el objetivo y no reflejados. Para la corrección de la iluminación no uniforme el microscopio emplea el sistema de iluminación de Köhler, a partir de una lámpara incandescente (Tungsteno –Halógeno) con temperatura de color de 3200 K.

|                                | $\frac{1}{2}$ . $\frac{1}{2}$ . The concernstrate of the contribution of $\frac{1}{2}$ . The concernstrate of $\frac{1}{2}$ , $\frac{1}{2}$ |
|--------------------------------|----------------------------------------------------------------------------------------------------|
| Resolución                     | 3.2 Mega píxeles (Mp)                                                                                                    |
| Alimentación                   | Mediante conector USB                                                                                                    |
| Bits de profundidad            | 10-bit de Digitalización y Procesamiento<br>Salida RGB de 8-bit sin comprimir                                                               |
| Arreglo de píxeles             | 2048H x 1536V enventanado arbitrario<br>simultáneo, diezmado y sub-muestreo                                                                 |
| Relación señal a ruido         | 43dB                                                                                                    |
| Adaptador de video recomendado | 0.5X                                                                                                    |
| Tecnología del sensor          | <b>CMOS</b>                                                                                                    |
| Tamaño del píxel               | $3.2 \mu m \times 3.2 \mu m$                                                                                                    |
| Área de la imagen              | 6.55 mm x 4.92 mm<br>8.19 mm en diagonal                                                                                                    |

Tabla 2.1 Características de la cámara de fotomicrografía Zuzi 319 CU

Las imágenes de esta investigación fueron obtenidas con una profundidad de 8 bits y resolución 2048 x 1536 píxeles, para un tamaño de 3.2 Mp, guardándose en ficheros con formato *tiff* (*tagged image file format*).

Todas las imágenes están en el espacio de color RGB y fueron normalizadas con doble precisión e intensidades entre 0 y 1. Luego se convirtió la imagen al espacio de color HSI [74]. Para la investigación se consideró favorable utilizar la imagen del plano de intensidad para la aplicación de un algoritmo de segmentación basado en umbrales, porque como los ácidos desoxirribonucleicos (DNA) son teñidos con Giemsa, los leucocitos y los parásitos (los cuales contienen DNA) se muestran como una mancha oscura de color púrpura saturado. La utilización de este plano para imágenes de frotis de eritrocitos contaminados con *Plasmodium* es recomendado por Di Ruberto *et al.* [10].

Se aplicaron técnicas de corrección de la iluminación no uniforme, filtrado y realce de las imágenes en busca de mejores resultados en la segmentación. Basado en investigaciones precedentes [36], [75], [76] se decidió realizarle al plano de intensidad de la imagen un filtrado de mediana bidimensional con máscara de 3x3. Seguidamente con la función *adapthisteq* de Matlab se procedió a realizar la ecualización adaptativa del histograma. El método de corrección de la iluminación utilizado en esta investigación es la transformación "*top-hat*", para esto se utilizó la función *imtophat* de matlab con elemento estructurante en forma de disco con radio de 150 píxeles determinado de forma heurística, véase el Anexo 5.

### **2.3 Algoritmos de segmentación implementados en Matlab**

### **2.3.1 Algoritmo de Otsu**

El método de segmentación gruesa permite segmentar los objetos compuestos por eritrocitos, leucocitos, plaquetas y artefactos, ya sean estos simples o agregados. El algoritmo de Otsu se ha utilizado en investigaciones relacionadas con la segmentación de imágenes de frotis de sangre donde se han comparado con otros métodos de segmentación como: las técnicas de umbralado que utilizan el operador de doble umbral [75] y el algoritmo de Lloyd utilizando la información del color [77. Además en la literatura existe gran cantidad de artículos que aplican y/o recomiendan la utilización de este método de segmentación en el procesamiento digital de imágenes de frotis de lámina fina de sangre contaminada con *Plasmodium* [21], [52], [71], [76], [78]*.*

En esta investigación se empleó para la segmentación gruesa el algoritmo de Otsu adaptativo por regiones. Para esto se dividió la imagen en 16 regiones a las cuales se les realizó la segmentación de manera independiente. Con las 16 máscaras obtenidas en el proceso segmentación se procedió a reconstruir la imagen máscara general.

Debido a que los eritrocitos, son células que no tienen núcleo cuando maduran y presentan una depresión en el centro, al aplicarse los algoritmos de segmentación se puede evidenciar la presencia de "huecos" en el centro de las células. Los "huecos" pueden ser rellenados mediante un procesamiento de reconstrucción morfológica en las imágenes binarias, para esto se utilizó la función *imfill* de Matlab.

Posteriormente se procede a eliminar los elementos de pequeño tamaño que no forman parte de la estructura celular y constituyen artefactos o ruido. Al realizar un análisis de los histogramas de áreas se comprobó que la gran mayoría de los artefactos tienen áreas por debajo del valor medio de las mismas; por lo que se determinó calcular y etiquetar el área a cada región conectada para luego crear un vector de áreas. Posteriormente se realiza una apertura por área donde el EE es el valor medio del vector de áreas dividido entre dos. En la Figura 2.2 se muestra una imagen segmentada por el algoritmo de Otsu adaptativo por regiones, con los "huecos" rellenados y los artefactos eliminados.

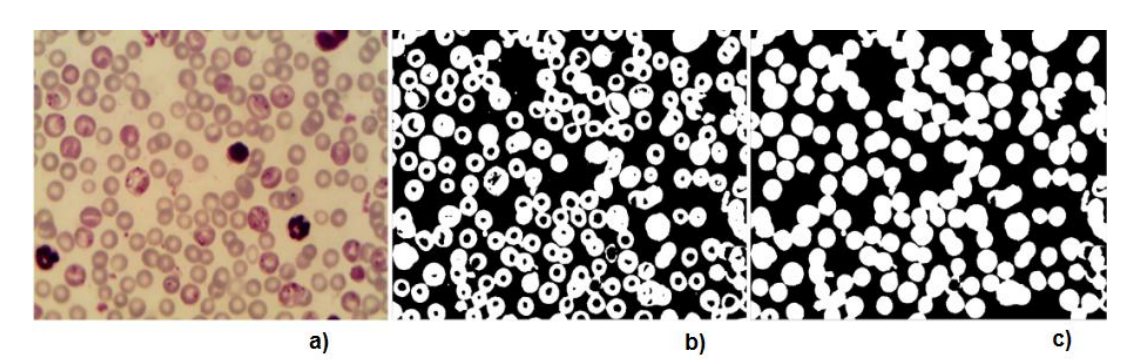

Figura 2.2: a) Imagen Original, b) Máscara obtenida de la segmentación con el algoritmo de Otsu adaptativo por regiones, c) Máscara que se obtiene como resultado de rellenar los "huecos" y eliminar los elementos de pequeño tamaño.

# **2.3.2 Detección y segmentación de agregados**

La segmentación de los agregados es un problema desafiante en el análisis automatizado de imágenes celulares y conlleva dos etapas: detectar los agregados y separarlos. Esta es una etapa que influye significativamente en muchas aplicaciones del procesamiento digital de imágenes celulares, tales como la identificación celular, la clasificación de las células, la extracción y análisis de las características y el análisis de la parasitemia. En años recientes, se han propuesto diferentes técnicas para la segmentación de agregados en imágenes de microscopía celular, las que frecuentemente dependen del tamaño, la forma y el color de las células a segmentar [38], [79].

En experimentos realizados se comprobó que el algoritmo de segmentación para la división de los agregados tiene un costo computacional altamente dependiente de la cantidad de píxeles de las imágenes, por lo cual se decidió reducir la cantidad de píxeles de las mismas mediante un proceso de remuestreo, para esto se utilizó la función *imresize*. Las imágenes son restituidas a su tamaño original luego de realizar la división de los agregados.

Para realizar el remuestreo se comprobó previamente de forma experimental que no se afectaba sensiblemente el lugar geométrico de la línea divisoria entre los elementos a dividir. Con el proceso de remuestreo propuesto se redujeron las dimensiones de las imágenes de 2048x1536 a 512x384 píxeles y para 25 imágenes el tiempo de ejecución promedio de los algoritmos de detección y segmentación de agregados fue disminuido de 303.98 a 15.87 segundos.

### **Detección de agregados celulares**

El algoritmo propuesto para la detección de agregados celulares determina la cantidad de máximos regionales en la imagen analizada para utilizarlos como marcadores internos en el proceso de segmentación de agregados. La cantidad de máximos detectados se almacena en un vector, A, en un proceso iterativo que se detiene en dependencia de la cantidad de coincidencias entre el valor calculado y el precedente, y comprende los pasos siguientes:

1. Calcular la TD de la imagen binaria negada (*Ibn* ) obtenida de la segmentación gruesa.

- *2.* Calcular los máximos regionales (Mre) con la función del Matlab *imregionalmax.*
- 3. Etiquetar la imagen máscara y calcular el área de cada región conectada  $(A<sub>c</sub>)$  para determinar luego el valor medio de las áreas  $(A_{mc})$ .
- 4. Analizar para cada región conectada etiquetada si existe más de un máximo local y si su área convexa es mayor que el área convexa media calculada. En caso de no cumplir las condiciones planteadas se considera como una célula independiente.
- 5. Si la región conectada etiquetada cumple las condiciones indicadas en el paso 4 se incrementa en uno el valor del puntero, *h*, al arreglo A. Además se incrementa el umbral *j* en 0.005 (valor determinado de forma heurística y que es algo mayor que el intervalo de cuantificación correspondiente a un bit) con el cual se calculan los máximos regionales luego de aplicar la transformada *H-máxima* (Mex) sobre *Ibn* utilizando la función de Matlab *imextendedmax*; de esta forma se eliminan los máximos espurios. Este proceso se repite y en cada iteración se calcula la cantidad de máximos y se guarda la cantidad en el vector A, el cual va incrementando su tamaño en uno. Los valores de A y *j* son inicializados en cero.
- 6. Al iniciar las iteraciones se compara la cantidad de máximos existentes en la imagen con el último valor del vector A. Si ambos valores son iguales se incrementa en uno el contador.
- 7. El proceso se repite hasta que la cantidad de máximos se repita seis veces (valor que fue determinado también de forma experimental), lo cual se toma como criterio de convergencia.
- 8. Si el último valor guardado en el vector A al terminar el ciclo es mayor que uno se considera la región conectada como un agregado. En caso contrario, se considera como célula independiente.
- 9. Los agregados y las células independientes se colocan en máscaras separadas.
- 10. Los máximos de los agregados resultantes del proceso de iteración, se toman como marcadores internos en la separación de los agregados, véase Figura 2.3.

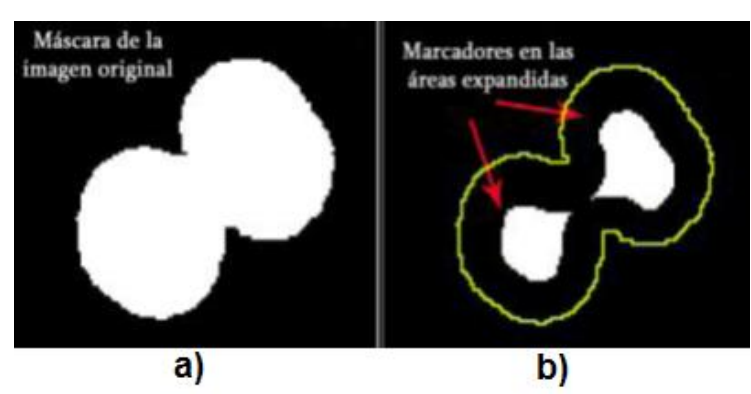

Figura 2.3: a) Máscara de la imagen original, b) Marcadores internos ubicados en las áreas expandidas. (Tomada de [36]).

En la Figura 2.4 se muestra un diagrama de flujo del método de detección de agregados. Este método está implementado como parte de la función *segmentacion\_general*, descrita en el Anexo 5.

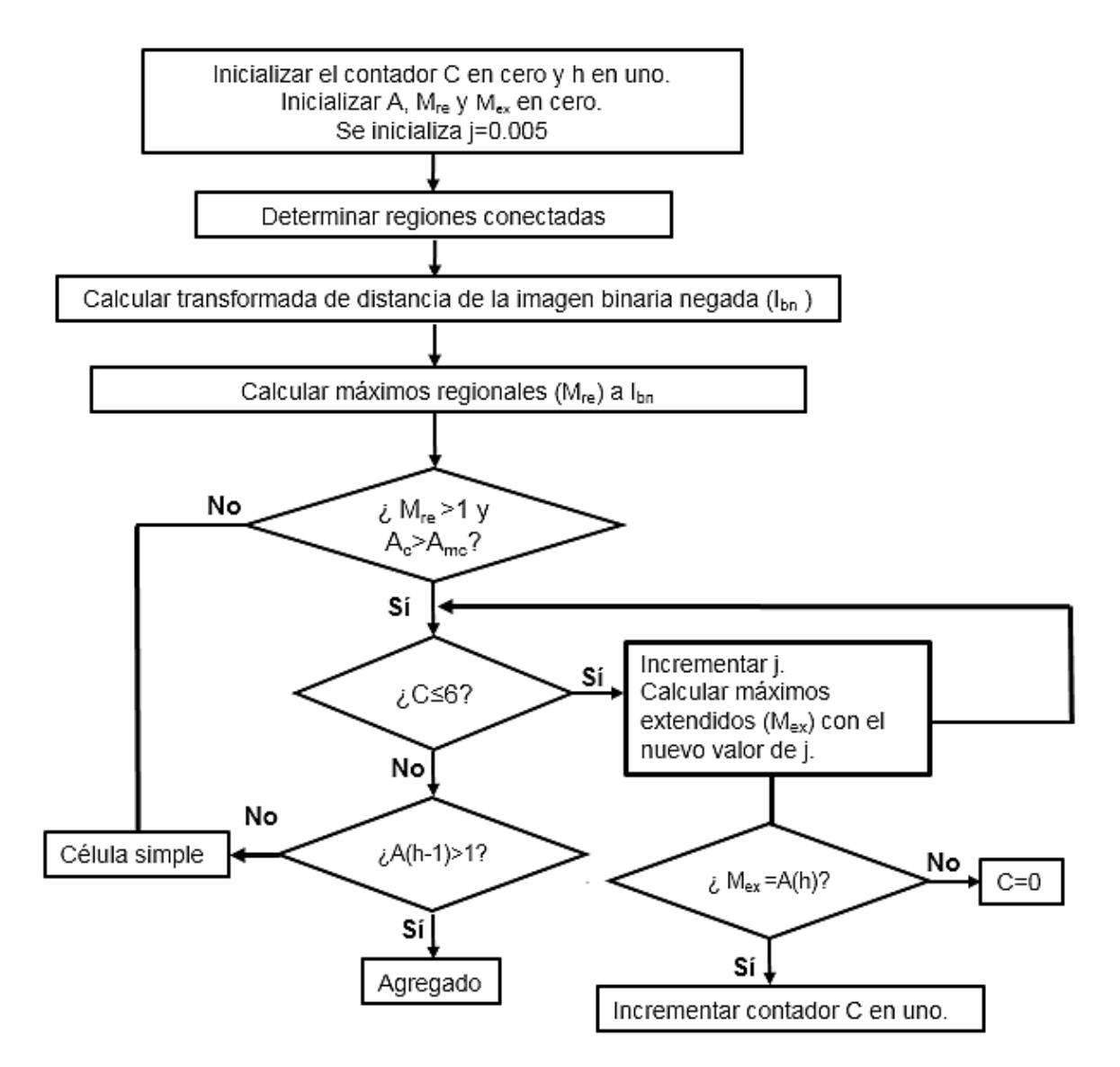

Figura 2.4: Diagrama de flujo del método de detección de agregados.

### **Segmentación de agregados**

La aplicación directa del algoritmo *watershed* al resultado de la TD para la segmentación de los agregados puede provocar una sobresegmentación, que afectaría el resultado obtenido por el algoritmo. Un método usado para controlar la sobresegmentación está basado en el uso de marcadores internos y externos, definidos sobre la imagen a segmentar.

Al definir los marcadores, se debe realizar la operación morfológica de imposición de mínimos. La imposición de mínimos usa la reconstrucción morfológica de la imagen "máscara" con la imagen "marcadora" para insertar el valor −∞ en los puntos deseados, de forma tal que la imagen en escala de grises solamente tenga mínimos regionales en las regiones especificadas.

La segmentación de agregados mediante la implementación de la TW utilizando la TD con imposición de marcadores internos se realiza como se expone a continuación:

- 1. Se obtiene el negativo de la máscara binaria que contiene los elementos a separar.
- 2. Se obtiene el negativo de la TD (euclidiana) de la máscara binaria negada, lo cual da lugar a la aparición de mínimos en la imagen resultante.
- 3. Se realiza la imposición de los mínimos (marcadores internos) en las áreas determinadas en el punto 10 de la lista anterior, con la función *imimposemin* de Matlab. Este proceso contribuye a evitar los efectos negativos que produce la aparición de mínimos espurios en la segmentación.
- 4. Se aplica la TW, tomando como marcador externo la región exterior a la región conectada original.
- 5. Una vez segmentados los agregados se obtiene una imagen máscara general compuesta por los agregados segmentados y las células independientes. Después se procede a eliminar las células que tocan los bordes mediante procesamiento morfológico basado en operaciones de reconstrucción, para esto se utiliza la función de Matlab *imclearborder*. Esta operación se consideró realizarla por el hecho de que estas células no aportan una información morfológica tan completa como se pudiera desear, ya que las mismas aparecen recortadas en alguna medida, ver la Figura 2.5. El método para la separación de agregados se implementó en la función *separaragregs*, véase el Anexo 5.

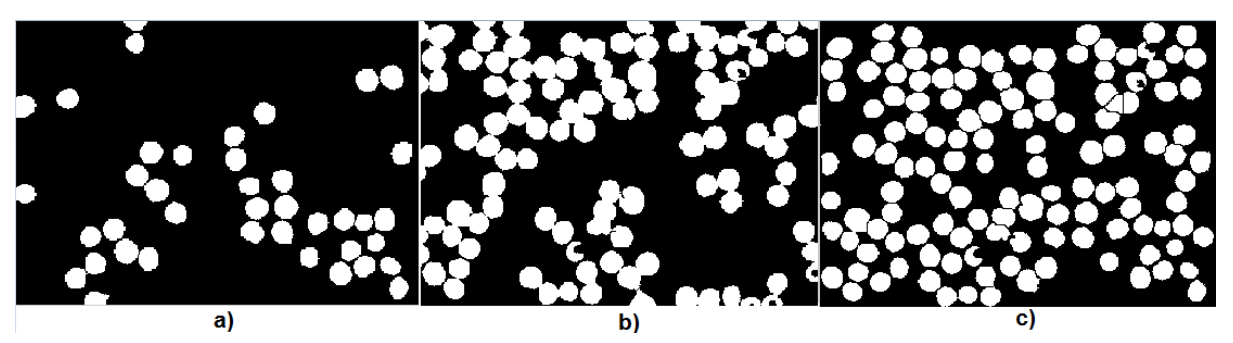

Figura 2.5: a) Máscara con células independientes, b) Máscara con agregados sin dividir y c) Máscara general con los agregados divididos y eliminadas las células que tocan los bordes*.*

# **2.4 Discriminación de plaquetas, artefactos y leucocitos**

La supresión de artefactos y plaquetas fue realizada a partir de una clasificación basada en rasgos geométricos y morfológicos, de la misma manera en que se realizó la supresión de artefactos en el epígrafe 2.3.1, y su efectividad quedará incorporada dentro del análisis global de las medidas estadísticas de comportamiento.

En las imágenes de frotis de sangre contaminada con *Plasmodium* es común encontrar leucocitos que no son eliminados en los procesos de segmentación anteriores. Estos tienen como característica la semejanza con algunas células contaminadas con malaria, como es el caso de los esquizontes, por lo que el proceso de eliminación de los mismos se complejiza.

### **2.4.1 Eliminación de leucocitos**

El método propuesto de eliminación de los leucocitos consta de las etapas descritas a continuación:

Segmentación con el método de Otsu

Se segmentó el plano de saturación de la imagen convertida anteriormente al espacio de color HSI. En la imagen resultante de la segmentación es posible discriminar los parásitos de *Plasmodium* y los leucocitos.

Se realizó un estudio a las imágenes de frotis de eritrocitos contaminados con *Plasmodium* mediante el análisis visual de numerosas imágenes de saturación sin leucocitos y sus respectivas máscaras binarias resultantes de la segmentación por el método de Otsu. Este estudio permitió determinar que la imagen binaria presenta gran cantidad de regiones de pequeño tamaño en el primer plano que no se corresponden con ninguna estructura biológica dentro de la imagen. En las imágenes en que aparecen leucocitos se observó claramente que fueron segmentadas las regiones coloreadas de los leucocitos y los parásitos, lo que posibilita que se pueda marcar el leucocito y eliminarlo. En el procedimiento propuesto se utiliza una metodología inspirada en el artículo de Di Ruberto *et al.* [10] donde se propone la selección del plano de saturación en el proceso de eliminación de leucocitos.

Un ejemplo de segmentación del plano de saturación por el método de Otsu adaptativo se puede observar en la Figura 2.6. En la Figura 2.6 b) se muestran las regiones conectadas correspondientes a los leucocitos, los cuales son de mayor tamaño que las de los parásitos; lo cual posibilita la discriminación de los primeros mediante operaciones morfológicas.

Etiquetado de las regiones conectadas

Con la función de Matlab *bwlabel* se etiquetan la máscara obtenida como resultado del proceso de separación de agregados (*Im*) y la máscara resultante de la segmentación por el método de Otsu del plano de saturación (*Is*).

Comparación del número de regiones conectadas

Se compara el número de regiones conectadas de las imágenes *Im* y *Is*. Si la cantidad de regiones conectadas de la imagen *Is* es mayor que las de la imagen *Im* se entiende que la imagen no tiene leucocitos y termina el proceso, de lo contrario se considera que la imagen tiene leucocitos presentes y se procede a la eliminación de estos mediante operaciones de procesamiento morfológico las cuales se explican a continuación. En las figuras 2.7 y 2.8 se puede observar que la imagen binaria obtenida de la segmentación de una imagen con leucocitos tiene menor cantidad de regiones conectadas que una imagen segmentada en la cual no hay presencia de leucocitos.

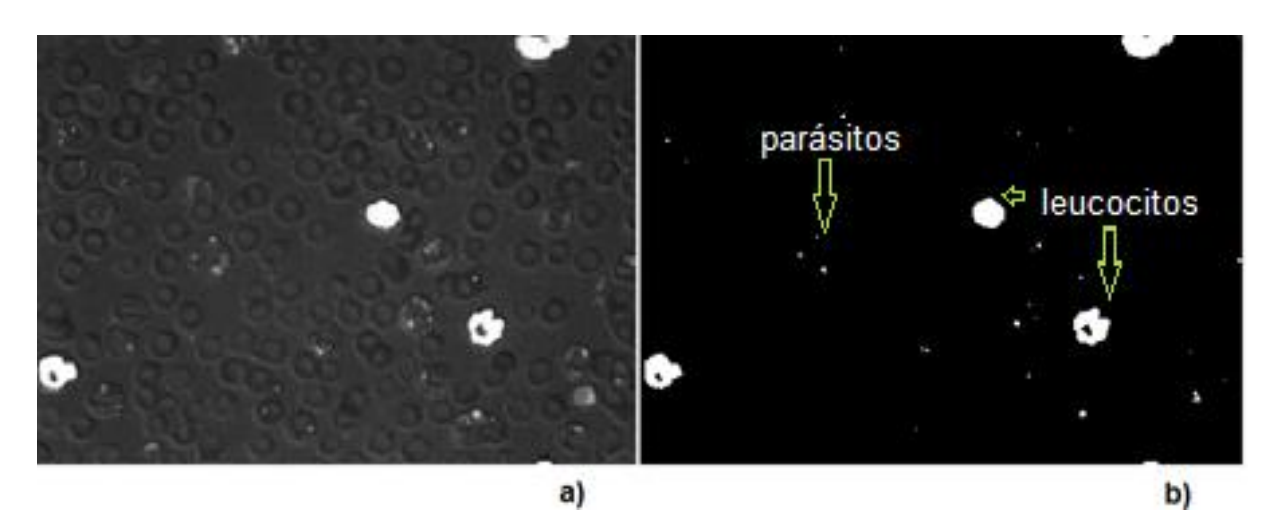

Figura 2.6: a) Plano de saturación de la imagen, b) Máscara obtenida de la segmentación del plano de saturación con el algoritmo de Otsu adaptativo por regiones *(Is).*

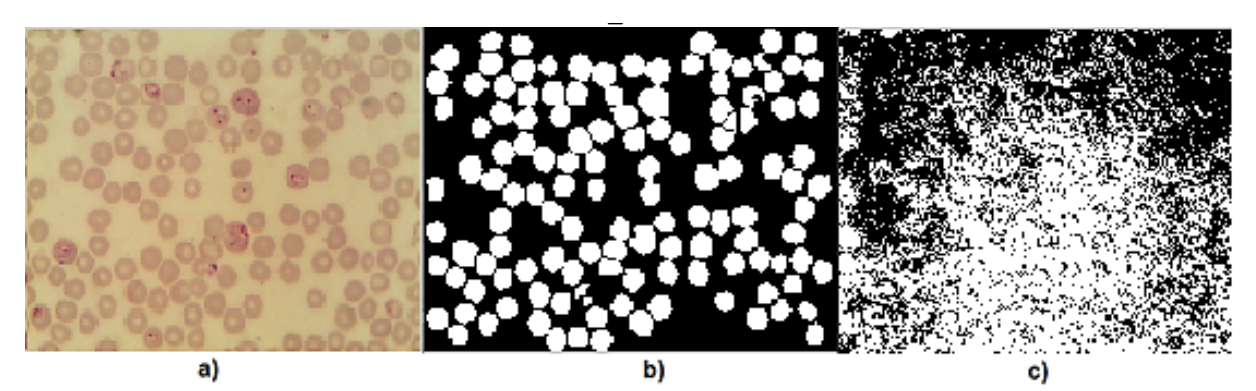

Figura 2.7: a) Imagen original sin leucocitos, b) Máscara obtenida de la segmentación del plano de intensidad con el algoritmo de Otsu adaptativo por regiones *(Im) y c)* Máscara obtenida de la segmentación del plano de saturación con el algoritmo de Otsu adaptativo por regiones *(Is).*

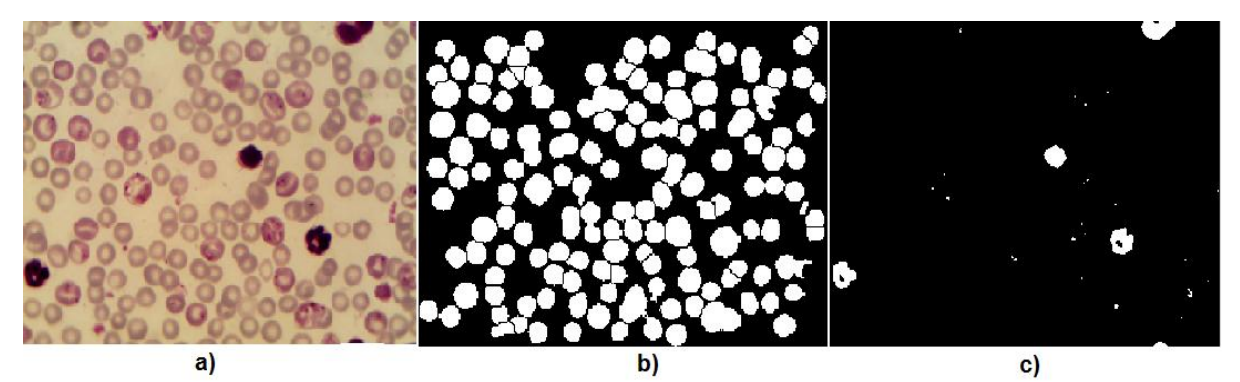

Figura 2.8: a) Imagen original con leucocitos, b) Máscara obtenida de la segmentación del plano de intensidad con el algoritmo de Otsu adaptativo por regiones *(Im) y c)* Máscara obtenida de la segmentación del plano de saturación con el algoritmo de Otsu adaptativo por regiones *(Is).*

Apertura morfológica

Como se observa en la Figura 2.6 a) el área de los leucocitos es mayor que la de los parásitos, por lo que para eliminar estos últimos se realiza una apertura morfológica sobre

38

la imagen máscara *Is* con un elemento estructurante cuya área es el área media de las regiones conectadas que aparecen en la imagen.

Determinación de centroides

Se determinan las regiones conectadas de la imagen resultante, las cuales corresponden a los leucocitos y se les determinan los centroides con la función *regionprops* de Matlab.

Eliminación de leucocitos

Se suprimen los leucocitos mediante la eliminación de las regiones conectadas donde se encuentran los centroides*.* Obteniendo finalmente la imagen máscara con los leucocitos eliminados, el resultado final se muestra en la Figura 2.9 b).

Es importante señalar que la eliminación de los leucocitos se realiza sobre la máscara resultante del proceso de separación de los aglomerados para evitar que algún eritrocito que se encuentre tocando un leucocito sea eliminado en el proceso, ver Figura 2.9.

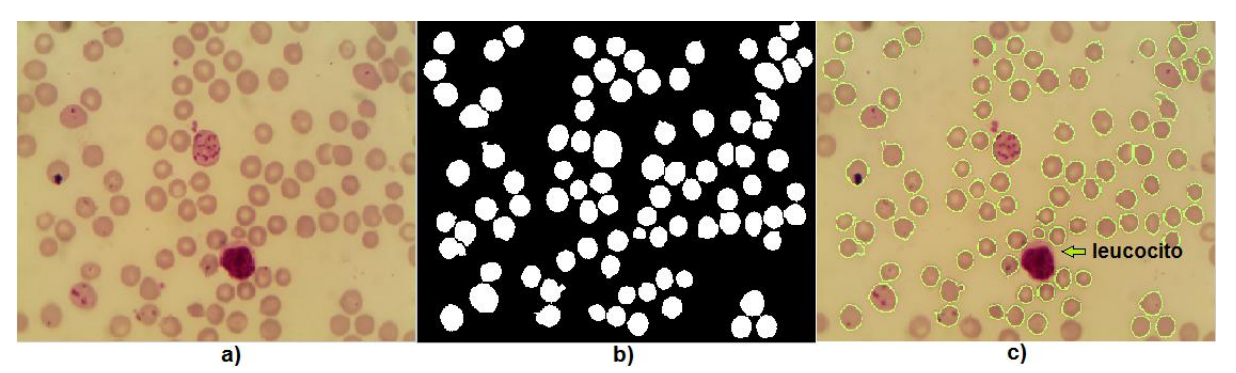

Figura 2.9: a) Imagen Original, b) Máscara con el leucocito eliminado y c) Resultado de la segmentación y la eliminación del leucocito.

Los métodos de segmentación propuestos en los epígrafes 2.3.1 y 2.3.2, así como la detección de agregados y la eliminación de leucocitos están implementados en la función *segmentación\_general,* véase el Anexo 5.

# **2.5 Normalización del color**

El método de normalización del color implementado es una adaptación del expuesto por Tek *et al*. [30]. La diferencia en este trabajo radica en que la normalización del color se realiza a subimágenes con células independientes ya segmentadas, las cuales se encuentran en el espacio de color RGB. En cambio, en el método expuesto en [30] la normalización se le realiza a la imagen completa, normalizando tanto el primer plano como el fondo. El objetivo de la modificación realizada es evitar que células mal segmentadas puedan afectar la composición de los colores del fondo y del primer plano de la imagen.

El método propuesto consta de las siguientes etapas:

1. Determinar los valores promedio de los planos R, G y B de la imagen de referencia y la imagen a normalizar. La imagen de referencia fue seleccionada sobre la base de la representatividad de los colores posibles a encontrar en las imágenes a analizar, por lo cual se determinó tomar la imagen de una célula infestada como referencia.

2. Crear un vector de color promedio de los planos R, G y B de la imagen de referencia (*VR*) y de la imagen a normalizar (*VN*).

$$
V_R = (\mu_{RR}, \mu_{RG}, \mu_{RB}), \qquad (2.1)
$$

donde  $\mu_{RR}$ ,  $\mu_{RG}$  y  $\mu_{RB}$  son los valores promedio de los planos R, G y B respectivamente de la imagen de referencia.

$$
V_N = (\mu_{NR}, \mu_{NG}, \mu_{NB}), \tag{2.2}
$$

donde  $\mu_{NR}$ ,  $\mu_{NG}$ ,  $\mu_{NB}$  son los valores promedio de los planos R, G y B respectivamente de la imagen a normalizar.

3. Calcular los factores *FR*, *F<sup>G</sup>* y *FB*:

$$
F_R = \mu_{RR} / \mu_{NR} \tag{2.3}
$$

$$
F_{G} = \mu_{RG} / \mu_{NG} \tag{2.4}
$$

$$
F_{B} = \mu_{RB} / \mu_{NB} \tag{2.5}
$$

donde *FR*, *F<sup>G</sup>* y *F<sup>B</sup>* son los factores correspondientes a los valores promedios de los planos R, G y B respectivamente.

4. Multiplicar los planos R, G y B de la imagen a normalizar por los factores *FR, F<sup>G</sup>* y  $F_B$  respectivamente.

La función que se implementó en Matlab para realizar la normalización del color (*normtek*) se muestra en el Anexo 5.

Como se puede observar en las figuras 2.10 y 2.11, con el método propuesto se logra realizar una normalización del color tanto de imágenes de células sanas como de las enfermas.

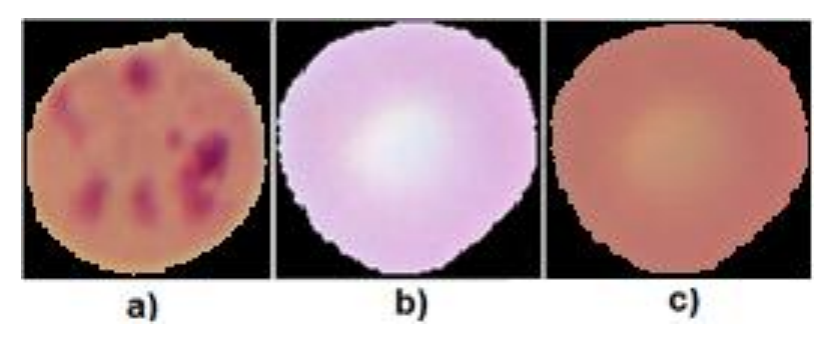

Figura 2.10: Normalización del color, a) Imagen de referencia, b) Imagen antes de la normalización del color y c) Imagen normalizada.

40

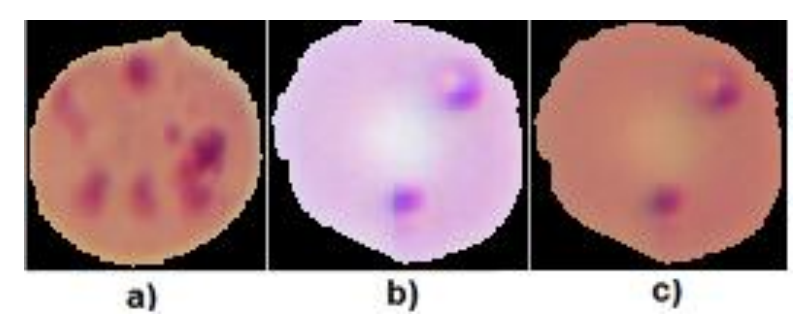

Figura 2.11: Normalización del color, a) Imagen de referencia, b) Imagen antes de la normalización del color y c) Imagen normalizada.

En las figuras 2.12 y 2.13 se observan las modificaciones de los histogramas de color, apreciándose similitud entre los histogramas de la imagen de referencia y las imágenes normalizadas.

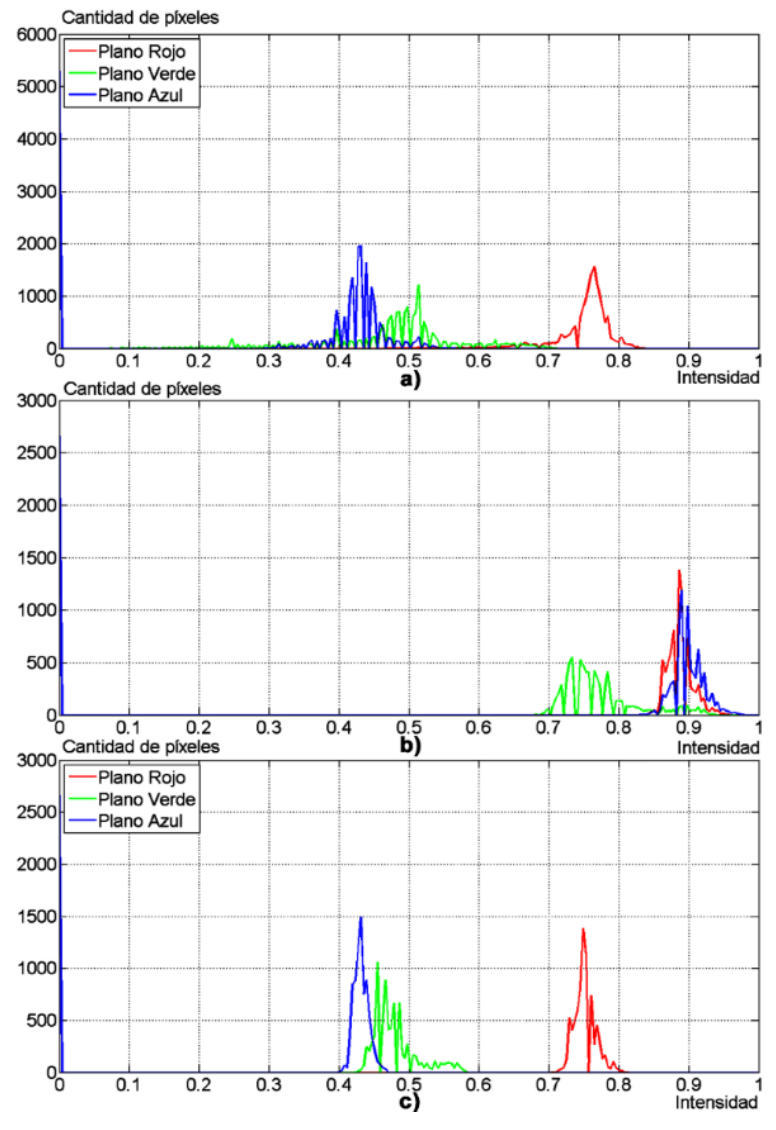

Figura 2.12. Histogramas de las imágenes de la figura 2.10. (a) Imagen de referencia, (b) Antes de la normalización del color, (c) Imagen normalizada.

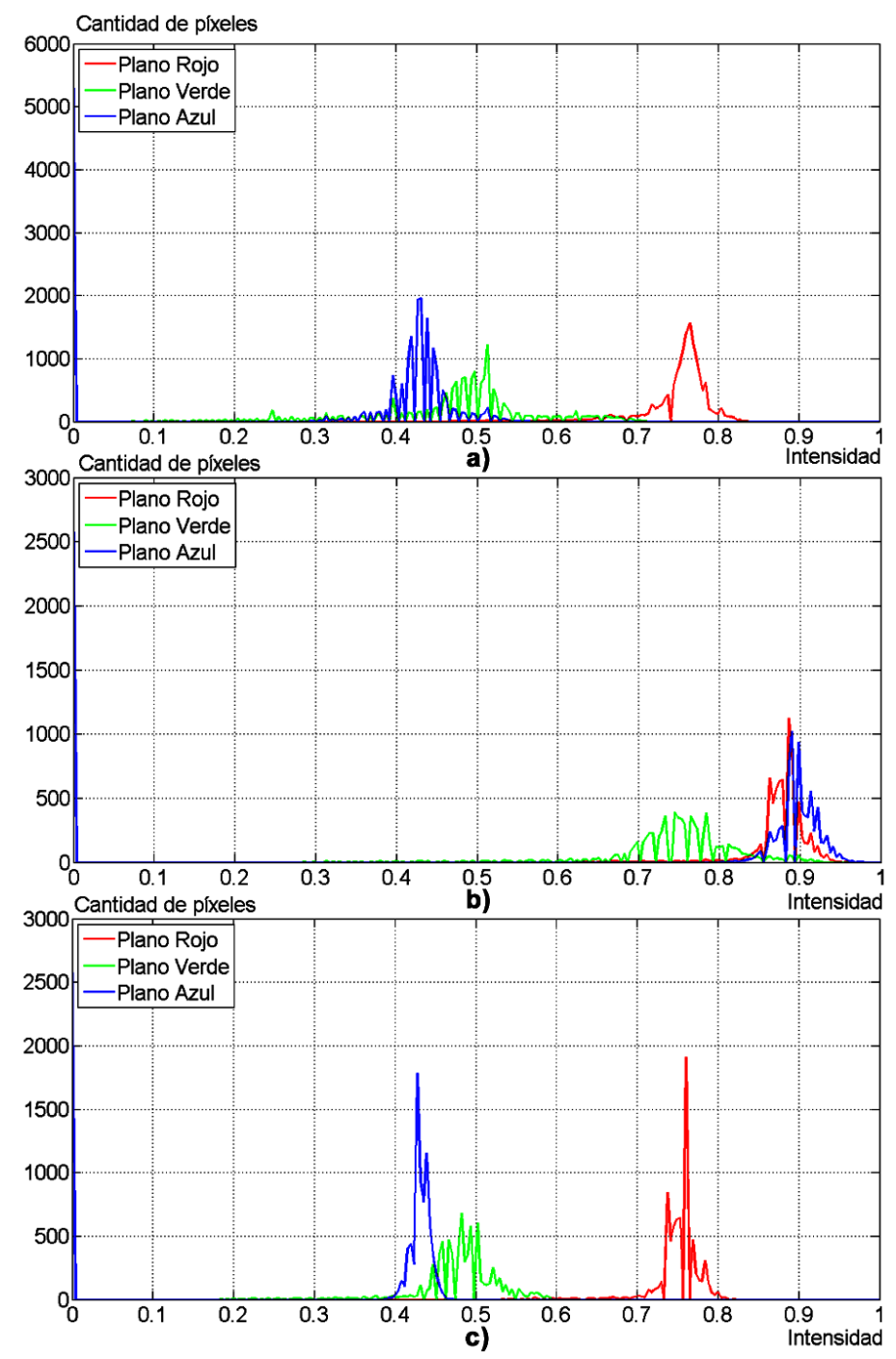

Figura 2.13: Histogramas de las imágenes de la figura 2.11 (a) Imagen de referencia, (b) Antes de la normalización del color, (c) Imagen normalizada.

# **2.6 Procedimiento para la extracción y selección de rasgos**

# **2.6.1 Extracción de rasgos**

Se extrajeron 31 rasgos de color, de estos 16 se calcularon utilizando el espacio de color RGB y 15 el espacio de color HSV. Se trabajó con las imágenes de una base de datos anotada por especialistas y compuesta por 120 imágenes de células sanas y 120 de células contaminadas con *Plasmodium*. Las características de la base de imágenes creada se abordan en el epígrafe 3.2.

A los histogramas de cada plano de color se les determinó: desviación estándar, media, curtosis, asimetría y el tercer momento estadístico con las funciones *std*, *mean*, *kurtosis*, *skewness* y *moment* respectivamente, de la biblioteca de Estadística (*Statistics Toolbox*) de Matlab. En este trabajo se implementó un nuevo rasgo, denominado fracción de píxeles  $(f)$ , basado en las coincidencias entre los planos de color R, G y B. En el Anexo 6 se muestra una tabla con los 31 rasgos utilizados.

### **Fracción de píxeles**

El procedimiento para la obtención de este rasgo es:

Cálculo de los valores medios y las desviaciones estándar de los planos R, G y B.

Se calcula para un conjunto representativo de imágenes normalizadas (un total de 49 imágenes), los valores medios (µ) y la desviación estándar (σ) de cada plano R, G y B de las regiones contaminadas con parásitos. Los valores obtenidos fueron:

$$
\mu_r=0.5931,
$$

 $\mu_q$  = 0.2242,

- $\mu_b = 0.3693,$
- $σ<sub>r</sub> = 0.0457$ ,
- $σ<sub>g</sub> = 0.0612$ ,
- $\sigma_{\rm b} = 0.0305$ .
- Normalización de color y determinación de intervalo de intensidades.

A las imágenes se les realizó la normalización del color y luego para cada plano de color  $(imR, imG$  y  $imB$ ) se calculó un intervalo de intensidades:

$$
\mu_{R} = \begin{cases} imR > \mu_{r} - \sigma_{r} * 2 \\ imR < \mu_{r} + \sigma_{r} * 2 \\ 0, & en \text{ otro caso} \end{cases} \tag{2.6}
$$

$$
\mu_{G}=\begin{cases} imG > \mu_{g}-\sigma_{g} \ast 2\\ imG < \mu_{g}+\sigma_{g} \ast 2\\ 0, en otro caso \end{cases} \tag{2.7}
$$

$$
\mu_{\rm B} = \begin{cases} imB > \mu_b - \sigma_b * 2 \\ imB < \mu_b + \sigma_b * 2 \\ 0, & \text{ent } \sigma_a \text{ is } 0 \end{cases} \tag{2.8}
$$

Determinación de coincidencias en los planos de color.

Se calcula la cantidad de píxeles de los intervalos *µR, µ<sup>G</sup>* y *µ<sup>B</sup>* que coinciden en su ubicación en los tres planos de color.

Determinación de la fracción de coincidencias

Se calcula finalmente la fracción de píxeles como la razón entre la cantidad de píxeles que coinciden en su ubicación en los 3 planos y el total de píxeles de la imagen. Esos han de ser los píxeles que corresponden a las regiones coloreadas que denotan la presencia de parásitos.

La programación del procedimiento para el cálculo de la fracción de píxeles se puede consultar en el Anexo 5 en la función *fracpix.*

Como etapa final de la extracción de rasgos se realiza la normalización de los mismos. Este procedimiento tiene el propósito de evitar que aquellos rasgos con rangos numéricos de mayor extensión dominen sobre los rasgos que tienen menor rango numérico. El método seleccionado para la normalización es el escalado lineal a rango unitario [80], la cual se implementa mediante la ecuación:

$$
\tilde{x} = \frac{x - l}{u - l},\tag{2.9}
$$

donde x es el vector de rasgos,  $l \, y \, u$  son el menor y el mayor valor numérico del vector de rasgos respectivamente.

# **2.6.2 Selección de rasgos**

Para la selección de los rasgos se utilizó Weka versión 3.7.13. Weka, acrónimo de *Waikato Environment for Knowledge Analysis*, es un entorno para la experimentación que se distribuye como software multiplataforma de libre distribución y es desarrollado en Java. Está constituido por una serie de paquetes de código abierto con técnicas de preprocesamiento, clasificación, agrupamiento, asociación, y visualización; cuenta además con facilidades para su aplicación y análisis de prestaciones cuando son aplicadas a los datos de entrada seleccionados [81].

Weka incorpora una gran variedad de técnicas de selección de rasgos que tratan de explorar el subconjunto de rasgos que mejor puede clasificar la clase de la instancia. Esta selección de rasgos tiene dos componentes:

- 1. **Método de evaluación:** determina la calidad del conjunto de rasgos para discriminar la clase. Se pueden distinguir dos categorías de métodos de evaluación:
	- a) La primera utiliza directamente un clasificador específico para medir la calidad del subconjunto de rasgos a través de la tasa de error del clasificador. Estos

44

métodos necesitan un proceso completo de entrenamiento y evaluación en cada caso de búsqueda, por eso resultan de un elevado costo computacional.

- b) La utilización de métodos que no utilizan un clasificador específico, como el método *CfsSubsetEval*.
- 2. **Método de búsqueda:** determina la forma de realizar la búsqueda de conjuntos. La evaluación exhaustiva de todos los posibles subconjuntos se convierte en un problema combinatorio inabordable cuando el número de rasgos es elevado. Por tanto, se necesitan estrategias de búsqueda más eficientes.

En este trabajo se utilizó como método de evaluación el *CfsSubsetEval* y como método de búsqueda, el Algoritmo Genético (*GeneticSearch*). El método *CfsSubsetEval* calcula la correlación de la clase con cada rasgo y elimina los rasgos que tienen una correlación muy alta entre sí, como rasgos redundantes. Según este método los subconjuntos escogidos son aquellos altamente correlacionados con el rasgo que define las clases y con poca correlación entre ellos [49]. El método *GeneticSearch* realiza una búsqueda utilizando un algoritmo genético simple descrito en [82].

# **2.7 Algoritmos clasificadores empleados**

En esta investigación se analizó mediante Weka, el desempeño de tres clasificadores: SVM, KNN y LDA con diferentes variantes empleando los rasgos previamente seleccionados, véase la Tabla 2.2.

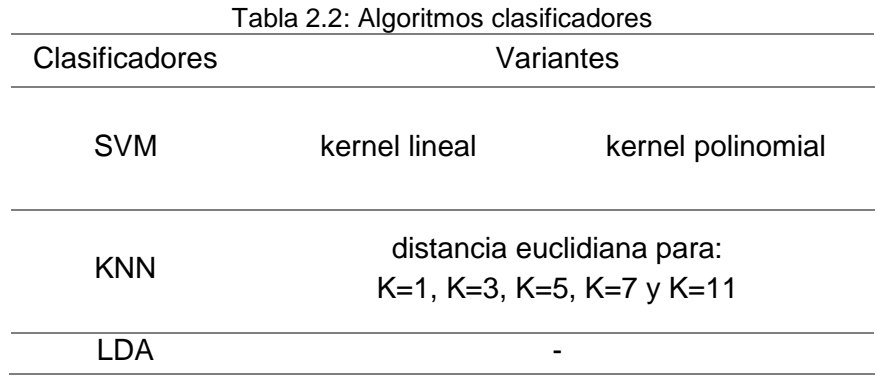

Luego de seleccionar en Weka el clasificador y sus características el próximo paso es la configuración del modo de evaluación (*Test Options*) [81].

Weka proporciona 4 modos de evaluación:

- Uso de conjunto de entrenamiento (*Use training set*)*:* se entrenará el clasificador con todos los datos disponibles y luego se aplicará otra vez sobre los mismos.
- Conjunto de prueba suministrado (*Supplied test set*): se selecciona un fichero de datos con el que se probará el clasificador obtenido con el método usado y los datos iniciales.
- Validación cruzada (*Cross-validation*): realizará una validación cruzada estratificada del número de particiones dado.

 Porcentaje de separación (*Percentage Split*)*:* se define un porcentaje de datos con el que se construirá el clasificador y con la parte restante se realizará la validación.

La evaluación seleccionada fue la validación cruzada y se realizó con cinco particiones del conjunto de datos [83]. Este método de evaluación fue seleccionado por ser uno de los más citados en la literatura sobre el tema [67], [84]. La selección del número de particiones del conjunto de datos está basada en que este valor puede considerarse un balance adecuado para la cantidad de casos de entrenamiento y clasificación. Debido a las limitaciones de la base de datos de que se dispone hasta el momento, se utilizan cuatro casos por rasgos; teniendo presente la importancia de aumentar la base de datos para trabajos futuros.

### **2.8 Evaluación integral de los programas propuestos**

La automatización de los procesos de segmentación y clasificación de imágenes de frotis de lámina fina de sangre contaminada con *Plasmodium* consta de varias etapas tratadas de forma independiente en esta investigación. Debido a esto resulta necesaria la evaluación integral de los programas propuestos dado que en las secciones de sistema desarrollado correspondientes a cada etapa se puede introducir errores que inciden en el resultado final.

La evaluación que se propone persigue hacer un análisis de la cantidad total VP, VN, FP y FN presentes en los resultados, de modo que sus valores estén afectados por todas las posibles fuentes de error.

Entre las fuentes que pueden introducir errores están: la segmentación gruesa, la detección y segmentación de agregados celulares, la eliminación de leucocitos, plaquetas y artefactos, y el proceso de clasificación de las células en sanas o enfermas.

La segmentación gruesa puede presentar errores al dejar de segmentar células, segmentar células de manera incorrecta o sobresegmentarlas. Por otra parte, la no detección de un agregado provoca que se reconozca este como célula independiente. Si una célula independiente fuera detectada como agregado, se puede producir una sobresegmentación, en ambos casos se afectan los resultados que obtiene el sistema.

En cuanto a la eliminación de leucocitos, plaquetas y artefactos, si se dejan de eliminar serían identificados por el sistema como células. En caso contrario, si las células son identificadas como leucocitos, plaquetas o artefactos se eliminarían las mismas afectando por tanto el conteo que se realiza posteriormente.

El proceso de clasificación de las células en sanas o enfermas es importante en el sistema propuesto, dado que el mismo tiene como objetivo directo su utilización en las investigaciones sobre medicamentos, para evaluar la efectividad y evolución de los tratamientos.

Una de las principales motivaciones de realizar la evaluación propuesta es caracterizar el desempeño del sistema en el análisis de imágenes que no forman parte del conjunto de entrenamiento, y de esta manera, determinar las posibles mejoras que será necesario introducir en el sistema.

Para la evaluación integral del sistema se tomaron 22 imágenes que fueron procesadas y evaluadas por un experto.

### **2.9 Conclusiones del capítulo**

- El proceso de eliminación de plaquetas, artefactos y leucocitos debe ser realizado mediante algoritmos específicamente concebidos para este fin. Estos contribuyen de manera importante a evitar la ocurrencia de diferentes tipos de errores.
- Debido a que la diferencia de color en las imágenes a procesar puede provocar variabilidad en los rasgos extraídos y por tanto errores en la clasificación, se propone el uso del método utilizado en [30] y explicado en el epígrafe 1.3.3 para la normalización del color.
- En este trabajo se propone un conjunto de rasgos, dentro del cual se define la fracción de píxeles, un nuevo rasgo de color.

# **CAPÍTULO 3. RESULTADOS Y DISCUSIÓN**

### **3.1 Introducción**

En este capítulo se explican las características de la base de datos de imágenes creada y anotada por especialistas. Se analizan los resultados obtenidos en el proceso de detección y segmentación de agregados, así como los resultados de la eliminación de leucocitos. Utilizando el programa Weka se evalúa la selección de los rasgos y el desempeño de los clasificadores SVM, KNN y LDA. También se realiza un análisis estadístico de los resultados mediante el software IBM SPSS Statistics versión 21. Se describe además la interfaz gráfica desarrollada y se realiza una evaluación de la efectividad global del sistema propuesto.

### **3.2 Base de datos de imágenes anotada por especialistas**

Al realizar las evaluaciones de los algoritmos propuestos para la creación de un sistema computacional para el diagnóstico de la malaria, es necesario contar con una amplia base de imágenes anotada por especialistas. Durante el desarrollo de este trabajo no se encontró disponible en Internet una base de datos de este tipo, por lo cual se hizo necesaria la creación de la misma para el desarrollo de esta investigación.

La base de datos ha sido creada para realizar el entrenamiento de los clasificadores y brindar una fuente de información para estudios futuros sobre imágenes de células eritrocitarias contaminadas con *Plasmodium Berguei*.

Para la creación de la base de datos se obtuvieron 211 imágenes de microscopía celular, con el equipamiento descrito en el epígrafe 2.2. A partir de estas se formó una base de datos de 240 imágenes de células independientes, compuesta por 120 imágenes de células sanas y 120 imágenes de células contaminadas con *Plasmodium*, véase Figura 3.1.

Las dimensiones de cada imagen en la base de datos creada dependen del tamaño original de las células, por lo que existen diferencias entre ellas debido, entre otras razones, al efecto del parásito en las mismas. Además, se tuvo en cuenta en la selección realizada que el 50% de las imágenes fueran células con algún tipo de anomalía, de modo que se garantice la existencia de los posibles casos a encontrar al realizar la selección de los rasgos.

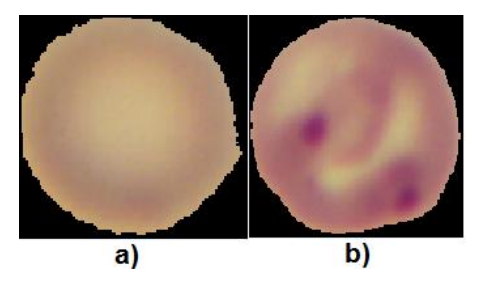

Figura 3.1: Células individuales a) sana, b) contaminada con *Plasmodium*.

### **3.3 Resultados de la detección y segmentación de agregados**

### **Detección de agregados**

La exactitud en la detección de los agregados se determinó en términos de sensibilidad y especificidad. En las 35 imágenes analizadas, de un total de 3496 células en la detección por el método propuesto resultaron 1186 VP, 79 FP, 2145 VN y 86 FN, para una sensibilidad del 93% y una especificidad del 96%. La tabla con los resultados de la detección para cada imagen analizada se puede consultar en el Anexo 7.

Al ser proporciones (*p*) la Se y la Sp, según Walpole *et. al* [85], se puede plantear que: si ̂ se utiliza como estimación de *p* se puede tener una confianza del *(1-α)100%* de que el error en la estimación de *p* será, para un tamaño de la muestra *(n)* menor que una cantidad específica *e*:

$$
e = \sqrt{\frac{z_{\alpha/2}^2 \hat{p}\hat{q}}{n}} \tag{3.1}
$$

Siendo:

- *p*̂ estimación de la probabilidad de clasificación correcta *p*
- $\hat{q}$  estimación de la probabilidad de error en la clasificación,  $\hat{q}=1-\hat{p}$ .

Si se considera una confianza de al menos 95% de que la Se=0.93 y Sp=0.96, y conociendo el tamaño de la muestra se puede plantear por la ecuación 3.1, que el error de estimación para la Se y la Sp no excede de 0.008 y 0.006 respectivamente.

### **Segmentación de agregados**

Para realizar la evaluación de la segmentación se utilizaron como imágenes de referencia 500 imágenes de agregados, máscaras binarias que fueron segmentadas manualmente trazando una línea recta entre los vértices de las concavidades que aparecen en la región de superposición. El análisis de realizó para agregados de dos a ocho células con variedad de formas y orientación espacial, como se muestra en la Figura 3.2.

49

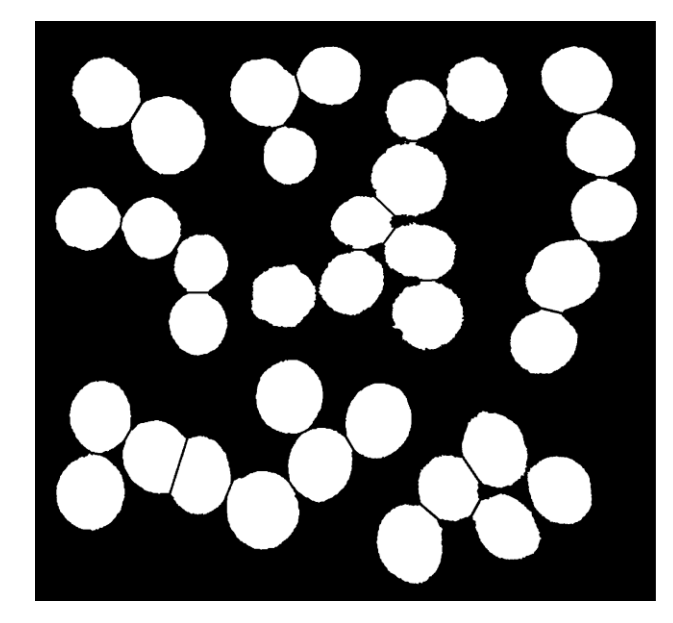

Figura 3.2: Ejemplos de imágenes binarias de agregados de varios tamaños segmentados manualmente.

Para el método propuesto la ubicación de la línea al segmentar es el factor de mayor incidencia en la magnitud del error, estas líneas se pueden observar en la Figuras 3.3, señaladas con flechas.

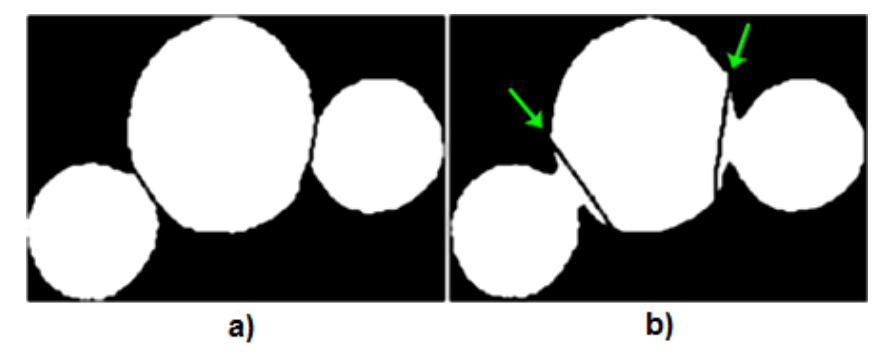

Figura 3.3: a) Máscara segmentada manualmente, b) Máscara segmentada con la TW sobre la TD, con imposición de mínimos.

En algunos casos al realizar la segmentación aparecen pequeñas áreas espurias las cuales son eliminadas mediante la operación de apertura morfológica por área con EE de un tamaño apropiado. Esta operación elimina los objetos que tienen un tamaño en píxeles menor que cierto umbral. El tamaño del EE se determinó como la mitad del área media de las regiones conectadas de la imagen resultante de la segmentación. Este paso es necesario para realizar la evaluación, dado que es necesario tener la misma cantidad de componentes conectadas en las imágenes binarias de la referencia segmentada de forma manual y la segmentada en forma automática.

En la Figura 3.4 se muestran las áreas espurias (marcadas con una flecha) y el resultado obtenido al realizar la apertura por área.

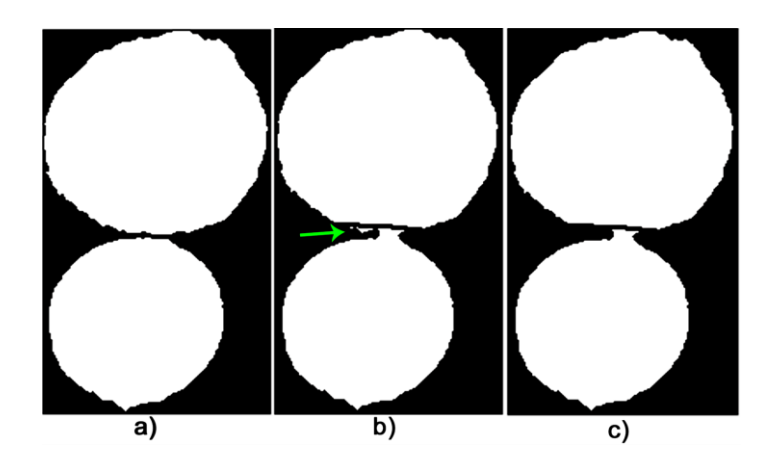

Figura 3.4: Eliminación de pequeñas áreas espurias, a) Agregado segmentado manualmente, b) Agregado segmentado por el método propuesto y c) Imagen obtenida al segmentar por el método propuesto y eliminar las áreas espurias.

Se considera conveniente para trabajos futuros mejorar la calidad de la segmentación en agregados de mayor complejidad como el que se muestra en la Figura 3.5, para los cuales el método propuesto aún presenta limitaciones. En este ejemplo, el error de segmentación genera un objeto espurio (de forma triangular) que por su tamaño no es eliminado y puede dar lugar a un FP o FN según aparezca contaminado o no.

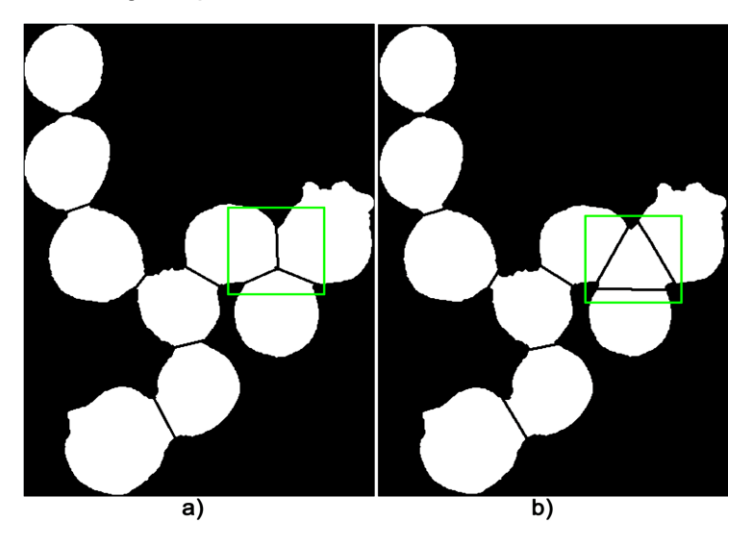

Figura 3.5: Segmentación para agregados de alta complejidad con errores en la segmentación, a)Máscara segmentada manualmente, b) Máscara segmentada con la TW sobre la TD, con imposición de mínimos.

Para evaluar la precisión de la segmentación de manera cuantitativa se escogieron los coeficientes de *Dice* y *Jaccard*, medidas ampliamente utilizadas para evaluar la calidad de la segmentación de imágenes.

En la Tabla 3.1 se muestran estadísticos descriptivos de los resultados de la segmentación de los agregados en términos de los coeficientes de *Dice* y *Jaccard* calculados para 1220 células. Los valores medios por encima del 95% para ambos coeficientes, indican la validez del método propuesto, al resultar superiores a los logrados en experimentos similares citados en la literatura consultada [35].

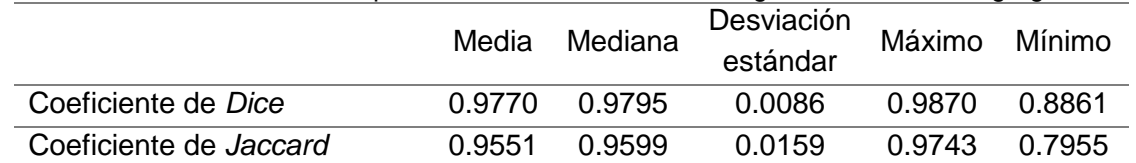

Tabla 3.1 Estadísticos descriptivos de los resultados de la segmentación de los agregados.

# **3.4 Resultados de la eliminación de los leucocitos**

Para evaluar el método de eliminación de leucocitos propuesto se cuenta con un total de 69 leucocitos tomados de 48 imágenes de frotis de lámina fina de sangre infestada con *Plasmodium Berguei.* Se obtuvieron 67 VP, dos FN, 6 804 VN y un FP, por tanto la sensibilidad es de un 97.10% y la especificidad de un 99.99%.

Si se tiene una confianza de al menos 95% de que la Se=0.97 y el tamaño de la muestra es de 6874 se puede plantear por la ecuación 3.1, que el error de estimación de la Se no excede de 0.004. Por otra parte, para la Sp=0.99, con una confianza de al menos 95% el error de estimación no excede de 0.002.

En este trabajo se realizó la evaluación del desempeño del algoritmo propuesto para la eliminación de los leucocitos con solo 69 leucocitos debido a la baja proporción de estos en la sangre con respecto a los eritrocitos. Para trabajos futuros se recomienda realizar la evaluación de los resultados con pruebas más exhaustivas, lo cual conlleva una mayor cantidad de imágenes de leucocitos. Además se recomienda analizar la tasa de FP en la eliminación de los leucocitos que pueden dar lugar FP en la etapa de clasificación.

# **3.5 Análisis de la selección de rasgos**

A cada una de las 240 imágenes de la base de datos se les extrajo 31 rasgos para luego analizarlos en Weka. Al seleccionar el método de evaluación el *CfsSubsetEval* y el método de búsqueda Algoritmo Genético (*GeneticSearch*) se determinó un conjunto de siete rasgos como el más apropiado para realizar la clasificación.

Los rasgos seleccionados fueron: fracción de píxeles, desviación estándar del plano H ( $\sigma_H$ ), media del plano H ( $\mu_H)$ , media del plano S ( $\mu_S$ ), asimetría del plano V ( $\gamma_V$ ), tercer momento estadístico del plano R  $(m_R)$  y tercer momento estadístico del plano S  $(m_S)$ . Mediante la función *calcula\_rasgos* se extraen los rasgos seleccionados de las imágenes de células independientes a clasificar, véase el Anexo 5.

En la Tabla 3.2 se muestran los descriptores estadísticos de los siete rasgos seleccionados, donde se puede observar que existen diferencias entre estos valores. Además se puede observar que el nuevo rasgo implementado, fracción de píxeles, hace una buena diferenciación entre células sanas y enfermas.

|          |                     |      | $\sigma_H$ | $\mu_H$ | $\mu_S$ | $\gamma_V$ | $m_R$ | $m_{\rm S}$ |
|----------|---------------------|------|------------|---------|---------|------------|-------|-------------|
|          | Valor medio         | 0.00 | 0.02       | 0.09    | 0.67    | 0.82       | 0.80  | 0.08        |
| Células  | Valor máximo        | 0.00 | 0.33       | 1.00    | 0.92    | 1.00       | 0.89  | 0.09        |
| sanas    | Valor mínimo        | 0.00 | 0.00       | 0.00    | 0.00    | 0.67       | 0.77  | 0.00        |
|          | Desviación estándar | 0.00 | 0.04       | 0.23    | 0.18    | 0.06       | 0.02  | 0.01        |
|          | Valor medio         | 0.32 | 71<br>0    | 0.29    | 0.77    | 0.54       | 0.64  | 0.25        |
| Células  | Valor máximo        | 1.00 | 1.00       | 0.87    | 1.00    | 0.84       | 1.00  | 1.00        |
| enfermas | Valor mínimo        | 0.05 | 0.24       | 0.02    | 0.59    | 0.00       | 0.00  | 0.06        |
|          | Desviación estándar | 0.21 | 0.25       | 0.23    | 0.09    | 0.17       | 0.18  | 0.14        |

Tabla 3.2. Descriptores estadísticos de los rasgos seleccionados

### **3.6 Evaluación del desempeño de los clasificadores**

Se realizó una evaluación del desempeño de los clasificadores utilizando Weka para los siete rasgos seleccionados de las 240 células de la base de imágenes. En la evaluación se empleó la validación cruzada estratificada con cinco particiones del conjunto de datos.

Los resultados obtenidos de la evaluación de los clasificadores se muestran en la Tabla 3.3, donde se puede apreciar que para el análisis realizado el clasificador SVM con kernel polinomial fue el que peores resultados aportó, mientras que los clasificadores SVM con kernel lineal, KNN con distancia euclidiana para K=11 y LDA fueron los de mejores resultados.

Clasificador Se Sp Pp Pn FM Er Cr SVM kernel lineal 1.00 1.00 1.00 1.00 1.00 1.00 1.00 kernel polinomial 0.64 1.00 1.00 0.74 0.78 0.18 0.82 KNN con distancia euclidiana K=1 1.00 0.99 0.99 1.00 0.99 0.004 0.99 K=3 1.00 0.99 0.99 1.00 0.99 0.004 0.99 K=5 1.00 0.99 0.99 1.00 0.99 0.004 0.99 K=7 1.00 0.99 0.99 1.00 0.99 0.004 0.99 K=11 1.00 1.00 1.00 1.00 1.00 0.00 1.00 LDA 1.00 1.00 1.00 1.00 1.00 0.00 1.00

Tabla 3.3: Medidas de evaluación de los clasificadores

### **3.6.1 Análisis estadísticos de los resultados**

El análisis estadístico de los resultados de la clasificación se puede realizar respecto a varias medidas de evaluación. En esta investigación se escogió la medida F porque balancea la sensibilidad y la predictividad positiva. Para el análisis se dividieron los rasgos seleccionados en ocho subgrupos compuestos cada uno por los rasgos normalizados calculados a 15 células sanas y 15 enfermas. Luego a cada grupo se le realizó la clasificación la cual se evaluó mediante una validación cruzada con 5 particiones del conjunto de datos. Los valores de la medida F obtenidos para cada grupo se pueden observar en el Anexo 8.

En los análisis estadísticos de una reducida cantidad de casos, se utilizan generalmente pruebas no paramétricas, por lo que en este caso se optó por emplear la prueba de Friedman sin tener que realizar un análisis de la normalidad. La prueba de Friedman se emplea para comprobar si existen medianas significativamente diferentes entre los clasificadores implementados.

Para aplicar la prueba de Friedman se analizaron los clasificadores separados en dos grupos para luego comparar los resultados obtenidos en ambos, el grupo (G1) está compuesto por: SVM con kernel lineal (SVM\_lineal), SVM con kernel polinomal (SVM\_polinomial), KNN para K=1 (KNN\_ 1) y KNN para K=3 (KNN\_ 3). El segundo grupo (G2) está formado por: KNN para K=5 (KNN\_ 5), KNN para K=7 (KNN\_ 7), KNN para K=11 (KNN\_ 11) y LDA.

Al aplicar la prueba de Friedman, se comprobó que para los ocho subgrupos, entre los clasificadores de los grupos G1 y G2 existen diferencias estadísticamente significativas. En las tablas 3.4 y 3.5 se muestran los rangos promedios obtenidos con la prueba de Friedman, para los clasificadores de G1 y G2, mediante los cuales se comprueba si existen medias significativamente diferentes entre los clasificadores. Los rangos de valores más altos obtenidos por KNN\_1 y LDA, indican un mejor comportamiento durante la clasificación de los 8 grupos analizados para estos.

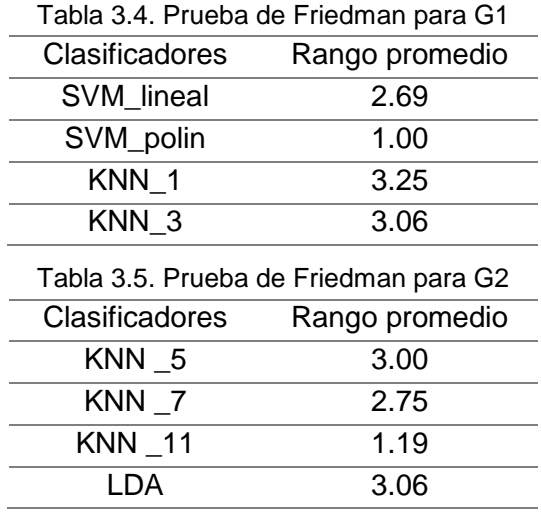

En las tablas 3.6 y 3.7 se indican, para la prueba de Friedman de G1 y G2 respectivamente, el número de casos válidos, el estadístico chi-cuadrado, los grados de libertad (gl) y el nivel de significación asintótica (Sig. asintót.). Este último es el que reporta los resultados de la prueba. Como el nivel de significación asintótica es menor que el umbral especificado de 0.05 para ambos casos, se rechaza la hipótesis nula de que no existen diferencias entre los clasificadores, lo que conlleva realizar una prueba *post hoc* para determinar cuáles clasificadores difieren entre sí.

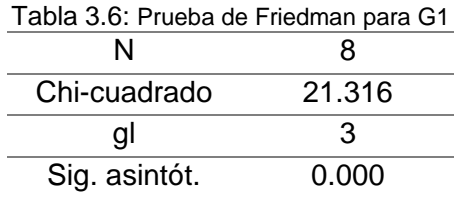

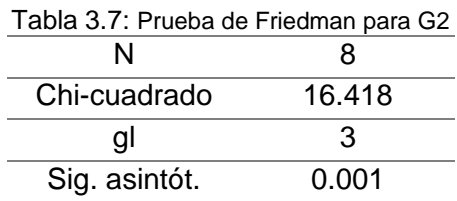

Para determinar los clasificadores que difieren entre sí, se utilizó la prueba de Wilcoxon para dos muestras relacionadas, acompañada de la corrección de Bonferroni para controlar la posibilidad de cometer error Tipo I. La  $H_0$  en este caso es que no hay diferencias estadísticamente significativas entre las muestras.

Al realizar la corrección de Bonferroni [86] el nivel de significación que se considera es de 0.016 (0,05/3=0.016). Por tanto, se considera que las dos variables difieren de forma estadísticamente significativa cuando el nivel crítico obtenido sea menor que nivel de significación calculado al realizar la corrección de Bonferroni.

Del análisis de la Tabla 3.8 se entiende que hay diferencias significativas entre el clasificador SVM\_polin y KNN\_1, siendo el SVM\_polin el de menor rango promedio (Tabla 3.5). Para los restantes clasificadores no hay diferencias estadísticamente significativas. En la Tabla 3.9 todos los niveles críticos obtenidos son mayores que 0.016 por lo que se entiende que no hay diferencias estadísticamente significativas entre los clasificadores. Del análisis realizado se puede concluir que el clasificador SVM con kernel polinomial es el que aporta los peores resultados.

|                              | SVM lineal - KNN 1 | SVM polin - KNN 1 | KNN 3-KNN 1 |  |  |
|------------------------------|--------------------|-------------------|-------------|--|--|
|                              | -1.604ª            | $-2.524a$         | $-1.000^a$  |  |  |
| Sig. asintót.<br>(bilateral) | 0.109              | 0.012             | 0.317       |  |  |

Tabla 3.8: Prueba de los rangos con signo de Wilcoxon para G1

a. La suma de rangos negativos es igual a la suma de rangos positivos.

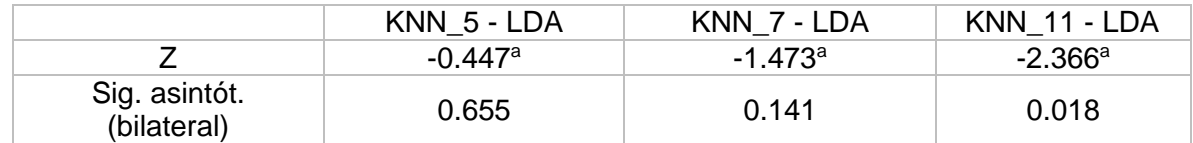

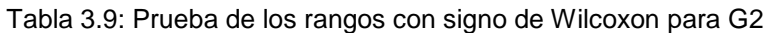

a. La suma de rangos negativos es igual a la suma de rangos positivos.

Es de esperar que al utilizar una base de datos con un mayor número de casos las pruebas estadísticas puedan aportar resultados más sólidamente fundamentados en los datos experimentales, por lo que se recomienda para trabajos futuros realizar nuevamente este análisis con una extensa base de datos.

Dado que la única diferencia estadística que se pudo establecer con el análisis realizado fue el negativo desempeño de SVM\_polin, se procedió a analizar el desempeño de los clasificadores en cuanto al tiempo de ejecución. El tiempo de ejecución se midió en la etapa de clasificación, para 25 imágenes de frotis de eritrocitos contaminados con *Plasmodium*, que contienen un total de 2904 células. En la Tabla 3.10 se muestra el tiempo promedio, en segundos, consumido por los clasificadores. Los resultados mostraron que el clasificador LDA es el de menor tiempo de ejecución, por lo que se seleccionó para realizar la clasificación en el sistema implementado.

| Clasificadores        | Tiempo promedio de ejecución<br>(segundos) |
|-----------------------|--------------------------------------------|
| SVM con kernel lineal | 0.0113                                     |
| KNN 1                 | 0.0207                                     |
| KNN 3                 | 0.0209                                     |
| KNN 5                 | 0.0212                                     |
| KNN 7                 | 0.0218                                     |
| <b>KNN 11</b>         | 0.0220                                     |
| ∟DA                   | 0.0020                                     |

Tabla 3.10: Tiempo de ejecución promedio de los clasificadores

### **3.7 Interfaz gráfica para el entrenamiento y la clasificación de imágenes digitales de eritrocitos**

Para proporcionar una herramienta que facilite el trabajo de los especialistas interesados en la clasificación y conteo de células en las imágenes digitales de eritrocitos contaminados con *Plasmodium* se desarrolló una interfaz gráfica en Matlab, la cual se muestra en la Figura 3.6. El sistema implementado para la automatización de los procesos responde al diagrama indicado en la Figura 2.1.

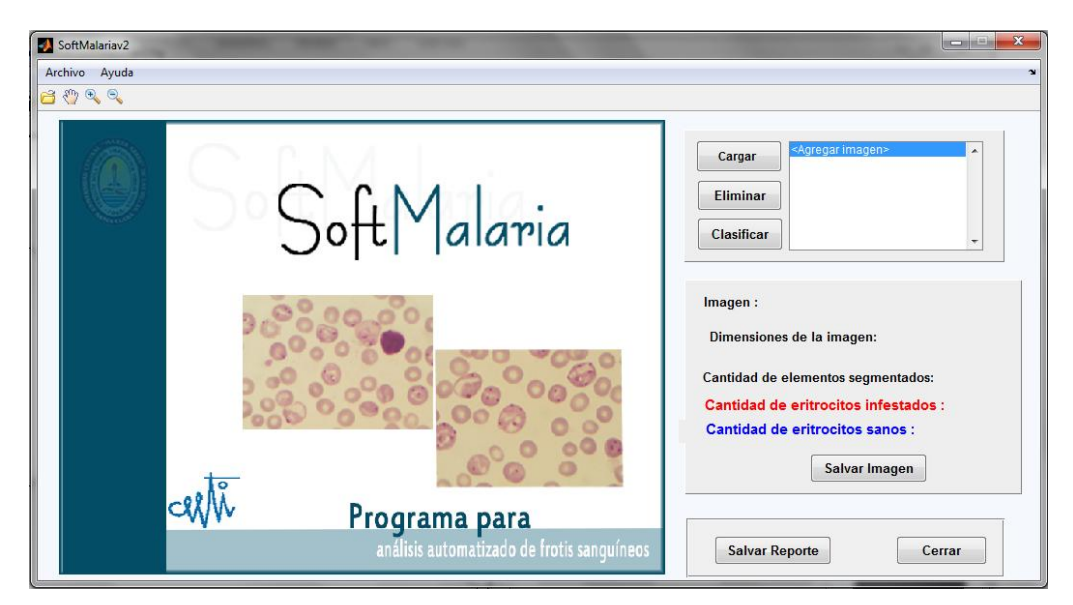

Figura 3.6: Interfaz gráfica desarrollada

La interfaz gráfica permite a los usuarios seleccionar imágenes independientes y procesarlas mostrando los resultados de la clasificación. En la Figura 3.7 se muestra un ejemplo de imagen procesada en la que los bordes de los eritrocitos están resaltados. Los bordes en azul corresponden a las células sanas y los bordes en rojo indican las células enfermas. La interfaz de usuario también permite seleccionar varias imágenes para procesarlas y brindar un reporte general en formato texto que contiene la cantidad de células infestadas y sanas en las mismas.

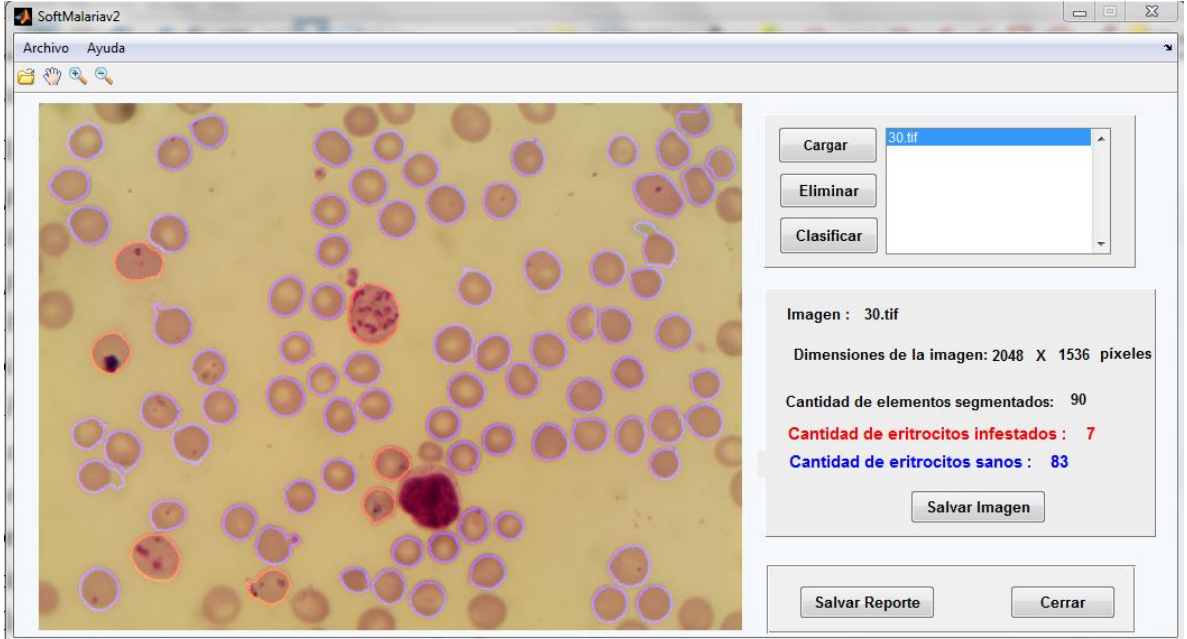

Figura 3.7: Ejemplo de imagen procesada.

# **3.8 Evaluación de la efectividad global del sistema computacional**

A partir de las 22 imágenes utilizadas en la evaluación de la efectividad global del sistema propuesto, se analizaron 2 591 imágenes de células y se obtuvo un total de 497 VP, 27 FP, 1 969 VN y 110 FN, valores que contienen 12 artefactos clasificados como células, aportando a 10 FP y 2 FN, siendo la mayor fuente de error las aglomeraciones de plaquetas que se detectan como células infestadas.

Con los valores obtenidos se obtiene una Se=0.82 y Sp=0.99, con lo cual al tener un nivel de confianza de al menos un 95% se puede plantear por la ecuación 3.1, que el error de estimación no excede de 0.015 y 0.004 para la Se y la Sp respectivamente.

En las figuras 3.8 y 3.9 se muestran ejemplos de los resultados del sistema propuesto. Entre las principales deficiencias detectadas se encuentran: la existencia de células y agregados celulares que no son segmentados, artefactos y plaquetas que son detectados como células y células sanas que son clasificadas como enfermas.

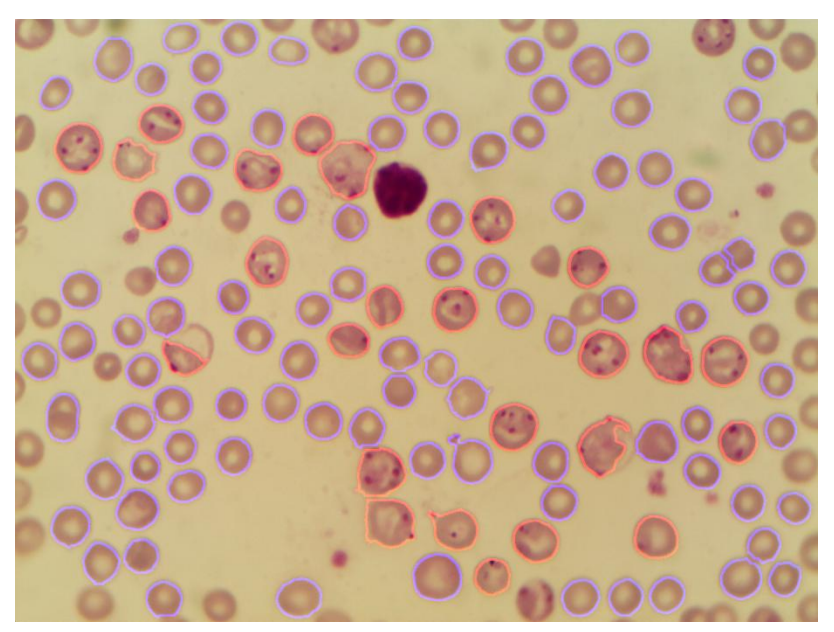

Figura 3.8: Ejemplo de imagen procesada

En la Figura 3.9 se muestran marcados con círculos negros eritrocitos infestados que no fueron detectados, siendo esta la mayor causa de aparición de FN. La gran mayoría de los eritrocitos infestados que no fueron detectados corresponden al inicio la fase eritrocítica en la cual los parásitos se adhieren e invaden los eritrocitos, y donde todavía no se han producido malformaciones en los mismos.

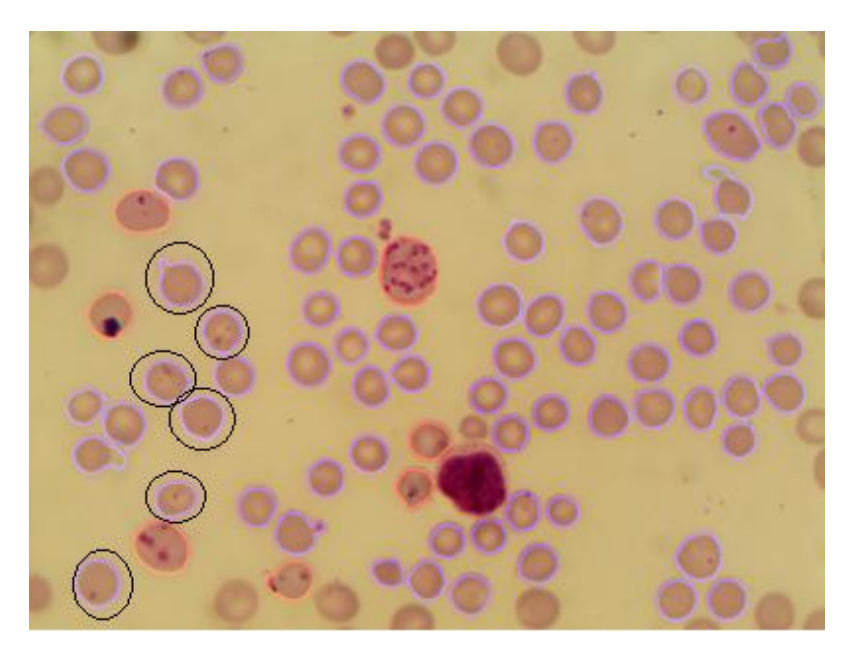

Figura 3.9: Ejemplo de imagen procesada con FN.

Al comparar los valores obtenidos de Se y Sp de la evaluación de los clasificadores con los resultados de la evaluación del sistema, se evidenció que son inferiores estos últimos. Estos resultados aparentemente contradictorios, se obtuvieron con células que están fuera de la base de entrenamiento, por lo que el análisis resultaba ser más retador. Además se detectó que no había representación suficiente en la base de datos de la etapa eritrocítica. Para darle solución a la alta cantidad de FN se recomienda incrementar la cantidad de imágenes en la base, con el propósito de obtener una base de datos más representativa de las diversas etapas de la enfermedad.

Con la evaluación del sistema se realizaron pruebas que sientan las bases para investigaciones futuras, al detectar las principales deficiencias del mismo. Por tanto, se recomienda trabajar en función de resolver dichas deficiencias en busca de mayor exactitud en el procesamiento automatizado de las imágenes digitales.

### **3.9 Conclusiones del capítulo**

- Con el método propuesto para la segmentación de agregados se lograron valores medios de los coeficientes de *Dice* y *Jaccard* superiores a los logrados en experimentos similares citados en la literatura consultada.
- La eliminación de leucocitos con el procedimiento expuesto permite obtener valores de Se y Sp por encima del 96%.
- Del análisis de los resultados de la evaluación de los clasificadores puede afirmarse que el clasificador SVM con kernel polinomial fue el de peores resultados. Los restantes clasificadores no evidenciaron diferencias estadísticamente significativas.
- De los clasificadores analizados, el LDA mostró el menor tiempo de ejecución, siendo por este motivo el seleccionado en este trabajo.

 El desarrollo del sistema de procesamiento para la clasificación permite no solo la simplificación y automatización del proceso de detección de células infestadas sino que constituye además una herramienta para el apoyo a la investigación y/o el desarrollo de medicamentos antimaláricos.

# **CONCLUSIONES**

- El sistema computacional desarrollado permite segmentar y clasificar imágenes de frotis de sangre contaminada con *Plasmodium Berghei*.
- Con el método propuesto para la detección de agregados se obtuvieron valores de Sp y Se por encima del 95% y 92% respectivamente.
- Los algoritmos implementados para la segmentación de agregados en imágenes de frotis de sangre contaminada permitieron obtener valores medios de los coeficientes de *Dice* y *Jaccard* superiores al 95%, lo cual indica la validez del método propuesto.
- La eliminación de leucocitos con el procedimiento expuesto permitió obtener valores de Se y Sp por encima del 96%.
- La evaluación del subconjunto de rasgos de color seleccionado sugiere la utilidad discriminatoria de los mismos. Entre ellos se encuentra la fracción de píxeles, un rasgo de color propuesto en el presente trabajo.
- Entre los clasificadores de mejor comportamiento no se evidenciaron diferencias estadísticamente significativas, por lo que se seleccionó el clasificador LDA para la identificación de los eritrocitos normales o infestados en las imágenes, por ser el que menor tiempo de ejecución mostró.
- El diseño de la interfaz de usuario del sistema desarrollado facilita la automatización de los procesos de segmentación y clasificación de las imágenes utilizadas por los especialistas en el desarrollo de medicamentos antimaláricos.
- La creación de la base de imágenes anotada por especialistas permitió el entrenamiento y la evaluación de los clasificadores.
- A partir de la evaluación global de la efectividad del sistema computacional se lograron valores de sensibilidad y especificidad de 82% y 99% respectivamente. La principal limitación en este sentido fue la no detección de eritrocitos infestados en los primeros estadios de la enfermedad, lo cual da lugar a la aparición de falsos negativos.

# **RECOMENDACIONES**

Con el objetivo de mejorar los indicadores obtenidos para los métodos propuestos se propone:

- Desarrollar un método más efectivo de eliminación de plaquetas y artefactos.
- Desarrollar métodos para la detección y segmentación que tengan mayor efectividad en el procesamiento de agregados de mayor complejidad.
- Aumentar la cantidad de imágenes en la base de datos desarrollada lo que permitiría la realización de pruebas estadísticamente más rigurosas en la evaluación de los clasificadores.
- Incluir en la base de datos de entrenamiento imágenes de eritrocitos en las primeras etapas de la infección, en busca de mejorar los valores de Se alcanzados en la evaluación integral del sistema computacional propuesto.

# **BIBLIOGRAFÍA**

- [1] "World Malaria Report," World Health Organization, 2015.
- [2] G. Campuzano and S. Blair, "Malaria: consideraciones sobre su diagnóstico," *Med. Lab.*, vol.16, pp.311–354, 2010.
- [3] A. Álvarez Muro and J. L. Pérez-Arellano, "Manual de enfermedades importadas," in Fiebre en el viajero I: Malaria en viajeros, Elseiver, 2012.
- [4] J. O. González-Bacerio, G. V. García, A. P. de la Cal, A. R. Torres, S. M. Zarza, and I. P. Alonso, "La investigación científica en el campo de la malaria, importancia socioeconómica y ética," *Panor. Cuba Salud*, vol.7, no. 3, pp.28–36, 2014.
- [5] I. González, "Inmunidad a la malaria letal en modelos murinos: adquisición espontánea o mediada por tratamiento quimioterapéutico," PhD, Departamento de Bioquímica y Biología Molecular,Universidad Complutense de Madrid, 2013.
- [6] "Bench aids for the diagnosis of malaria infections," World Health Organization, 2000.
- [7] C. Díaz, R. Veloz, J. Valencia, and M. S. Bravo, "Manual operativo estándar para la gestión del diagnóstico microscópico de Plasmodium," Ecuador, 2008.
- [8] Basic malaria microscopy.Learner's guide, 2nd ed. World Health Organization, 2010.
- [9] R. Orozco and J. V. Lorenzo-Ginori, "Cell Microscopy Imaging: A Review on Digital Image Processing Applications," 2013.
- [10] C. Di Ruberto, A. Dempster, S. Khan, and B. Jarra, "Analysis of infected blood cell images using morphological operators," *Image Vis. Comput.*, vol.20, pp.133–146, 2002.
- [11] S. Halim, T. R. Bretschneider, L. Yikun, P. R. Preiser, and C. Kuss, "Estimating Malaria Parasitaemia from Blood Smear Images," Control, Automation, Robotics and Vision, 2006. ICARCV '06. 9th International Conference on, pp.1–6, 2006.
- [12] F. B. Tek, A. G. Dempster, and I. Kale, "Parasite detection and identification for automated thin blood film malaria diagnosis," *Comput. Vis. Image Underst.*, vol.114, no. 1, pp.21–32, 2010.
- [13] A. Mehrjou, T. Abbasian, and M. Izadi, "Automatic malaria diagnosis system," Robotics and Mechatronics (ICRoM), 2013 First RSI/ISM International Conference on, pp.205– 211, 2013.
- [14] P. Soille, Morphological Image Analysis: Principles and Applications, 2nd ed. Springer, 2004.
- [15] R. C. González and R. E. Woods, Digital image processing, 3rd ed. Pearson Prentice

Hall, 2008.

- [16] J. V. Lorenzo-Ginori, "A method to determine the size of the structuring element in morphological correction of non-uniform illumination," *Image Process. ICIP 2011 18th IEEE Int. Conf. On*, pp.1453–1456, 11.
- [17] L. Chinea-Valdés and Lorenzo-Ginori, J. V., "Experiencia en la clasificación de eritrocitos infestados con Plasmodium," III Encuentro Regional de Bioingeniería Villa Clara, BioVC, Santa Clara, Cuba, pp.34–37, 2012.
- [18] E. R. Dougherty and R. A. Lotufo, Hands-on morphological image processing. SPIE PRESS, 2003.
- [19] K. N. Plataniotis and A. N. Venetsanopoulos, Color image processing and applications. Springer-Verlag, 2000.
- [20] J. Somasekar, B. E. Reddy, E. K. Reddy, and C.-H. Lai, "An image processing approach for accurate determination of parasitemia in peripheral blood smear images," *Int J Comput Appl*, vol.1, pp.23–28, 2011.
- [21] D. Anggraini, A. S. Nugroho, C. Pratama, I. E. Rozi, V. Pragesjvara, and M. Gunawan, "Automated status identification of microscopic images obtained from malaria thin blood smears using bayes decision: A study case in plasmodium falciparum," International Conference on Advanced Computer Science and Information System (ICACSIS), pp.347–352, Dec. 2011.
- [22] D. Das, M. Ghosh, C. Chakraborty, A. K. Maiti, and M. Pal, "Probabilistic prediction of malaria using morphological and textural information," Image Information Processing (ICIIP), International Conference on, pp.1–6, 2011.
- [23] D. M. Memeu, "A Rapid Malaria Diagnostic Method Based on Automatic Detection and Classification of Plasmodium Parasites in Stained Thin Blood Smear Images," Dep. Physics, University of Nairobi, 2014.
- [24] L. Malihi, K. Ansari-Asl, and A. Behbahani, "Malaria parasite detection in giemsastained blood cell images," Machine vision and image processing, pp.360–365, 2013.
- [25] S. S. Savkare and S. P. Narote, "Automatic classification of normal and infected blood cells for parasitemia detection," *Int J Comput Sci Net Sec*, vol.11, pp.94–97, 2011.
- [26] S.S.Savkare and S.P.Narote, "Automated System for Malaria Parasite Identification," International Conference on Communication, Information & Computing Technology (ICCICT), 2015.
- [27] J. E. Arco, J. M. Górriz, J. Ramírez, I. Álvarez, and C. G. Puntonet, "Digital image analysis for automatic enumeration of malaria parasites using morphological operations," *Expert Syst. Appl.*, vol.42, no. 6, pp.3041–3047, 2015.
- [28] M. Grundland and N. A. Dodgson, "Color histogram specification by histogram warping," Electronic Imaging 2005, pp.610–621, 2005.
- [29] G. Finlayson, B. Schiele, and J. Crowley, "Comprehensive colour image normalization," in Computer Vision — ECCV'98, vol.1406, H. Burkhardt and B. Neumann, eds. Springer Berlin Heidelberg, 1998, pp.475–490.
- [30] B. Tek, A. Dempster, and I. Kale, "Malaria Parasite Detection in Peripheral Blood Images," 2005.
- [31] A. S. Abdul-Nasir, M. Y. Mashor, and Z. Mohamedq, "Colour Image Segmentation
Approach for Detection of Malaria Parasites Using Various Colour Models and k-Means Clustering.," *WSEAS Trans. Biol. Biomed.*, vol.10, no. 1, 2013.

- [32] M. S. Suryawanshi and V. V. Dixit, "Comparative Study of Malaria Parasite Detection using Euclidean Distance Classifier & SVM," *threshold*, vol.2, no. 11, 2013.
- [33] N. Otsu, "A threshold selection method from gray level histograms," *IEEE Trans. OnSystems Man Cybern.*, vol.9, no. 1, pp.62–66., 1979.
- [34] X. Ruihua, W. Ping, Z. Wu, and X. Qi, "A novel overlapping mice macrophages images segmentation method," Image Analysis and Signal Processing, IASP. International Conference on, pp.40–43, 2009.
- [35] L. Chinea-Valdés and J. V. Lorenzo-Ginori, "Evaluation of distance transform based alternatives for image segmentation of overlapping objects.," Scientific Conference on Computer Science and Informatics, Havana, Cuba, Feb. 2011.
- [36] L. Chinea-Valdés and J. V. L. Lorenzo-Ginori, "Segmentación de Agregados en Imágenes de Microscopía Celular de Eritrocitos Empleando Técnicas de Procesamiento Morfológico de Imágenes," V Latin American Congress on Biomedical Engineering CLAIB, pp.999–1002, 2011.
- [37] C. Jung and C. Kim, "Segmenting clustered nuclei using H-minima transform-based marker extraction and contour parameterization," *Biomed. Eng. IEEE Trans. On*, vol.57, no. 10, pp.2600–2604, 2010.
- [38] J. Cheng and J. C. Rajapakse, "Segmentation of Clustered Nuclei With Shape Markers and Marking Function," *Biomed. Eng. IEEE Trans. On*, vol.56, pp.741–748, 2009.
- [39] G. Diaz and E. Romero, "Automatic Clump Splitting for Cell Quantification in Microscopical Images," in Progress in Pattern Recognition, Image Analysis and Applications Lecture Notes in Computer Science, vol.4756, 2008, pp.763–772.
- [40] K. Jiang, Q.-M. Liao, and Y. Xiong, "A novel white blood cell segmentation scheme based on feature space clustering," *Soft Comput. - Fusion Found. Methodol. Appl.*, vol.10, pp.12–19, 2006.
- [41] H. Ramoser, V. Laurain, H. Bischof, and R. Ecker, "Leukocyte segmentation and classification in blood-smear images," Engineering in Medicine and Biology Society, IEEE-EMBS. 27th Annual International Conference of the, pp.3371–3374, 2005.
- [42] W. QingXiang, X. Huang, J. Cai, Y. Wu, and L. Meiyan, "Segmentation of Leukocytes in Blood Smeare Images Using Color Processing Mechanism Inspired by the Visual System," Biomedical Engineering and Informatics, BMEI '09. 2nd International Conference on, pp.1–4, 2009.
- [43] F. B. Tek, "Computerised diagnosis of malaria.," PhD, University of Westminster, Westminster, 2007.
- [44] D. Sebastían and G. J. Meschino, "Segmentación de imágenes mediante reconocimiento de patrones," Argentina, 2014.
- [45] G. Feng, "New benchmark for image segmentation evaluation," *J. Electron. Imaging*, vol.16, pp.033011–1 – 033011–16, 2007.
- [46] S. Li, C. Buehnemann, B. Hassan, and J. A. Noble, "Segmentation of cell clumps for quantitative analysis," Engineering in Medicine and Biology Society (EMBC), Annual International Conference of the IEEE, pp.4813–4816, 2010.
- [47] T. Bergen, D. Steckhan, T. Wittenberg, and T. Zerfass, "Segmentation of leukocytes and erythrocytes in blood smear images," Engineering in Medicine and Biology Society, EMBS. 30th Annual International Conference of the IEEE, pp.3075–3078, Aug. 2008.
- [48] M. S. Nixon and A. S. Aguado, Feature extraction and image processing. Newnes, 2002.
- [49] M. A. Hall, "Correlation-based feature selection for machine learning," Dep. Computer Science, Waikato Univ., Hamilton, 1999.
- [50] W. Pratt, Digital Image Processing: PIKS Inside, 3rd ed. John Wiley & Sons, 2001.
- [51] A. Ardeshir Goshtasby, Image registration principles, tools and methods. Springer, 2012.
- [52] V. Špringl, "Automatic malaria diagnosis through microscopy imaging," *Fac. Electr. Eng.*, p.128, 2009.
- [53] A. Pinkaew, T. Limpiti, and A. Trirat, "Automated classification of malaria parasite species on thick blood film using support vector machine," Biomedical Engineering International Conference (BMEiCON), vol.15, 2015.
- [54] R. M. Rangayyan, Biomedical image analysis, 1st ed. CRC Press, 2005.
- [55] A. K. Jain, R. P. W. Duin, and J. Mao, "Statistical pattern recognition: a review," *IEEE Trans. Pattern Anal. Mach. Intell.*, vol.22, no. 1, 2000.
- [56] R. W. Pino, "IMMAN. Herramienta para la selección de rasgos basado en la Teoría de Información," Universidad Central "Marta Abreu" de Las Villas, Santa Clara, 2013.
- [57] T. Acharya and Ajoy K. Ray, Image processing. Principles and applications. John Wiley & Sons, 2005.
- [58] S. Theodoridis and K. Koutroumbas, Pattern recognition, 2nd ed. Elsevier, 2003.
- [59] R. Benítez, G. Escudero, and S. Kanaan, Inteligencia artificial avanzada, UOC. 2011.
- [60] J. Gou, T. Xiong, and Y. Kuang, "A novel weighted voting for k-nearest neighbor rule," *J. Comput.*, vol.6, no. 5, pp.833–840, 2011.
- [61] T. Li, S. Zhu, and M. Ogihara, "Using discriminant analysis for multi-class classification: an experimental investigation," *Knowl. Inf. Syst.*, vol.10, no. 4, pp.453–472, 2006.
- [62] C. Cortes and V. Vapnik, "Support-Vector Networks," *Machine Learning*, vol.20, pp.273–297, 1995.
- [63] G. A. Betancourt, "Las máquinas de soporte vectorial (SVMs)," *Sci. Tech.*, no. 27, 2005.
- [64] S. Maldonado and R. Weber, "Modelos de Selección de Atributos para Support Vector Machines," *Rev. Ing. Sist.*, vol.XXVI, 2012.
- [65] F. Moreno, "Clasificadores eficaces basados en algoritmos rápidos de búsqueda del vecino más cercano," Dep. Lenguajes y Sistemas Informáticos, Universidad de Alicante, 2004.
- [66] M. A. Duval, S. Vega, and J. Ruiz, "Combinación de clasificadores supervisados: estado del arte," *Rep. Téc. Reconoc. Patrones*, no. 2142, 2012.
- [67] W. Preedanan, M. Phothisonothai, W. Senavongse, and S. Tantisatirapong,

"Automated Detection of Plasmodium Falciparum from Giemsa-Stained Thin Blood Films," *IEEE*, vol.16, pp.215–218, 2016.

- [68] S. Chavan and M. Nagmode, "Malaria disease identification and analysis using image processing," *IJCAT Int. J. Comput. Technol.*, vol.1, no. 6, pp.263–269, 2014.
- [69] F. A. Ajala, O. D. Fenwa, and M. A. Aku, "Comparative analysis of different types of malaria diseases using first order features," *Int. J. Appl. Inf. Syst. IJAIS*, vol.8, no. 3, pp.20–26, 2015.
- [70] N. Ahirwar, S. Pattnaik, and B. Acharya, "Advanced image analysis based system for automatic detection and classification of malarial parasite in blood images," *Int. J. Inf. Technol. Knowl. Manag.*, vol.5, no. 1, pp.59–64, 2012.
- [71] S. W. Sio, W. Sun, S. Kumar, W. Z. Bin, S. S. Tan, S. H. Ong, H. Kikuchi, Y. Oshima, and K. S. Tan, "MalariaCount: an image analysis-based program for the accurate determination of parasitemia," *J. Microbiol. Methods*, vol.68, no. 1, pp.11–18, 2007.
- [72] Z. May, S. S. A. M. Aziz, and R. Salamat, "Automated Quantification and Classification of Malaria Parasites in Thin Blood Smears," IEEE International Conference on Signal and Image Processing Applications, vol.13, pp.369–373, 2013.
- [73] "Microscopio digital binocular Zuzi.Modelo 148/7," AUXILAB, S.L., 2015.
- [74] R. C. González, R. E. Woods, and S. L. Eddins, Digital image procession using Matlab. Pearson Prentice Hall, 2004.
- [75] P. Rodríguez, L. Chinea, A. Meneses, and J. V. Lorenzo-Ginori, "Comparación de métodos basados en umbrales para la segmentación de imágenes de eritrocitos infestados con Plasmodium," XVI Convención de Ingeniería Eléctrica, 2015.
- [76] L. Chinea-Valdés, L. Guerrero, and J. V. Lorenzo-Ginori, "Detección y separación de agregados en imágenes de eritrocitos en imágenes de frotis de sangre humana," IV Encuentro Regional de Bioingeniería, 2014.
- [77] L. Chinea-Valdés, "Segmentación de imágenes para el análisis de eritrocitos en microscopía celular," Trabajo de diploma, Centro de Estudios de Electrónica y Tecnologías de la Información, Universidad Central "Marta Abreu" de Las Villas, Santa Clara, 2010.
- [78] V. V. Makkapati and R. M. Rao, "Segmentation of malaria parasites in peripheral blood smear images," IEEE International Conference on Acoustics, Speech and Signal Processing, ICASSP, pp.1361–1364, Apr. 2009.
- [79] S. Nasr-Isfahani, A. Mirsafian, and A. Masoudi-Nejad, "A New Approach for Touching Cells Segmentation," BioMedical Engineering and Informatics, BMEI. International Conference on, vol.1, pp.816–820, 2008.
- [80] S. Aksoy and R. M. Haralick, "Feature normalization and likelihood-based similarity measures for image retrieval," *Pattern Recognition Letters*, vol.22, pp.563–582, 2001.
- [81] D. G. Morate, "Manual de WEKA," Universitat Oberta de Catalunya, 2000.
- [82] D. E. Goldberg, Genetic algorithms in search, optimization, and machine learning. Addison-Wesley, 1989.
- [83] J. Demsar, "Statistical Comparisons of Classifiers over Multiple Data Sets," *J Mach Learn Res*, vol.7, pp.1–30, 2006.
- [84] A. Ravendran, K. W. T. Roshali, and R. Senanayake, "Moment Invariant Features for

Automatic Identification of Critical Malaria Parasites," 10th International Conference on Industrial and Information Systems, Sri Lanka, vol.15, pp.474–479, 2015.

- [85] R. E. Walpole, R. H. Myers, S. L. Myers, and K. Ye, Probability & statistics for engineers & scientists, 9th ed. Pearson Prentice Hall, 2012.
- [86] J. M. Bland and D. G. Altman, "Multiple significance tests: the Bonferroni method," *BMJ*, vol.310, no. 170, 1995.
- [87] S. Widodo and Wijiyanto, "Texture analysis to detect malaria tropica in blood smears image using support vector machine," vol.1, pp.301–306, 2014.
- [88] D. K. Das, A. K. Maiti, and C. Chakraborty, "Automated system for characterization and classification of malaria-infected stages using light microscopic images of thin blood smears," *J. Microsc.*, vol.257, no. 3, pp.238–252, 2014.
- [89] D. M. Memeu, K. A. Kaduki, A. C. K. Mjomba, N. S. Muriuki, and L. Gitonga, "Detection of plasmodium parasites from images of thin blood smears," *Open J. Clin. Diagn.*, vol.3, pp.183–194, 2013.

## **GLOSARIO DE SIGLAS Y ACRÓNIMOS**

- 1-NN: Un vecino más cercano
	- Ac: Exactitud
- ANN: Red neuronal artificial
- BPNN: Red neuronal con retropropagación
- CART: Árbol de regresión y clasificación
	- Cr: Tasa de clasificación correcta
	- EE: Elemento estructurante
	- Er: Tasa de error
	- FM: Medida F
	- FN: Falso negativo
	- FP: Falso positivo

### K-means K - medias

- KNN: K-vecinos más cercanos
- LDA: Análisis Discriminante Lineal
- MLP: Red Neuronal Perceptron Multicapa
- NB: *Naıve Bayes*
- NM: Media más cercana
- Pp Predictividad positiva
- Pn Predictividad negativa
- RBF: Función de base radial
	- Se: Sensibilidad
	- Sp: Especificidad
- SVM: Máquinas de Vectores Soporte
	- TD: Transformada de distancia
- TW: Transformada *watershed*
- VN: Verdadero negativo
- VP: Verdadero positivo

# **ANEXOS**

# **Anexo 1: Características morfológicas de los parásitos causantes del paludismo en seres humano. (Tomado de [76])**

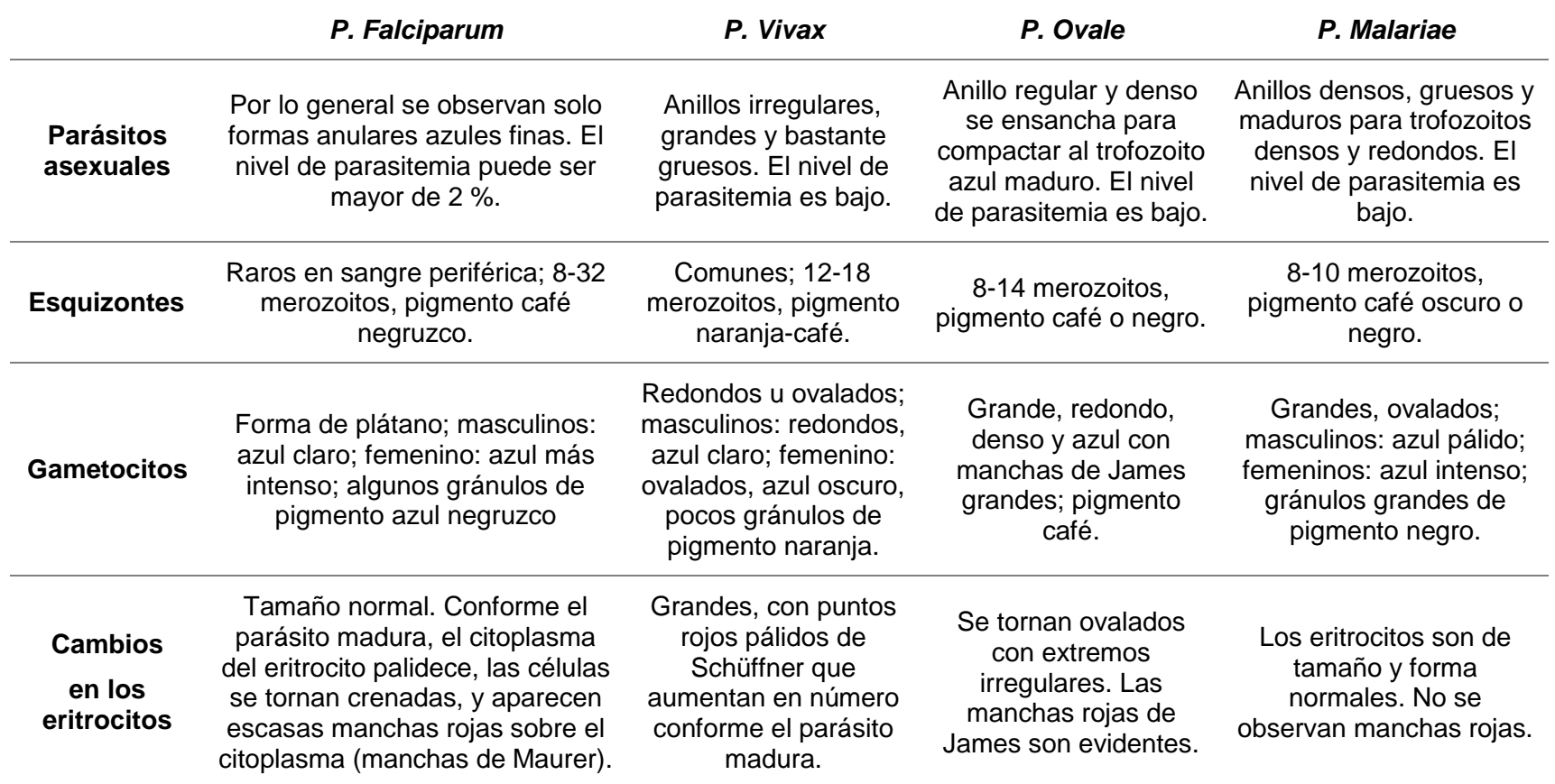

### **Anexo 2: Frotis de lámina fina de sangre infestada con:** *Plasmodium Falciparum***,**  *Plasmodium Vivax***,** *Plasmodium Ovale* **y** *Plasmodium Malariae*

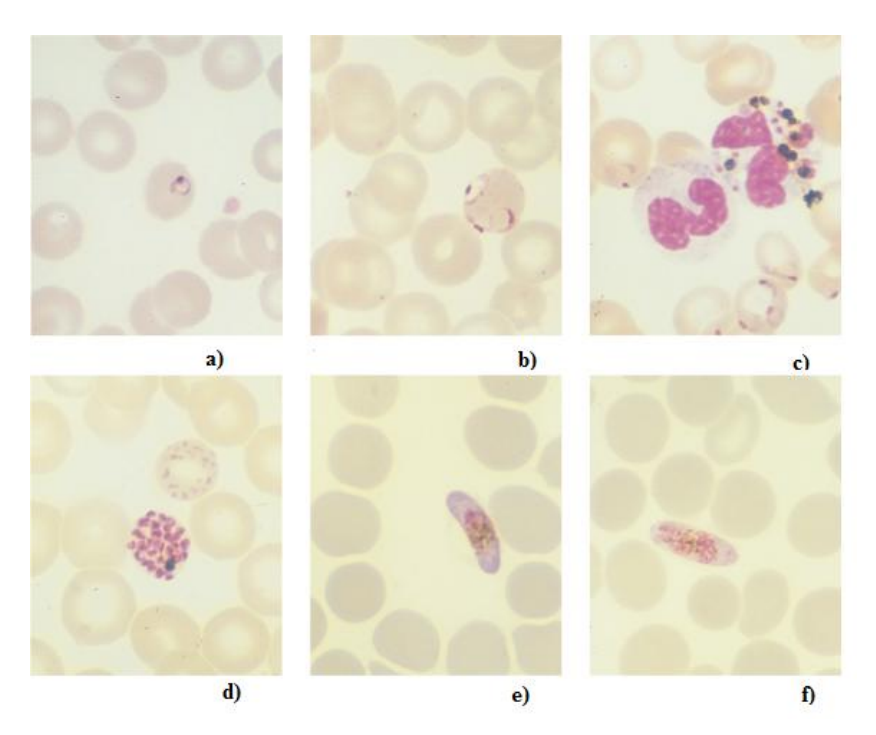

Frotis de lámina fina de sangre infestada con *Plasmodium Falciparum.* a) Trofozoítos jóvenes, b) Trofozoítos viejos, c) Pigmento dentro de células polimorfonucleares y trofozoítos, d) Esquizontes maduros, e) Gametocitos femeninos y f) Gametocitos masculinos. (Tomado de [6]).

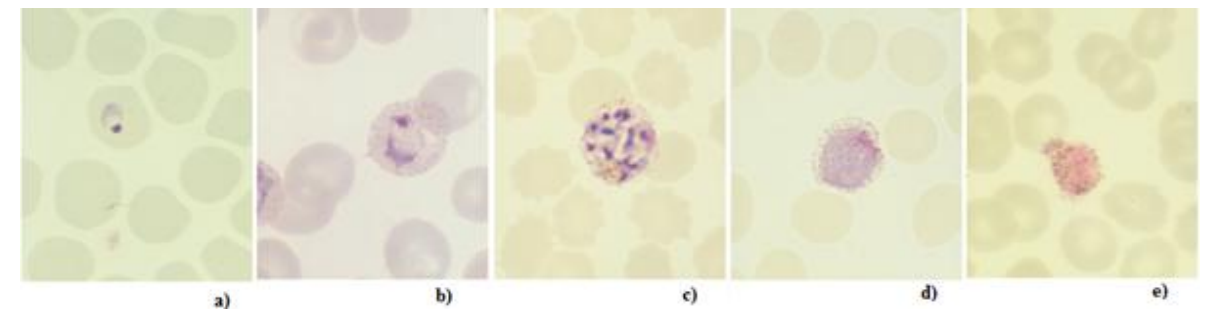

Frotis de lámina fina de sangre infestada con *Plasmodium Vivax,* a) Trofozoítos jóvenes, b) Trofozoítos viejos, c) Esquizontes maduros, d) Gametocitos femeninos y e) Gametocitos masculinos. (Tomado de [6]).

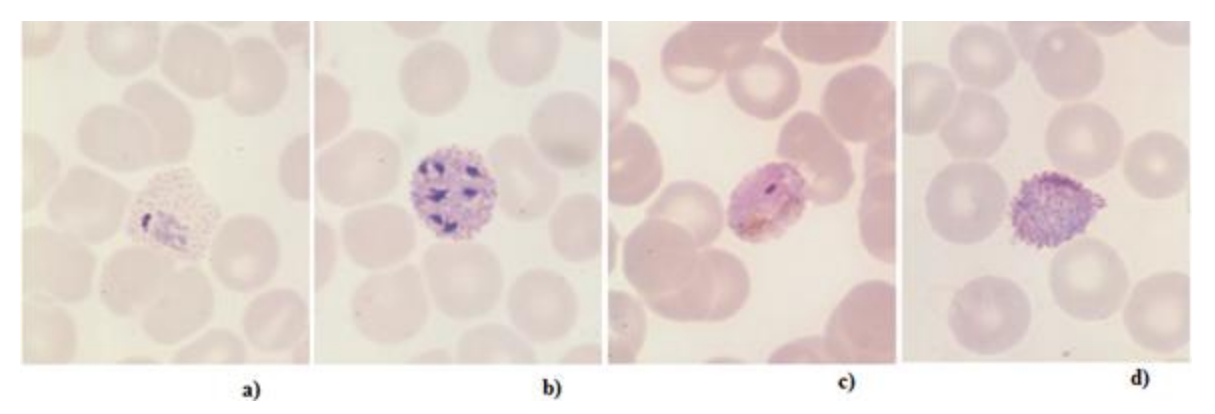

Frotis de lámina fina de sangre infestada con *Plasmodium Ovale,* a) Trofozoítos Viejos, b) Esquizontes maduros, c) Gametocitos masculinos y d) Gametocitos femeninos. (Tomado de [6]).

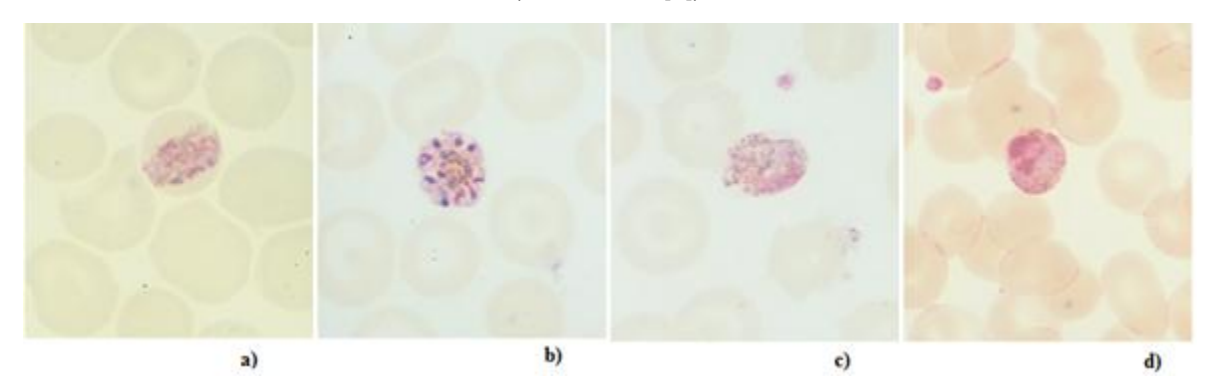

Frotis de lámina fina de sangre infestada con *Plasmodium Malariae,* a)Trofozoítos viejos, b) Esquizontes maduros, c) Gametocitos masculinos y d) Gametocitos femeninos. (Tomado de [6]).

73

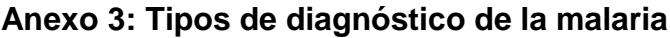

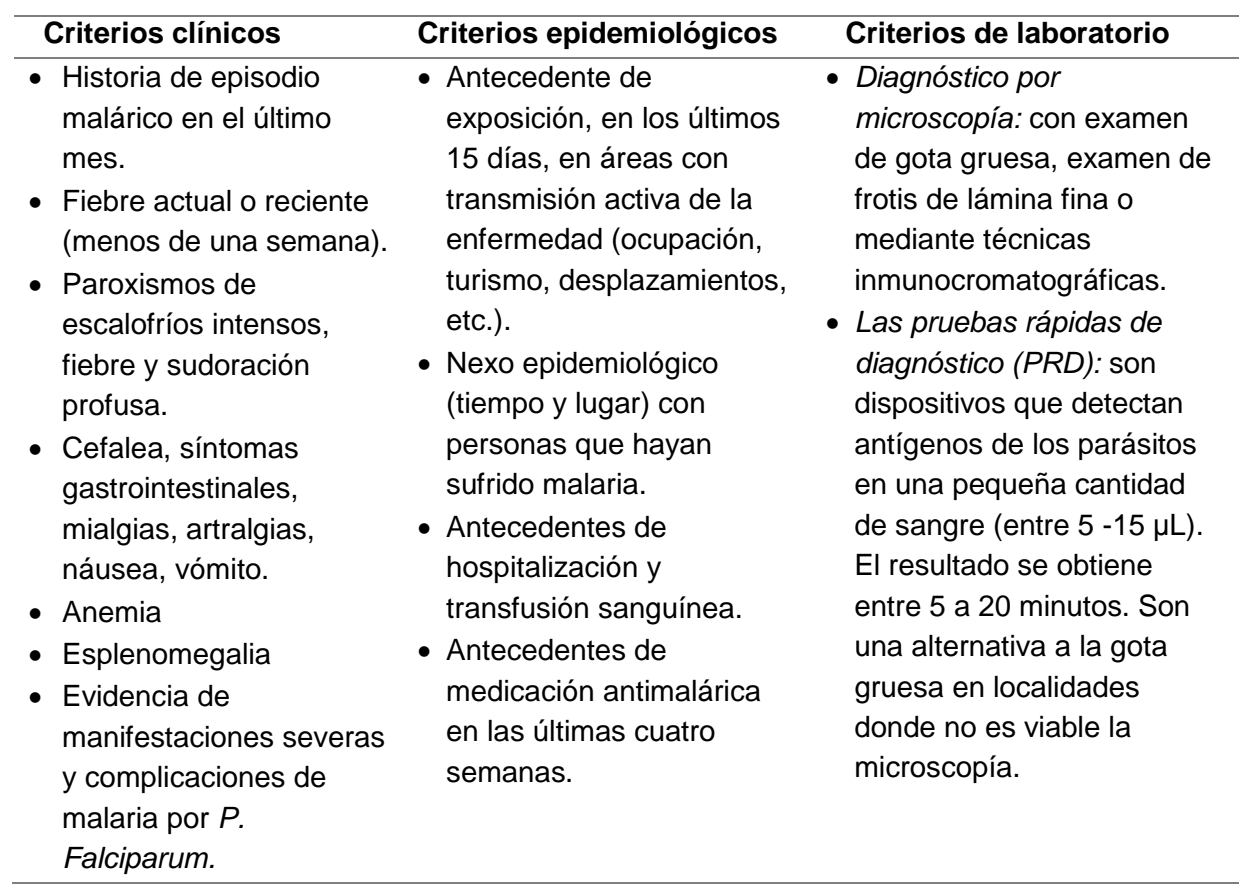

 $-74$ 

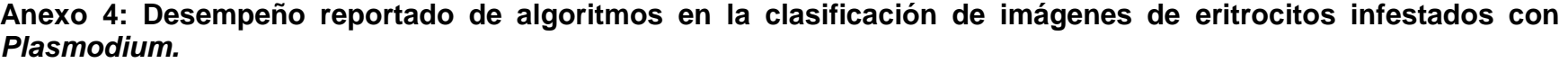

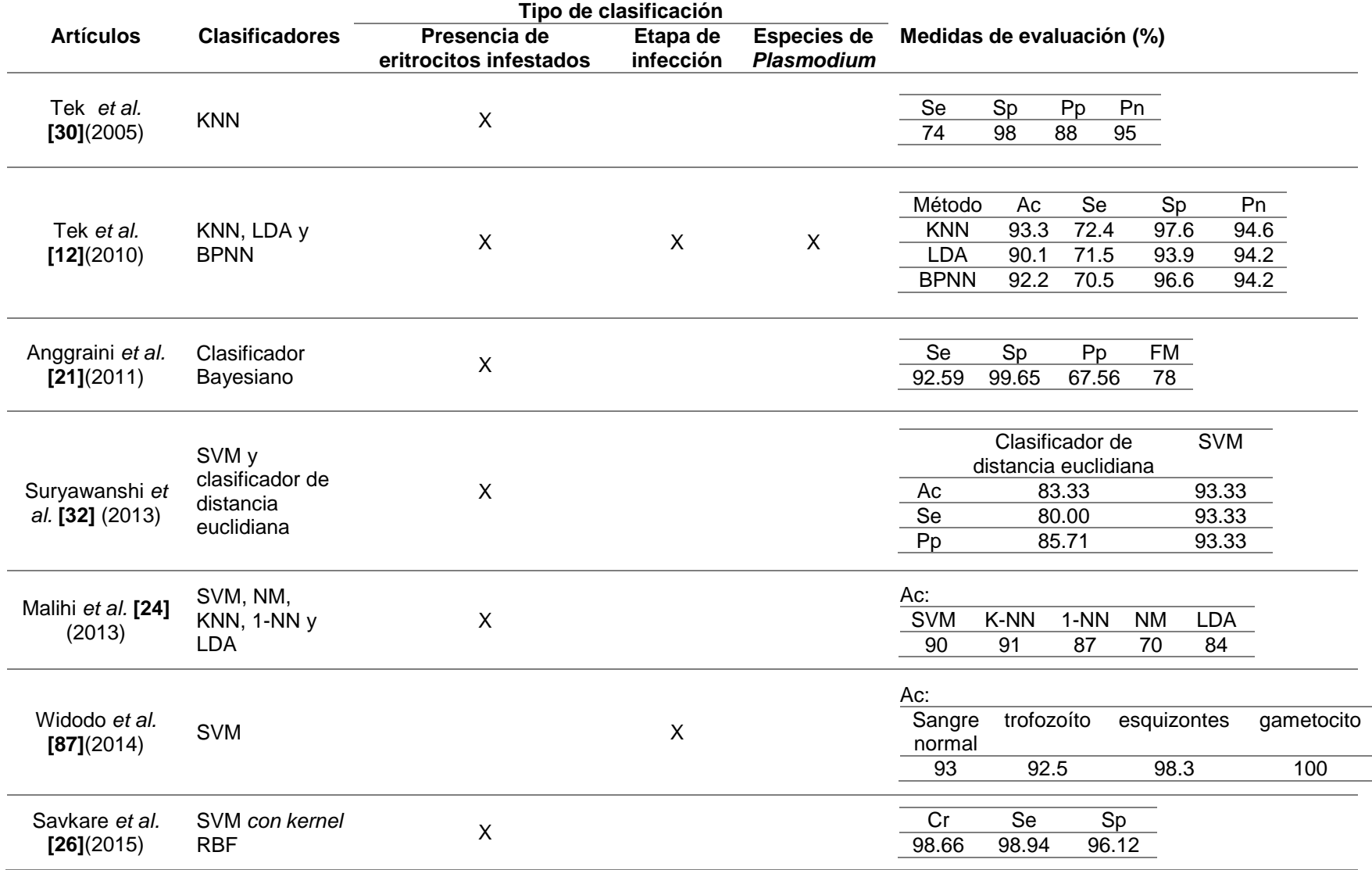

 $-75$ 

**Anexo 4: Desempeño reportado de algoritmos en la clasificación de imágenes de eritrocitos infestados con**  *Plasmodium.* **(Continuación)**

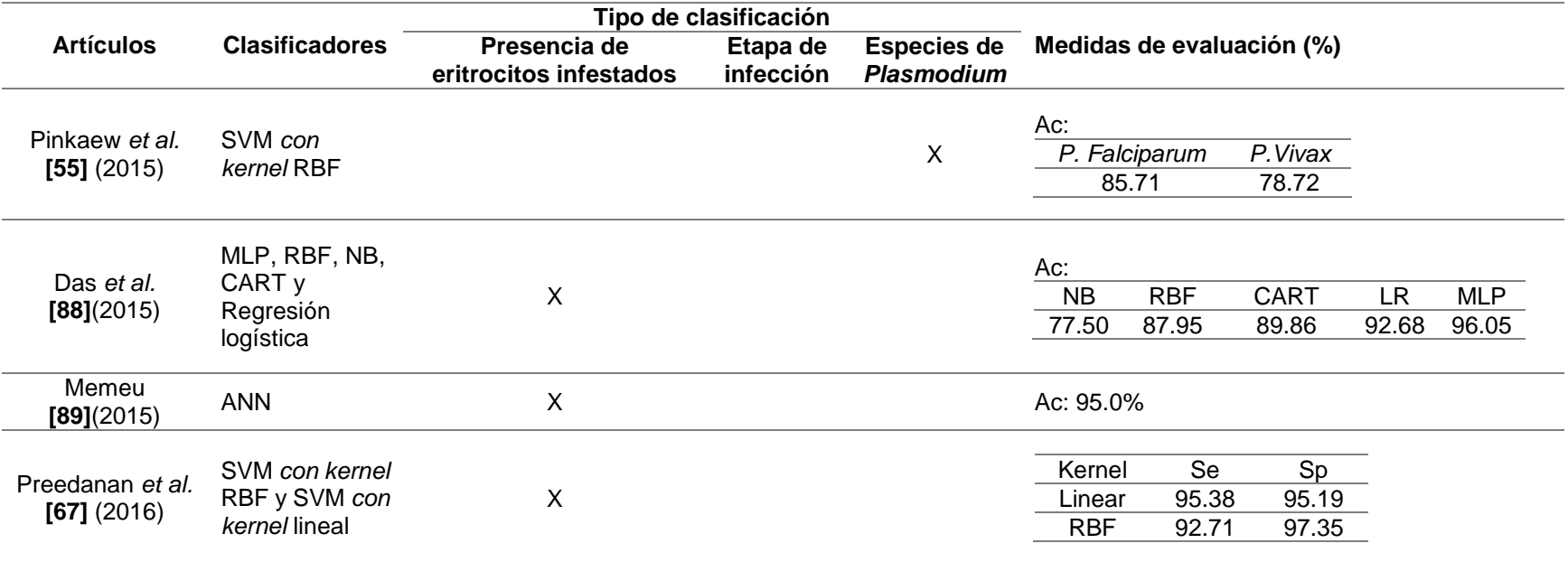

### **Anexo 5: Algoritmos implementados en Matlab**

Las principales funciones y programas utilizados se muestran a continuación en orden alfabético.

#### **calcula\_rasgos.m**

```
% Función para calcular los rasgos siguientes:
% -fracción de píxeles
% -desviación estándar del plano H
% -media del plano H 
% -media del plano de S
% -asimetría del plano V
% -tercer momento estadístico del plano R 
% -tercer momento estadístico del plano S
\mathbf{Q}% Sintaxis 
% [rasgos_CLASIF]=calcula_rasgos(imagenes)
% 
% Descripción
% La variable de entrada imagenes: es un cellarray con las imagenes de células 
independientes en RGB.
% La variable de salida rasgos CLASIF: es una matriz de 7 columnas
correspondientes a los rasgos
% y tantas filas como células tenga la variable de entrada. Los rasgos están 
normalizados entre 0 y 1.
function [rasgos_CLASIF]=calcula_rasgos(imagenes)
[\sim, tamcant]=size(imagenes);
rasgos=zeros(tamcant,7);
rasgos_CLASIF=rasgos;
for kk=1:tamcant 
imagen=imagenes{kk};
hsv image = rgb2hsv(imagen);
im1=im2double(imagen(:,:,1));
hsv1=im2double(hsv_image(:,:,1));
hsv2=im2double(hsv_image(:,:,2));
hsv3=im2double(hsv_image(:,:,3));
%Analizar solo los píxeles diferentes de cero.
cellim1 = find(im1(:)); vector imagen1 = im1(cellim1);
cellhsv1 = find(hsv1(:)); vector hsv1 = hsv1(cellhsv1);
cellhsv2 = find(hsv2(:)); vector hsv2 = hsv2(cellhsv2);
cellhsv3 = find(hsv3(:)); vector hsv3 = hsv3(cellhsv3);
std hue= std(vector hsv1);
mean hue = mean(vector hsv1);
mean saturation =mean(vector hsv2);
%Primer momento estadístico
%Skewness
skew hsv3 = skewness(vector hsv3);
%Tercer momento
m rojo =moment(vector imagen1,3);
m hsv2 =moment(vector hsv2,3);
%Rasgo color
%Fracción de píxeles
[~, frac cell]=cantpix(imagen);
rasgos(kk,:)=[(frac cell),std hue,mean hue,mean saturation,skew hsv3,m rojo,m
hsv2];
```
end

```
\mathscr{S}_\alpha% Normalización de rasgos ('Linear Scaling')
for i=1:7
rasgos CLASIF(:,i) = (rasgos(:,i)-min(rasgos(:,i)))/range(rasgos(:,i));end
end
```
#### **fracpix.m**

```
%Calcula el rasgo: fracción de píxeles
%Sintaxis
%[cantidad,frac_cell]=fracpix(im)
%Descripción
%[cantidad,frac_cell]=fracpix(im)
%im: imagen de de célula independiente en el espacio de color RGB.
%cantidad: Cantidad de píxeles que coinciden en su ubicación en los 3 planos
%frac_cell:fracción entre la cantidad de píxeles que coinciden en su ubicación 
en los 3 planos
%y el total de píxeles de la imagen 
function [cantidad, frac cell]=fracpix(im)
load 'rgbenfim.mat'
refe_image=im2double(rgbimsana{109});%Imagen de referencia
%Datos calculados previamente para 49 imágenes, se determinó los valores
%medios de cada plano (R,G,B) de las regiones contaminadas con parásitos
mediaroja=0.5931;
mediaverde=0.2242;
mediaazul=0.3693;
stdroja=0.0457;
stdverde=0.0612;
stdazul=0.0305;
im=normtek(im, refe_image);
imr=im2double(im(:,:,1));img=im2double(im(:,:,2));
\text{imb}=\text{im2double}(\text{im}(:,:,3));
projo=find((mediaroja-stdroja*2) < imr & imr < (mediaroja+stdroja*2));
pverde=find((mediaverde-stdverde*2) < img & img < (mediaverde+stdverde*2));
pazul=find((mediaazul-stdazul*2) < imb & imb < (mediaazul+stdazul*2));
[tamv,tv]=size(pverde);
cont3=0;
for j=1:tamv
   ss=find(projo==pverde(j));
   if ~isempty(ss)
      ssazul=find(pazul==pverde(j));
       if ~isempty(ssazul)
         cont3=cont3+1;%Cantidad de píxeles que se encuentran en la región a la 
misma vez para los 3 planos
       end
   end
end
[fila, columna]=size(imr);
cantidad=cont3;
frac cell=cantidad/(fila*columna);
end
```

```
normtek.m
%Normalización del color
\mathsf{P}% Sintaxis:
% image norm =normtek(image, refe image)
% Descripción:
% image norm =normtek(image,refe image) normaliza la imagen de entrada(image) a
partir de la imagen de referencia
% (refe image). Las imágenes deben estar en el espacio de color RGB.
\mathbf{R}% Referencia: El método implementado es una adaptación del descrito por Tek en:
% "B. Tek, A. Dempster, and I. Kale, "Malaria Parasite Detection in Peripheral 
Blood Images," 2005".
I. Kale, "Malaria Parasite Detection in Peripheral Blood Images," 2005".
function image norm =normtek(image, refe image)
image=im2double(image);refe_image=im2double(refe_image); 
%Se determinan los valores promedio de la imagen a normalizar.
redcell = image(:,:,1); greencell=image(:,:,2);bluecell=image(:,:,3);
redcell2= redcell(:)';greencell2= greencell(:)';bluecell2=bluecell(:)'; 
%Obtener los valores promedio de cada plano del espacio de color RGB
matrizRGB_cell=[redcell2; greencell2;bluecell2]'; % Matriz de los elementos de
los planos RGB en columnas 
%Búsqueda de los valores promedios por cada canal de color omitiendo los valores 
que son cero en el promedio de la imagen a normalizar.
redcellnon = find(redcell2(:)); promredcell =
sum(redcell2(redcellnon))/size(redcellnon,1);
greencellnon=find(qreencell2(:)); promgreencell =
sum(greencell(greencellnon))/size(greencellnon,1);
bluecellnon=find(bluecell2(:)); prombluecell = 
sum(bluecell2(bluecellnon))/size(bluecellnon,1);
%Para la Imagen de referencia 
redcellrefe=refe image(:,:,1);greencellrefe=refe image(:,:,2);bluecellrefe=ref
e image(:,:,3);
redcellrefe2= redcellrefe(:)';greencellrefe2= 
greencellrefe(:)';bluecellrefe2=bluecellrefe(:)'; 
%Obtener los valores promedio de cada plano del espacio de color RGB
matrizRGB_cellrefe=[redcellrefe2;greencellrefe2;bluecellrefe2]';% Matriz con
los planos RGB en columna de los elementos del primer plano de la imagen
redeellrefenon = find(redeellrefe(:)); promredcellrefe =
sum(redcellrefe(redcellrefenon))/size(redcellrefenon,1);
greencellrefenon=find(greencellrefe(:)); promgreencellrefe = 
sum(greencellrefe(greencellrefenon))/size(greencellrefenon,1);
bluecellrefenon=find(bluecellrefe(:)); prombluecellrefe =
sum(bluecellrefe(bluecellrefenon))/size(bluecellrefenon,1);
\mathscr{E}_\mathscr{E}%Normalización del color del primer plano
[fi, co] = size(image;ones image= ones(fi,co);
factormedia=[ promredcellrefe , promgreencellrefe , prombluecellrefe]./ 
[promredcell , promgreencell , prombluecell];
factormedia=cat(3,factormedia(1),factormedia(2),factormedia(3));
vector1_cell = ones_image.* (factormedia(1));
vector2_cell = ones_image.* (factormedia(2));
vector3 cell = ones image.* (factormedia(3));
fact cell=cat(3, vector1 cell, vector2 cell, vector3 cell);
```

```
image norm = fact cell .*image;
seg_clasificar.m
%seg_clasificar
%Preprocesa la imagen de entrada, divide en células independiente y
%clasifica
%
%Sintaxis
%[class,mascaraetiq,cantidadfinal ]=seg_clasificar(original)
% 
%Descripción
%%original: imagen de entrada en el espacio de color RGB.
% class: resultado de la clasificación
% mascaraetiq:imagen máscara etiquetada
% cantidadfinal: cantidad total de células analizadas
function [class, mascaraetiq, cantidadfinal ]=seg_clasificar(original)
[mascarabi]=segmentacion_general(original);%Segmentar la imagen
original=im2double(original);
\mathcal{S}_\alpha% Inicializar
% Recortar la imagen RGB sin artefactos
% Coordenadas y recortar
[mascaraetiq,cantidadfinal]=bwlabel(mascarabi);
box = regionprops(mascaraetiq, 'BoundingBox' );
coord= cat(1, box.BoundingBox);
subrgb=cell([1 cantidadfinal ]);
subrgbmascara=cell([1 cantidadfinal ]);
for i=1:cantidadfinal 
     celula=mascaraetiq==i; 
% Multiplica la máscara y la imagen en cada plano, para obtener la célula en 
colores. 
       red=celula.*original(:,:,1);
       green=celula.*original(:,:,2);
       blue=celula.*original(:,:,3); 
 % RECORTAR
     C=coord(i,:);
     C=round(C);
    ext red = red(C(2)-1:(C(2)+C(4))+1,C(1)-1:(C(1)+C(3))+1);ext green=green(C(2)-1:(C(2)+C(4))+1,C(1)-1:(C(1)+C(3))+1);
    ext blue=blue(C(2)-1:(C(2)+C(4))+1,C(1)-1:(C(1)+C(3))+1);
    imagrecort=cat(3, ext red, ext green, ext blue);
    celula2=celula(C(2)-1:(C(2)+C(4))+1,C(1)-1:(C(1)+C(3))+1);
     subrgb(i)={imagrecort};%Cell array con las imágenes de las células 
recortadas.
    subrgbmascara(i)={celula2};
 end
%%Clasificar en sanas y enfermas
load clase enfsana.mat %las etiquetas de las enfermas y las sanas para
utilizarlo en el entrenamiento del clasificador
load rasgos_CLASIF_norm.mat %los rasgos normalizados de las enfermas y las 
sanas para utilizarlo en el entrenamiento del clasificador
rasgos TEST=calcula rasgos(subrgb); & calculan los rasgos de las imágenes a
clasificar
%CLASIFICAR 
class= classify(rasgos TEST, rasgos CLASIF norm, clase enfsana, 'linear');
end
```

```
- 81
```

```
segmentación_general.m
```

```
%Preprocesa y segmenta la imagen de entrada mediante el método de Otsu 
adaptativo por regiones
%
%Sintaxis
%[imsegmentada]=segmentacion_general(Originalmax)
% 
%Descripción
%[imsegmentada,subregionmascara,num]=segmentacion_general(Originalmax)
%Originalmax: imagen de entrada en el espacio de color RGB.
%imsegmentada: imagen máscara del resultado de la segmentación
function [imsegmentada]=segmentacion_general(Originalmax)
Imagen orig=im2double(Originalmax);
% Obtener el plano HSI 
bb=rgb2hsi(Imagen_orig);
bbint= \text{medfilt2}(bb(:,:,:,3),[3\ 3]);bbint = adapthisteq(bbint,'ClipLimit' ,0.03,'Range' ,'Original')*1.35;
\mathcal{S}_\alpha%TOP HAT
%Aplicar la transformación top-hat para corregir la iluminación no uniforme
strg=strel('disk',150);
bbintn=1-bbint; % Determinar el "negativo" de la imagen.
bbintnc = imtophat(bbintn,strg);
%Dividir imagen en 16 regiones para segmentar por Otsu
[M, N, \sim]=size(Originalmax);
divm=round(M/4);
divn=round(N/4);
vm={1:divm,divm+1:2*divm,2*divm+1:3*divm,3*divm+1:M};
vn = \{1:divn,divn+1:2*divn,2*divn+1:3*divn,3*divn+1:N\};k=1;image=cell(size(1, 16));for i=1:4
    for i=1:4 reg=bbintnc(vm{i},vn{j});
         level = graythresh(reg);
        imag{k} = im2bw (req, level);
        k=k+1:
     end
end
     imagseg1=[imag{1},imag{2},imag{3},imag{4}];
     imagseg2=[imag{5},imag{6},imag{7},imag{8}];
     imagseg3=[imag{9},imag{10},imag{11},imag{12}];
     imagseg4=[imag{13},imag{14},imag{15},imag{16}];
     imagsegm=[imagseg1;imagseg2;imagseg3;imagseg4];
%Eliminar huecos
huecoscell=imfill (imagsegm,8,'holes');
\mathscr{E}_\mathrm{c}%Emiminar artefactos
        %Se etiqueta la imagen binaria.
        [L] = \text{bwlabel(huecoscell)}; % Con la función regionprops se calcular todas las áreas de la 
regiones
         % etiquetadas.
         stats = regionprops(L,'Area');
         allArea = [stats.Area];
```

```
 vmedia=mean(allArea);
         %Se realiza un apertura para eliminar los elementos pequeños.
        Mascaracell= bwareaopen(huecoscell,round( vmedia/2));
%Remuestreo para reducir las dimensiones de las imágenes para obtener menor 
tiempo de ejecución
        [Mascaracellmin]=imresize(Mascaracell, 0.25, 'bicubic');
\mathscr{S}_\alpha%Selección y división de agregados 
D4=zeros(size(Mascaracellmin)); 
D4f=D4:
D4simple=D4; 
mascaraaglom=D4; 
cont=0; %Se inicia el contador cont.
h=1; \frac{1}{5} \frac{1}{5} \frac{1}{5} \frac{1}{5} \frac{1}{5} \frac{1}{5} \frac{1}{5} \frac{1}{5} \frac{1}{5} \frac{1}{5} \frac{1}{5} \frac{1}{5} \frac{1}{5} \frac{1}{5} \frac{1}{5} \frac{1}{5} \frac{1}{5} \frac{1}{5} \frac{1}{5} \frac{1}{5} \frac{1}{5} \frac{1}{5j=0; %Se inicia el umbral j.
dj=0.0050; %El valor del incremento de la j.
A=[0]; %Vector de 10 elementos (todos 0)donde se guardará
la cantidad de subregiones para comparar.
[MATRIZNUM, NUM] = bwlabel(Mascaracellmin); 
stats = regionprops(MATRIZNUM, 'ConvexArea');
conv = [stats.ConvexArea];
mediaconv=median(conv);
for i = 1: NUM
      BW1 = (MATRIZNUM == i); %Se va de región en región.
      D = bwdist(~BW1); %Se calcula la transformada de distancia.
     D2 = D/max(max(D)); %Se normaliza.
     D3= imregionalmax(D2);
     [\sim, DNUM] = bwlabel(D3); %Se enumeran las subregiones.
   if (DNUM >1) && conv(i)>mediaconv
            while \text{cont}<=6;
             j=j+di; D4=imextendedmax(D2,j); %Se calcula la transformada h-máxima 
extendida. 
            [\sim, \quad \text{DNUM4}] = \text{bwlabel}(D4); %Se etiqueta para comprobar la cantidad
de subregiones. 
            if DWM4 == A(h);
              cont=cont+1;
             else cont=0;
             end
            A=[A DNUM4];
            h=h+1; end
        if A(h-1) > 1D4f=or(D4f,D4); mascaraaglom=or(mascaraaglom,BW1);
        else D4simple=or(BW1,D4simple);
         end
   else
       D4simple=or(D4simple,BW1);
   end 
   cont=0; 8Se limpia el contador.
    A=[0]; %Se limpia el vector.
   h=1;j=0;end
```

```
separada=separaragregs(mascaraaglom, D4f, 'minim'); %Llamada a otra función
imagenfin=separada|D4simple;
aaa=xor(Mascaracellmin,imagenfin);
[divisioncell]=imresize(aaa, [M,N], 'bicubic');
SE = stre1('disk', 1, 0);sss=imerode(divisioncell,SE); %Hacer la erosión para disminuir el tamaño de la 
línea divisoria, dado que
                              % al segmentar la misma se hace muy ancha
imagendiv=~sss.*Mascaracell;
BW2 = bwmorph(imagendiv,'thin'); 
BW2 = bwmorph(BW2,'branchpoints');
BW3 = bwmorph(~BW2,'bridge');
\mathscr{E}_\mathrm{c}%Eliminar línea negra de los bordes para poder eliminar las células de los
%bordes
sinb=BW3(3:M-3,3:N-3);
sinbordes= imresize(~sinb, [M N], 'bicubic');
sinbordes=imclearborder(sinbordes, 8);
\mathscr{S}_\alpha%ELIMINAR ARTEFACTOS
%Este proceso lo realizo nuevamente porque al eliminar las celulas de los
%bordes se quedan en la imagen pequeños artefactos que implicarían un
%procesamiento incorrecto al recortar las células de forma independiente
        %Se etiqueta la imagen binaria.
       [matelements] = \text{bwlabel}(\text{sinbordes}); % Con la función regionprops se calcular todas las áreas de la 
regiones
        % etiquetadas.
        stats = regionprops(matelementos,'Area');
        allArea = [stats.Area];
        media2=mean(allArea);
        %Se realiza un apertura para eliminar los elementos pequeños.
       sinbordes2= bwareaopen(sinbordes,round( media2/2));
\mathscr{S}_\alpha% Eliminar leucocitos 
% %Segmentación por Otsu
%Trabajar con el plano de saturación del espacio de color HSI
level = graph(bb(:,:,2));imagresalt=im2double( im2bw(bb(:,:,2),level));
[imaarea , NUMsat] = bwlabel(imagresalt);
stats2 = regionprops(imaarea, 'Area');
allArea2 = [stats2.Area];
[\sim], NUMtotal] = bwlabel(sinbordes2);
if NUMsat<NUMtotal 
    leucocitos= bwareaopen(imagresalt,round(mean(allArea2)));
    %Buscar los centroides de los leucocitos detectados
     [Lleuc] = bwlabel(leucocitos);
   leuc centrod = regionprops(Lleuc, 'Centroid');
   centroides= cat(1, leuc centrod. Centroid);
   c = centroides(:, 1);r = centroides(:,2);
    imsegmentada= bwselect(sinbordes2,c,r,4);%Se obtiene la imagen con los
leucocitos (núcleo y citoplasma)
     imsegmentada=sinbordes2-imsegmentada);Se elimina de la imagen original los 
leucocitos presentes
```

```
else
     imsegmentada=sinbordes2;
end
 end
```
#### **separaragregs.m**

```
%La función separa las células aglomeradas, a partir de la imagen binaria.
%En trans se pone una de las opciones a tomar:
%-'extern' para aplicar la segmentación por Watershed sobre la transformada
%de distancia externa.
%-'minim' para aplicar la segmentación por Watershed con imposición de
%mínimos.
%mascaraaglom=mascara binaria de agregado a separar
%D4f máscara con los marcadores
```

```
function [borde]=separaragregs(mascaraaglom, D4f, trans)
```

```
distmasc = bwdist(\sim mascaraaglom);
distn= distmasc/max(max(distmasc));
cc=1-distn;
     switch trans
         case 'extern'
         distmasc = bwdist(mascaraaglom); 
         figure,imagesc(distmasc)
         outerdist=distmasc.*~mascaraaglom;
         figure,imagesc(outerdist)
         qqc2=imimposemin(im2double(outerdist), D4f);
        segm_imag=watershed(qqc2);
           case 'minim'
              qqc2=imimposemin(im2double(cc), D4f);
             segm_imag=watershed(qqc2);
```

```
 end
```

```
w=segm imag==0;
W = \sim W;borde=immultiply(W,mascaraaglom);
end
```
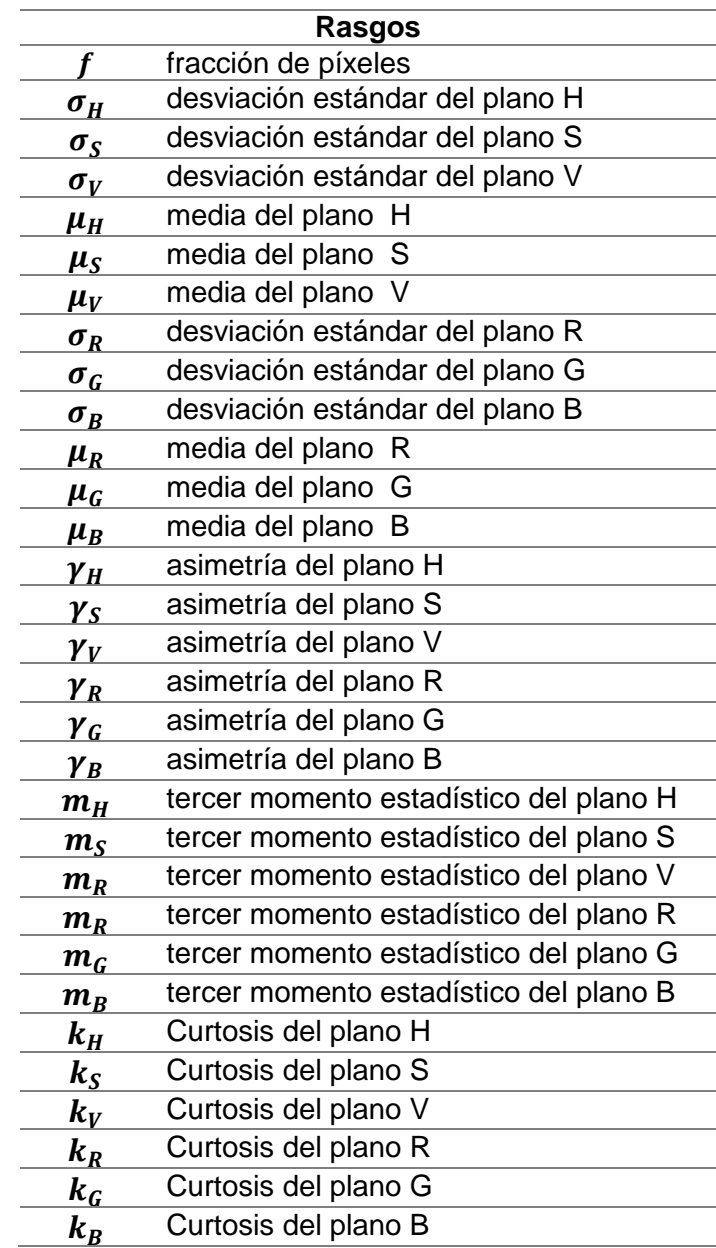

## **Anexo 6: Relación de rasgos extraídos**

| <b>Imágenes</b>      | <b>VP</b> | VN   | <b>FP</b>               | <b>FN</b>      | <b>Total</b> | <b>Se</b> | <b>Sp</b> |
|----------------------|-----------|------|-------------------------|----------------|--------------|-----------|-----------|
| Imagen 1             | 18        | 18   | 1                       | $\overline{2}$ | 39           | 0.90      | 0.95      |
| Imagen 12            | 44        | 68   | 4                       | 5              | 121          | 0.93      | 0.94      |
| Imagen 13            | 41        | 75   | 5                       | 4              | 125          | 0.95      | 0.94      |
| Imagen 15            | 42        | 92   | 0                       | $\overline{2}$ | 136          | 0.98      | 1.00      |
| Imagen 34            | 31        | 53   | 4                       | 0              | 88           | 1.00      | 0.93      |
| Imagen 37            | 24        | 91   | $\overline{3}$          | 1              | 119          | 0.99      | 0.97      |
| Imagen 38            | 30        | 55   | $\overline{2}$          | 4              | 91           | 0.93      | 0.96      |
| Imagen 39            | 31        | 51   | 0                       | 3              | 85           | 0.94      | 1.00      |
| Imagen 40            | 32        | 49   | 0                       | 5              | 86           | 0.91      | 1.00      |
| Imagen 55            | 34        | 48   | 1                       | 0              | 83           | 1.00      | 0.98      |
| Imagen 60            | 11        | 90   | 4                       | $\mathbf 0$    | 105          | 1.00      | 0.96      |
| Imagen 61            | 14        | 79   | 6                       | 0              | 99           | 1.00      | 0.93      |
| Imagen 66            | 21        | 53   | 3                       | $\overline{2}$ | 79           | 0.96      | 0.95      |
| Imagen <sub>72</sub> | 16        | 47   | 4                       | 0              | 67           | 1.00      | 0.92      |
| Imagen 117           | 43        | 69   | 3                       | 6              | 121          | 0.92      | 0.96      |
| Imagen 128           | 45        | 84   | $\mathbf 1$             | $\overline{7}$ | 137          | 0.92      | 0.99      |
| Imagen 129           | 44        | 50   | 0                       | 6              | 100          | 0.89      | 1.00      |
| Imagen 130           | 34        | 32   | $\overline{2}$          | 15             | 83           | 0.68      | 0.94      |
| Imagen 131           | 42        | 44   | $\mathbf{1}$            | 1              | 88           | 0.98      | 0.98      |
| Imagen 132           | 24        | 102  | 1                       | 0              | 127          | 1.00      | 0.99      |
| Imagen 150           | 37        | 27   | 3                       | $\overline{2}$ | 69           | 0.93      | 0.90      |
| Imagen 151           | 31        | 27   | 0                       | $\overline{7}$ | 65           | 0.79      | 1.00      |
| Imagen 152           | 30        | 53   | $\overline{1}$          | $\overline{1}$ | 85           | 0.98      | 0.98      |
| Imagen 153           | 30        | 53   | 5                       | $\mathbf 0$    | 88           | 1.00      | 0.91      |
| Imagen 154           | 33        | 65   | $\mathbf 1$             | $\mathbf 1$    | 100          | 0.98      | 0.98      |
| Imagen 155           | 32        | 68   | 1                       | 3              | 104          | 0.96      | 0.99      |
| Imagen 156           | 38        | 61   | $\overline{\mathbf{c}}$ | 0              | 101          | 1.00      | 0.97      |
| Imagen 157           | 43        | 43   | $\overline{1}$          | $\overline{0}$ | 87           | 1.00      | 0.98      |
| Imagen 158           | 31        | 52   | 1                       | 0              | 84           | 1.00      | 0.98      |
| Imagen 159           | 35        | 62   | 0                       | 0              | 97           | 1.00      | 1.00      |
| Imagen 160           | 30        | 51   | 0                       | 0              | 81           | 1.00      | 1.00      |
| Imagen 161           | 27        | 42   | 0                       | 0              | 69           | 1.00      | 1.00      |
| Imagen 173           | 42        | 73   | 2                       | 3              | 120          | 0.96      | 0.97      |
| Imagen 174           | 46        | 65   | 4                       | 1              | 116          | 0.98      | 0.94      |
| Imagen 175           | 37        | 74   | $\overline{7}$          | $\overline{1}$ | 119          | 0.99      | 0.91      |
| Imagen 176           | 43        | 79   | 6                       | 4              | 132          | 0.95      | 0.93      |
| <b>Total</b>         | 1186      | 2145 | 79                      | 86             | 3496         |           |           |

**Anexo 7: Tabla de los resultados de la detección de agregados**

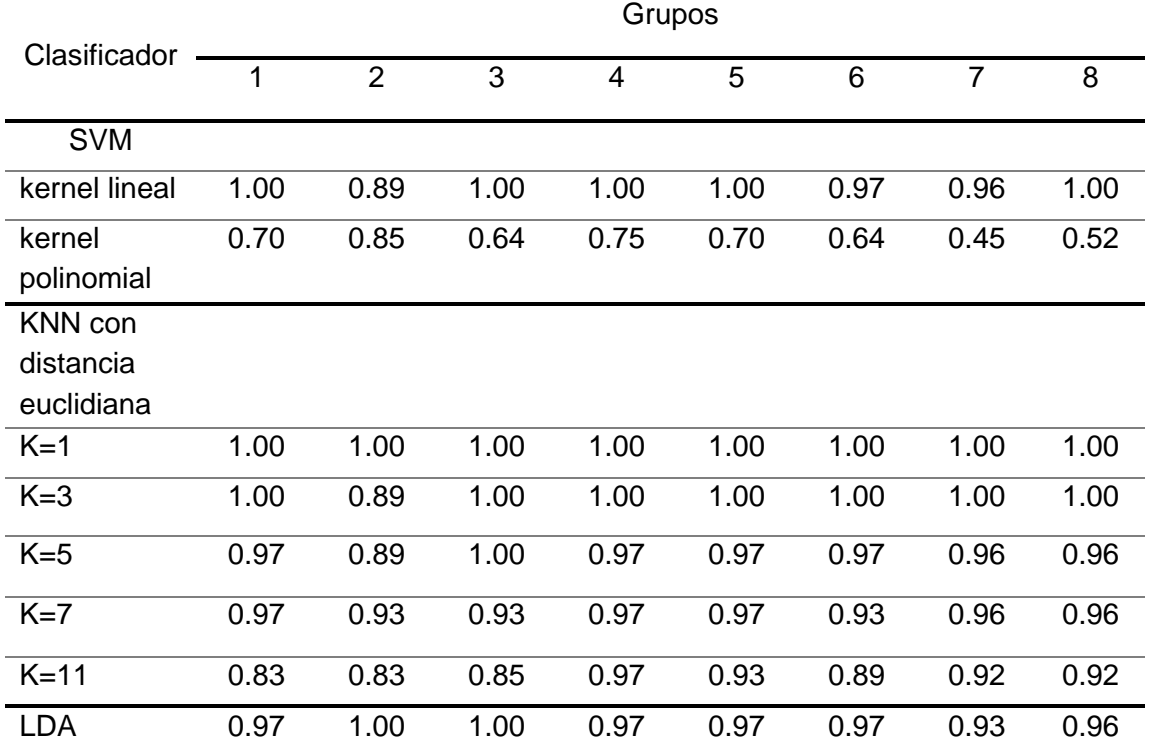

## **Anexo 8: Medida F de los ocho subgrupos creados para el análisis estadístico**